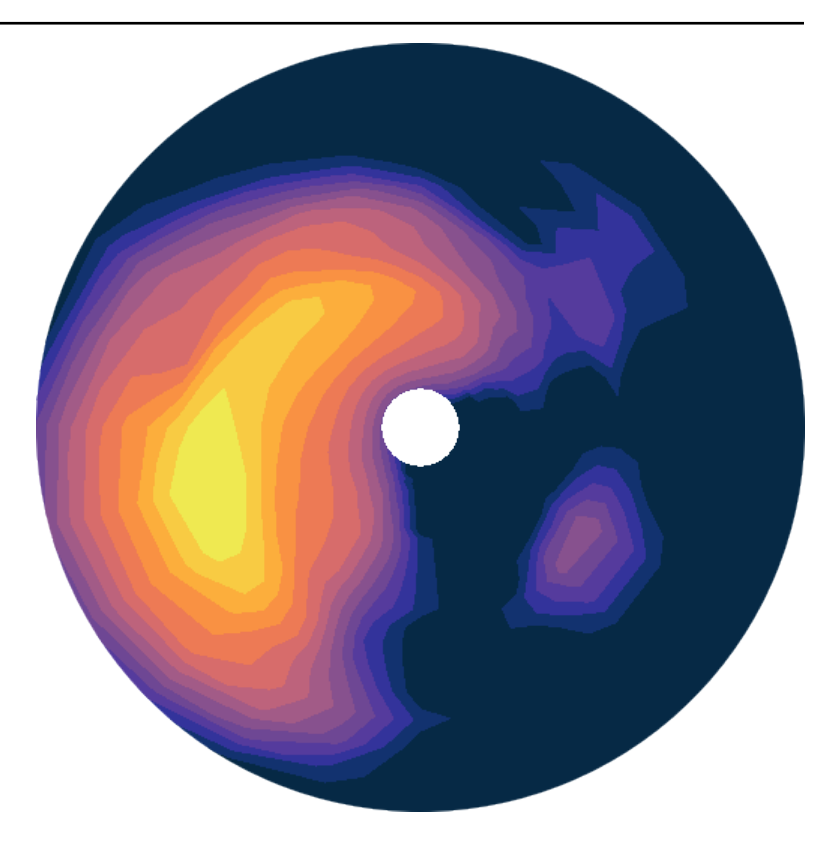

# **wavespectra Documentation**

*Release 3.13.0*

**Wavespectra Developers**

**Jul 06, 2023**

## **CONTENTS:**

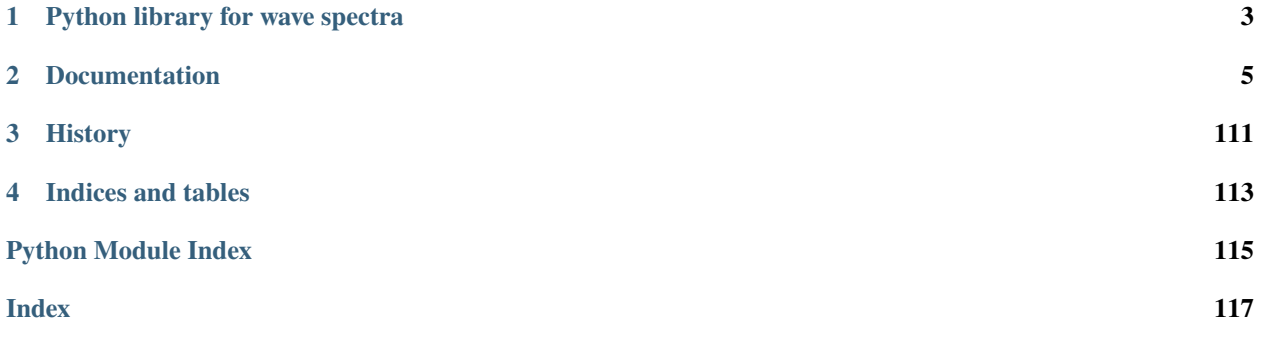

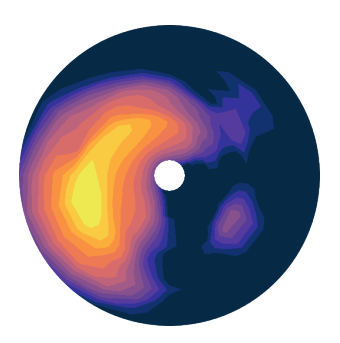

**CHAPTER**

## **ONE**

## **PYTHON LIBRARY FOR WAVE SPECTRA**

<span id="page-6-0"></span>Wavespectra is an open source project for working with ocean wave spectral data hosted on [https://github.com/](https://github.com/wavespectra/wavespectra) [wavespectra/wavespectra.](https://github.com/wavespectra/wavespectra) The library is built on top of [xarray,](https://xarray.pydata.org/en/stable/) leveraging from xarray's labelled multi-dimensional arrays and making dealing with wave spectra simple and fast.

## **CHAPTER**

**TWO**

## **DOCUMENTATION**

#### <span id="page-8-0"></span>**Contents**

- *[Installation](#page-8-1)*
- *[Quick start](#page-10-0)*
- *[Input & Output](#page-20-0)*
- *[Conventions](#page-32-0)*
- *[Plotting](#page-33-0)*
- *[Selecting](#page-46-0)*

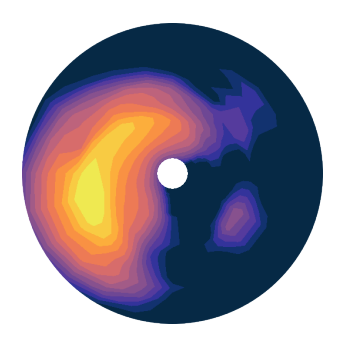

## <span id="page-8-1"></span>**2.1 Installation**

## **2.1.1 Stable release**

The latest stable release of wavespectra package can be installed using pip or conda.

### **Install using pip**

To install wavespectra, run this command in your terminal:

\$ pip install wavespectra

For the full install which includes [netcdf4](https://unidata.github.io/netcdf4-python/netCDF4/index.html) and some other extra libraries run this command:

```
$ pip install wavespectra[extra]
```
If you don't have [pip](https://pip.pypa.io) installed, this [Python installation guide](http://docs.python-guide.org/en/latest/starting/installation/) can guide you through the process.

### **Install from conda**

\$ conda install -c conda-forge wavespectra

**Note:** Wavespectra requires a Fortran compiler such as *gfortran* available on the system when installing with *pip* in order to build the watershed partitioning module. Installation from conda-forge includes pre-compiled versions of the code so the compiler is not required.

## **2.1.2 From sources**

The sources for wavespectra can be downloaded from the [Github repo.](https://github.com/wavespectra/wavespectra)

You can either clone the public repository:

\$ git clone git://github.com/wavespectra/wavespectra

Or download the [tarball:](https://github.com/wavespectra/wavespectra/tarball/master)

\$ curl -OL https://github.com/wavespectra/wavespectra/tarball/master

Once you have a copy of the source, you can install it with:

\$ python setup.py install

or alternatively in [development mode](https://pip.pypa.io/en/latest/reference/pip_install/#editable-installs) with:

\$ pip install -e .

For the full installation also install the extra requirements:

\$ pip install -r requirements/extra.txt

Again, please make sure a Fortran compiler are available before running any of the commands above to install from source.

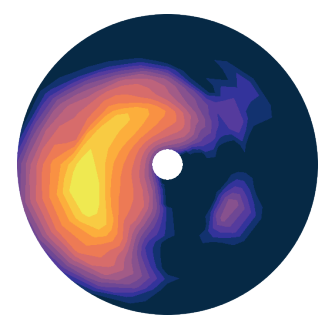

## <span id="page-10-0"></span>**2.2 Quick start**

Wavespectra is an open source project for processing ocean wave spectral data. The library is built on top of xarray and provides reading and writing of different spectral data formats, calculation of common integrated wave paramaters, spectral partitioning and spectral manipulation in a package focussed on speed and efficiency for large numbers of spectra.

## **2.2.1 Reading spectra from files**

Several methods are provided to read various file formats including spectral wave models like WW3, SWAN, WWM and observation instruments such as TRIAXYS and SPOTTER.

```
In [1]: import matplotlib.pyplot as plt
In [2]: from wavespectra import read_ww3
In [3]: dset = read_ww3("_static/ww3file.nc")
In [4]: dset
Out[4]:
<xarray.Dataset>
Dimensions: (dir: 24, time: 9, site: 2, freq: 25)
Coordinates:
 * dir (dir) float32 270.0 255.0 240.0 225.0 ... 330.0 315.0 300.0 285.0
  * freq (freq) float32 0.04118 0.0453 0.04983 ... 0.3352 0.3687 0.4056
 * site (site) int32 1 2
 * time (time) datetime64[ns] 2014-12-01 2014-12-01T12:00:00 ... 2014-12-05
Data variables:
   dpt (time, site) float32 dask.array<chunksize=(9, 2), meta=np.ndarray>
   efth (time, site, freq, dir) float32 dask.array<chunksize=(9, 2, 25, 24),␣
˓→meta=np.ndarray>
   lat (site) float32 dask.array<chunksize=(2,), meta=np.ndarray>
   lon (site) float32 dask.array<chunksize=(2,), meta=np.ndarray>
   wspd (time, site) float32 dask.array<chunksize=(9, 2), meta=np.ndarray>
   wdir (time, site) float32 dask.array<chunksize=(9, 2), meta=np.ndarray>
```
## **2.2.2 The** *spec* **namespace**

Wavespectra defines a new namespace accessor called *spec* which is attached to [xarray](https://xarray.pydata.org/en/stable/) objects. This namespace provides access to methods from the two main objects in wavespectra:

- [SpecArray](#page-49-0)
- [SpecDataset](#page-50-0)

which extend functionality from xarray's [DataArray](http://xarray.pydata.org/en/stable/generated/xarray.DataArray.html) and [Dataset](http://xarray.pydata.org/en/stable/generated/xarray.Dataset.html) objects respectively.

#### **SpecArray**

```
In [5]: dset.efth.spec
Out[5]:
<SpecArray 'efth' (time: 9, site: 2, freq: 25, dir: 24)>
dask.array<SpecArray shape=(9, 2, 25, 24), dtype=float32, chunksize=(9, 2, 25, 24),␣
\rightarrowchunktype=numpy.ndarray>
Coordinates:
 * dir (dir) float32 270.0 255.0 240.0 225.0 ... 330.0 315.0 300.0 285.0
 * freq (freq) float32 0.04118 0.0453 0.04983 ... 0.3352 0.3687 0.4056
 * site (site) int32 1 2
 * time (time) datetime64[ns] 2014-12-01 2014-12-01T12:00:00 ... 2014-12-05
Attributes:
   standard_name: sea_surface_wave_directional_variance_spectral_density
   units: m2 s degree-1
```
#### **SpecDset**

```
In [6]: dset.spec
Out[6]:
<SpecDataset>
Dimensions: (dir: 24, time: 9, site: 2, freq: 25)
Coordinates:
 * dir (dir) float32 270.0 255.0 240.0 225.0 ... 330.0 315.0 300.0 285.0
 * freq (freq) float32 0.04118 0.0453 0.04983 ... 0.3352 0.3687 0.4056
 * site (site) int32 1 2
 * time (time) datetime64[ns] 2014-12-01 2014-12-01T12:00:00 ... 2014-12-05
Data variables:
   dpt (time, site) float32 dask.array<SpecDataset>
   efth (time, site, freq, dir) float32 dask.array<SpecDataset>
   lat (site) float32 dask.array<SpecDataset>
   lon (site) float32 dask.array<SpecDataset>
   wspd (time, site) float32 dask.array<SpecDataset>
   wdir (time, site) float32 dask.array<SpecDataset>
```
### **2.2.3 Spectral wave parameters**

Several methods are available to calculate integrated wave parameters. They can be accessed from both SpecArray (*efth* variable) and SpecDset accessors:

```
In [7]: hs = dset.efth.spec.hs()
In [8]: hs
Out[8]:
<xarray.DataArray 'hs' (time: 9, site: 2)>
dask.array<mul, shape=(9, 2), dtype=float64, chunksize=(9, 2), chunktype=numpy.ndarray>
Coordinates:
  * site (site) int32 1 2
 * time (time) datetime64[ns] 2014-12-01 2014-12-01T12:00:00 ... 2014-12-05
Attributes:
```
(continues on next page)

(continued from previous page)

```
standard_name: sea_surface_wave_significant_height
   units: m
In [9]: hs1 = dset.spec.hs()
In [10]: hs.identical(hs1)
Out[10]: True
In [11]: hs.plot.line(x='time);
In [12]: plt.draw()
```
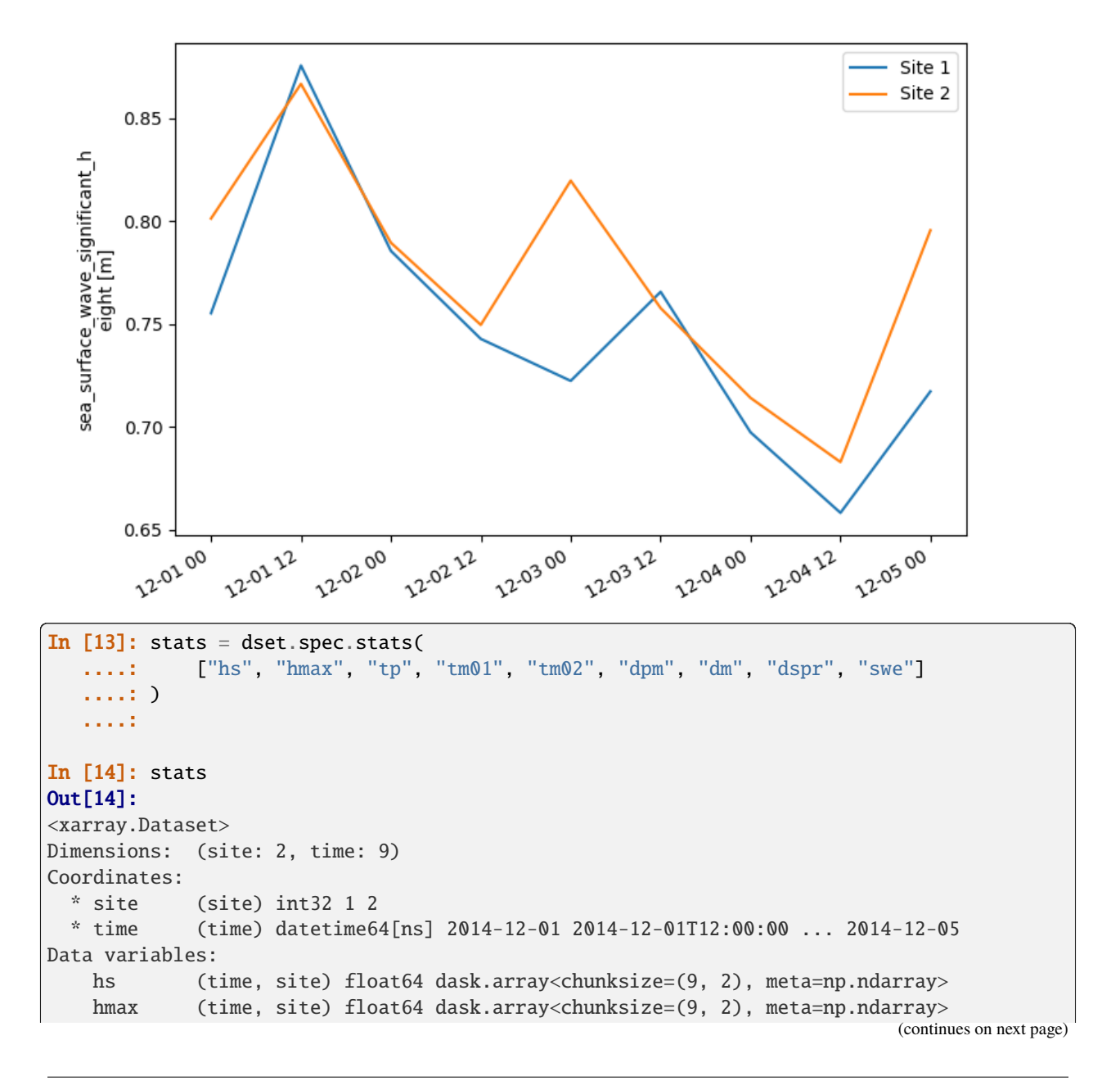

(continued from previous page)

```
tp (time, site) float32 dask.array<chunksize=(9, 2), meta=np.ndarray>
   tm01 (time, site) float64 dask.array<chunksize=(9, 2), meta=np.ndarray>
   tm02 (time, site) float64 dask.array<chunksize=(9, 2), meta=np.ndarray>
   dpm (time, site) float32 dask.array<chunksize=(9, 2), meta=np.ndarray>
   dm (time, site) float32 dask.array<chunksize=(9, 2), meta=np.ndarray>
   dspr (time, site) float64 dask.array<chunksize=(9, 2), meta=np.ndarray>
   swe (time, site) float64 dask.array<chunksize=(9, 2), meta=np.ndarray>
Attributes:
   standard_name: sea_surface_wave_significant_height
   units: m
In [15]: fig, ((ax1, ax2), (ax3, ax4), (ax5, ax6)) = plt.subplots(3, 2, figsize=(8, 6))In [16]: stats.hs.plot.line(ax=ax1, x="time");
In [17]: stats.hmax.plot.line(ax=ax2, x="time");
In [18]: stats.dpm.plot.line(ax=ax3, x="time");
In [19]: stats.dspr.plot.line(ax=ax4, x="time");
In [20]: stats.tp.plot.line(ax=ax5, x="time");
In [21]: stats.tm01.plot.line(ax=ax6, x="time");
In [22]: plt.draw()
```
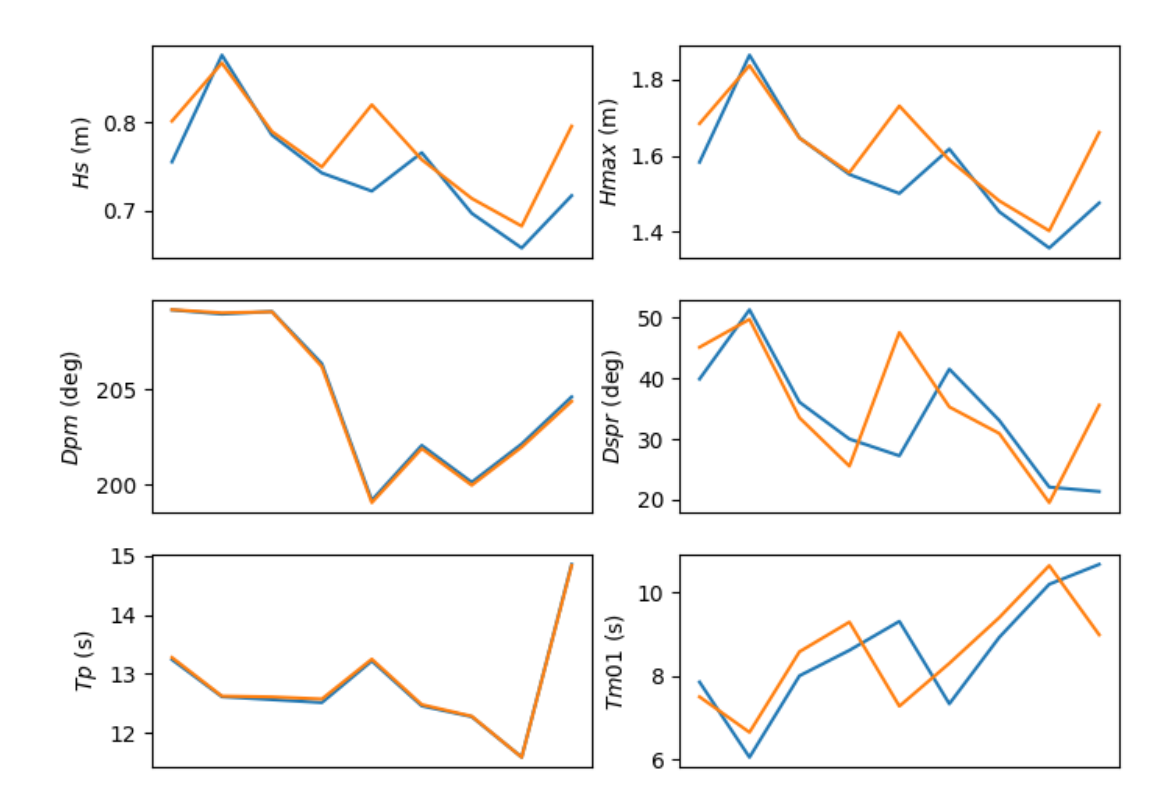

## **2.2.4 Partitioning**

Two different partitioning techniques are available, a simple spectral split based on frequency / direction cutoffs and the watershed algorithm of [Hanson et al. \(2008\).](https://journals.ametsoc.org/doi/pdf/10.1175/2009JTECHO650.1)

#### **Spectral split**

```
In [23]: fcut = 1 / 8In [24]: sea = dset.spec.split(fmin=fcut)
In [25]: swell = dset.spec.split(fmax=fcut)
In [26]: dset.freq.values
Out[26]:
array([0.04118 , 0.045298 , 0.0498278 , 0.05481058, 0.06029164,
       0.06632081, 0.07295289, 0.08024818, 0.08827299, 0.09710029,
       0.10681032, 0.11749136, 0.1292405 , 0.14216454, 0.15638101,
       0.17201911, 0.18922101, 0.20814312, 0.22895744, 0.25185317,
       0.27703848, 0.30474234, 0.3352166 , 0.36873826, 0.40561208],
      dtype=float32)
```
(continues on next page)

(continued from previous page)

```
In [27]: sea.freq.values
Out[27]:
array([0.125 , 0.1292405 , 0.14216454, 0.15638101, 0.17201911,
      0.18922101, 0.20814312, 0.22895744, 0.25185317, 0.27703848,
      0.30474234, 0.33521661, 0.36873826, 0.40561208])
In [28]: swell.freq.values
Out[28]:
array([0.04118 , 0.045298 , 0.0498278 , 0.05481058, 0.06029164,
      0.06632081, 0.07295289, 0.08024818, 0.08827299, 0.09710029,
       0.10681032, 0.11749136, 0.125 ])
In [29]: dset.spec.hs().isel(site=0).plot(label='Full spectrum', marker='o');
In [30]: sea.spec.hs().isel(site=0).plot(label='Sea', marker='o');
In [31]: swell.spec.hs().isel(site=0).plot(label='Swell', marker='o');
In [32]: plt.draw()
```
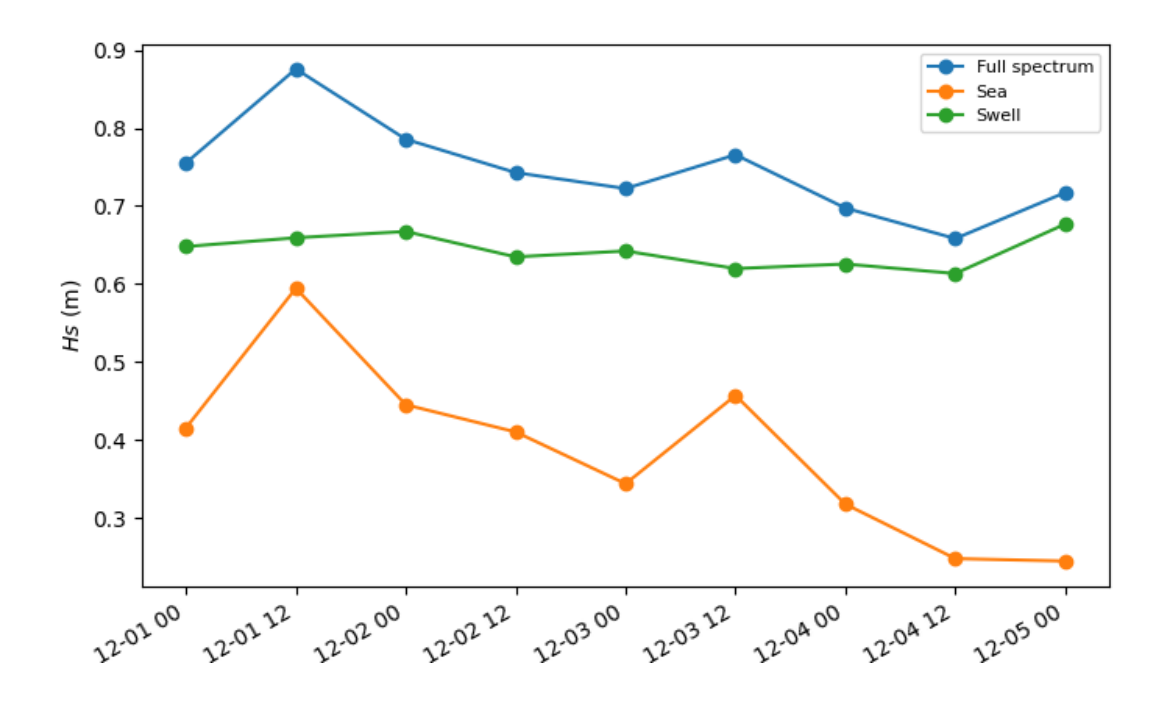

**Watershed**

```
In [33]: dspart = dset.spec.partition(dset.wspd, dset.wdir, dset.dpt)
In [34]: pstats = dspart.spec.stats(["hs", "dpm"])
In [35]: pstats
Out[35]:
<xarray.Dataset>
Dimensions: (site: 2, time: 9, part: 4)
Coordinates:
  * site (site) int32 1 2
 * time (time) datetime64[ns] 2014-12-01 2014-12-01T12:00:00 ... 2014-12-05
  * part (part) int64 0 1 2 3
Data variables:
   hs (part, time, site) float64 dask.array<chunksize=(4, 9, 2), meta=np.ndarray>
   dpm (part, time, site) float32 dask.array<chunksize=(4, 9, 2), meta=np.ndarray>
Attributes:
   standard_name: sea_surface_wave_significant_height
   units: m
In [36]: fig, (ax1, ax2) = plt \tsubplots(2, 1, figsize=(8, 8))In [37]: hs.isel(site=0).plot(ax=ax1, label='Full spectrum', marker='o');
In [38]: pstats.hs.isel(part=0, site=0).plot(ax=ax1, label='Partition 0 (sea)', marker='o
˓→');
In [39]: pstats.hs.isel(part=1, site=0).plot(ax=ax1, label='Partition 1 (swell 1)',.
\rightarrowmarker='o');
In [40]: pstats.hs.isel(part=2, site=0).plot(ax=ax1, label='Partition 2 (swell 2)',
\rightarrowmarker='o');
In [41]: pstats.hs.isel(part=3, site=0).plot(ax=ax1, label='Partition 3 (swell 3)',\Box\rightarrowmarker='o');
In [42]: dset.spec.dpm().isel(site=0).plot(ax=ax2, label='Full spectrum', marker='o');
In [43]: pstats.dpm.isel(part=0, site=0).plot(ax=ax2, label='Partition 0 (sea)', marker=
\leftrightarrow'o');
In [44]: pstats.dpm.isel(part=1, site=0).plot(ax=ax2, label='Partition 1 (swell 1)',.
\rightarrowmarker='o');
In [45]: pstats.dpm.isel(part=2, site=0).plot(ax=ax2, label='Partition 2 (swell 2)',.
˓→marker='o');
In [46]: pstats.dpm.isel(part=3, site=0).plot(ax=ax2, label='Partition 3 (swell 3)',␣
\rightarrowmarker='o');
In [47]: plt.draw()
```
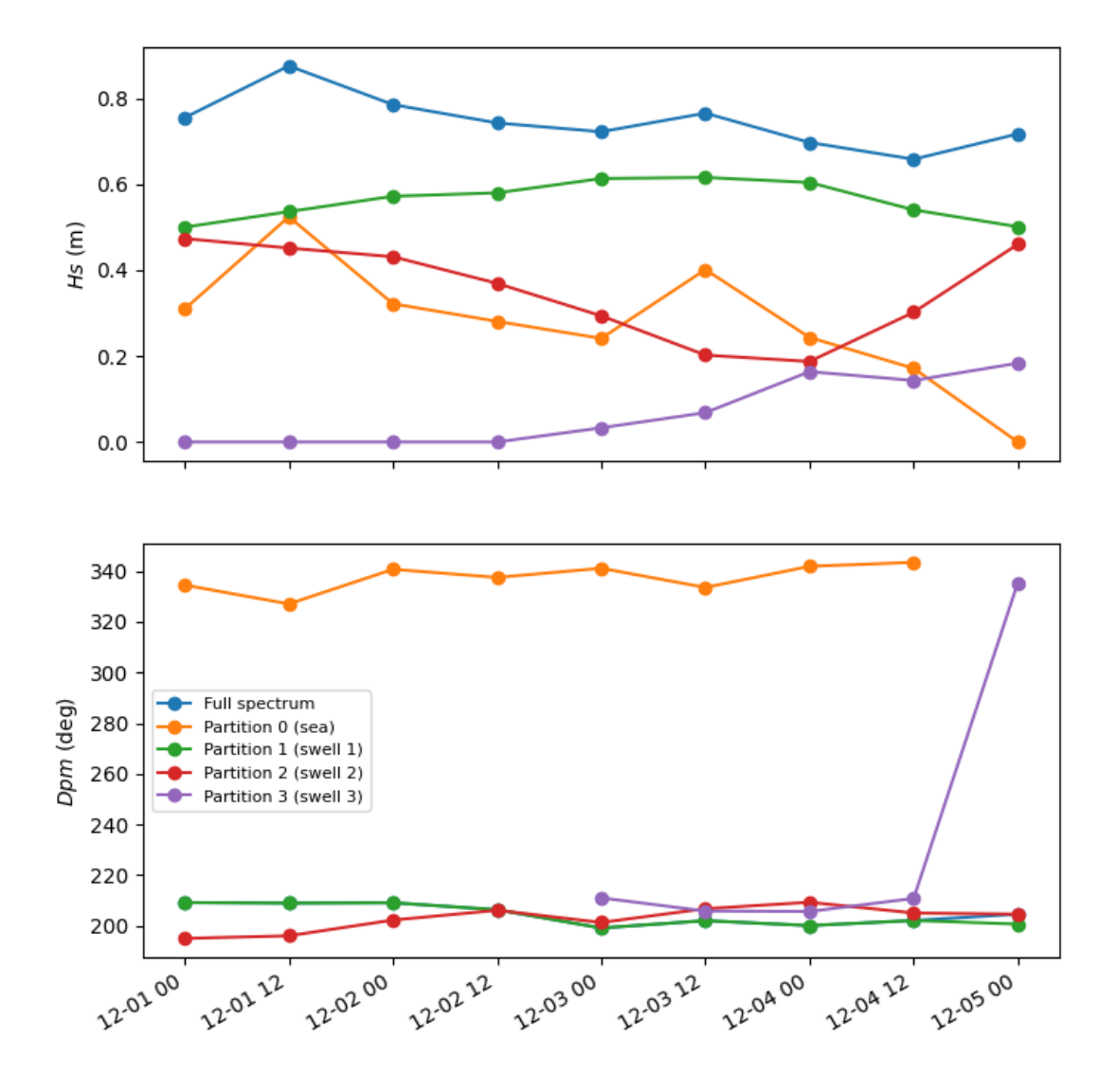

## **2.2.5 Plotting**

Wavespectra wraps the plotting functionality from [xarray](https://xarray.pydata.org/en/stable/) to allow easily defining frequency-direction spectral plots in polar coordinates.

```
In [48]: ds = dset.isel(site=0, time=[0, 1]).spec.split(fmin=0.05, fmax=2.0)
In [49]: ds.spec.plot(
      .: kind="contourf",
            col="time",
      .: as_period=False,
   ....: normalised=True,
```
(continues on next page)

(continued from previous page)

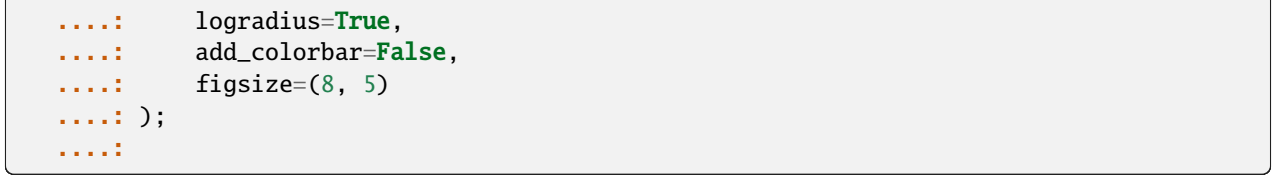

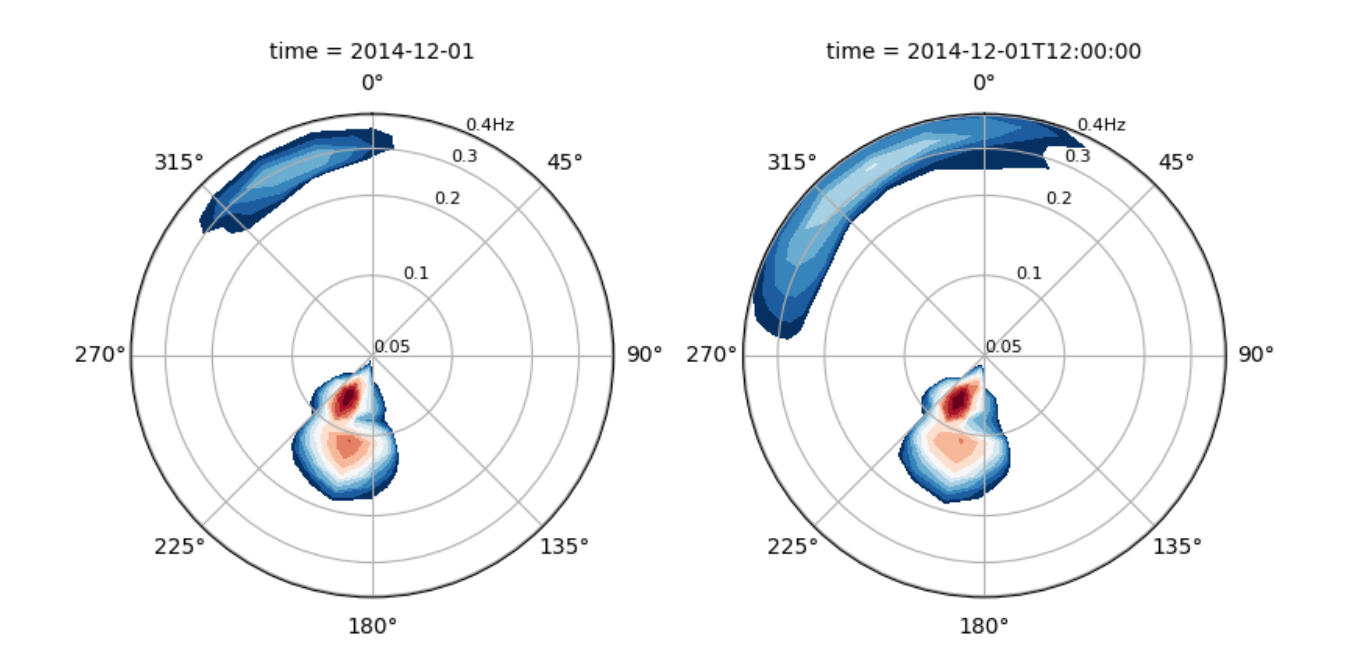

Plotting Hovmoller diagrams of frequency spectra timeseries can be done in only a few lines.

```
In [50]: import cmocean
In [51]: ds = dset.isel(site=0).spec.split(fmax=0.18).spec.oned().rename({"freq": "period
\rightarrow"})
In [52]: ds = ds.assign_coords({"period": 1 / ds.period})
In [53]: ds.period.attrs.update({"standard_name": "sea_surface_wave_period", "units": "s
\rightarrow"})
In [54]: ds.plot.contourf(x="time", y="period", vmax=1.25, cmap=cmocean.cm.thermal,␣
\rightarrowlevels=10);
```
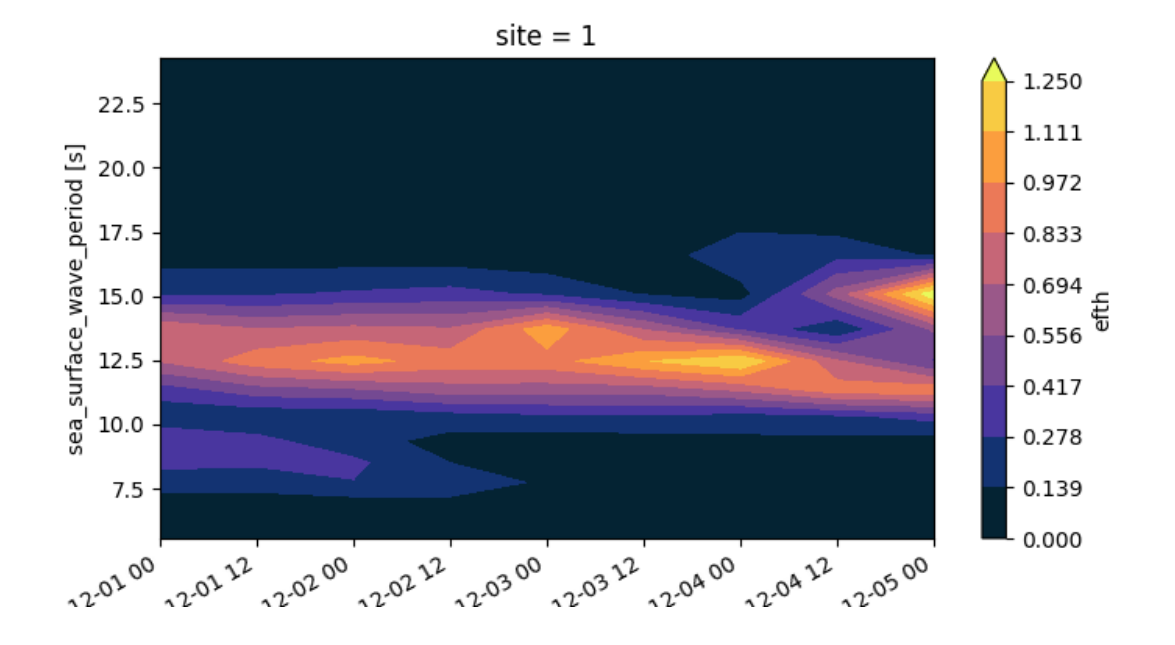

## **2.2.6 Selecting**

Wavespectra complements xarray's [selecting](https://xarray.pydata.org/en/latest/indexing.html) and [interpolating](https://xarray.pydata.org/en/latest/interpolation.html) functionality with functions to select and interpolate from *site* coordinates with the sel method.

```
In [55]: idw = dset.spec.sel(
   ....: lons=[92.01, 92.05, 92.09],
   ....: lats=[19.812, 19.875, 19.935],
   ....: method="idw"
   ....: )
   ....:
In [56]: idw
Out[56]:
<xarray.Dataset>
Dimensions: (dir: 24, freq: 25, time: 9, site: 3)
Coordinates:
 * dir (dir) float32 270.0 255.0 240.0 225.0 ... 330.0 315.0 300.0 285.0
 * freq (freq) float32 0.04118 0.0453 0.04983 ... 0.3352 0.3687 0.4056
 * time (time) datetime64[ns] 2014-12-01 2014-12-01T12:00:00 ... 2014-12-05
 * site (site) int64 0 1 2
Data variables:
   dpt (time, site) float32 dask.array<chunksize=(9, 1), meta=np.ndarray>
   efth (time, site, freq, dir) float32 dask.array<chunksize=(9, 1, 25, 24),␣
˓→meta=np.ndarray>
   lat (site) float64 19.81 19.88 19.93
   lon (site) float64 92.01 92.05 92.09
   wspd (time, site) float32 dask.array<chunksize=(9, 1), meta=np.ndarray>
   wdir (time, site) float32 dask.array<chunksize=(9, 1), meta=np.ndarray>
In [57]: p = plt.scatter(dsetlon, dest.lat, 80, dest.isel(time=0).spec.hs(), label=˓→"Dataset points");
```

```
(continues on next page)
```
(continued from previous page)

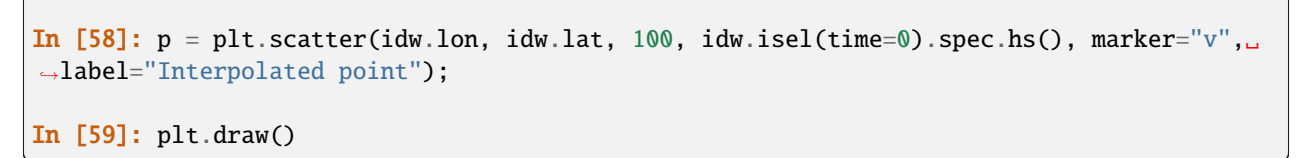

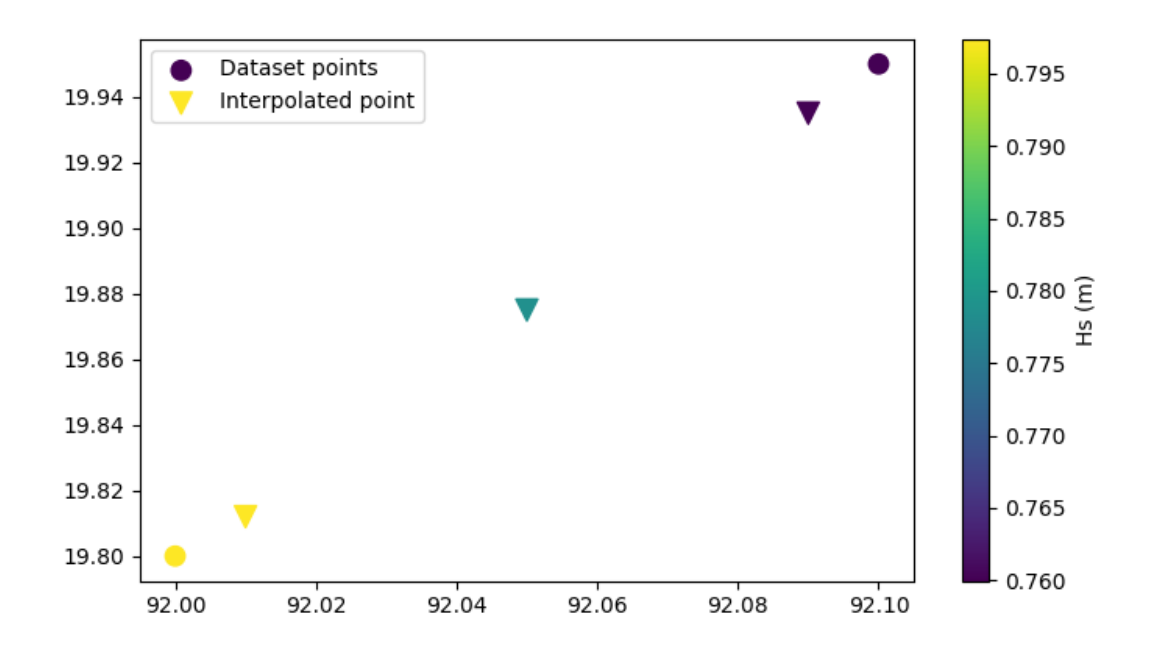

The *nearest* neighbour and *bbox* options are also available besides inverse distance weighting (idw).

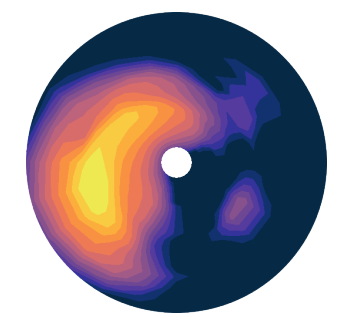

## <span id="page-20-0"></span>**2.3 Input & Output**

## <span id="page-20-1"></span>**2.3.1 Input**

Wavespectra provides several functions for reading datasets from different file formats into [SpecDataset](#page-50-0) objects. The functions are defined in submodules within [wavespectra.input](#page-20-1). They can be imported from the main module level for convenience, for instance:

In [1]: from wavespectra import read\_swan

**Note:** The following conventions are expected for defining reading functions:

- Funcions for different file types are defined in different modules within [wavespectra.input](#page-20-1) subpackage.
- Modules are named as *filetype*.py, e.g., swan.py.
- Functions are named as read\_`filetype`, e.g., read\_swan.

Input functions can also be defined without following these conventions. However they are not accessible from the main module level and need to be imported from their full module path, e.g.

In [2]: from wavespectra.input.swan import read\_hotswan

**Note:** Wavespectra currently supports data formats that include NetCDF, ASCII and JSON type files. NetCDF type datasets, i.e. those that can be open with xarray's open dataset and open mfdataset functions, can also be prescribed in ZARR format (wavespectra uses xarray's [open\\_zarr](https://xarray.pydata.org/en/stable/generated/xarray.open_zarr.html#xarray.open_zarr) function behind the scenes to open these files). Functions that support ZARR have a file\_format argument option.

**Note:** Files in ZARR format can be open from both local and remote (bucket) stores.

These input functions are currently available from the main module level:

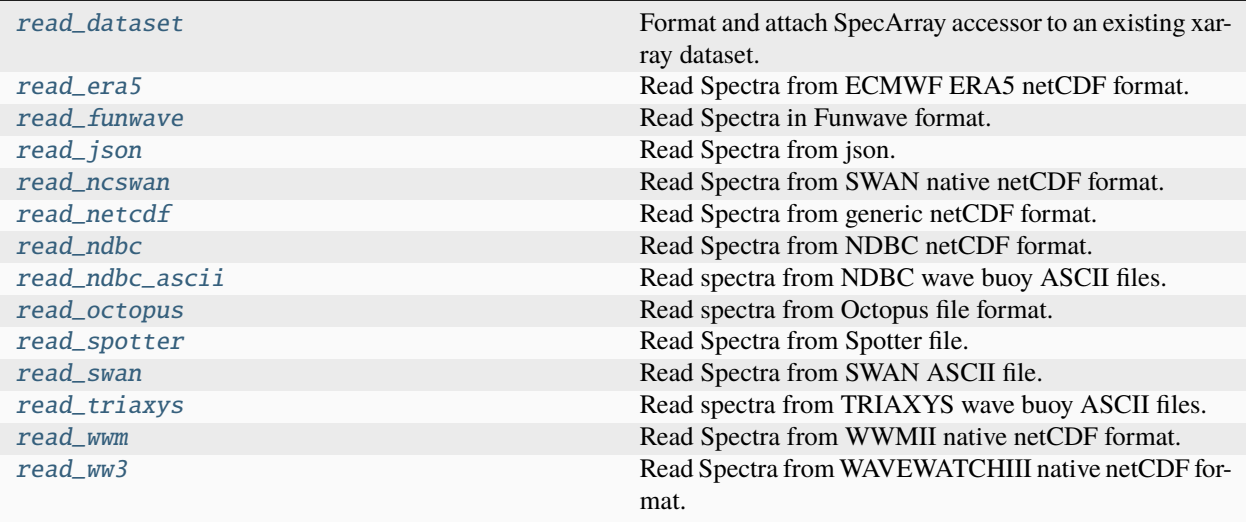

#### **wavespectra.read\_dataset**

#### <span id="page-21-0"></span>wavespectra.read\_dataset(*dset*)

Format and attach SpecArray accessor to an existing xarray dataset.

**Convenience function to define the SpecArray accessor for a dataset rather than a** file. The function guesses the original file format based on variable names.

#### **Args:**

**dset (xr.Dataset): Spectra dataset with dimensions, coordinates and data\_vars** consistent any supported file format (currently WW3, SWAN and WWM).

#### **wavespectra.read\_era5**

<span id="page-22-0"></span>wavespectra.read\_era5(*filename\_or\_fileglob*, *chunks={}*, *freqs=None*, *dirs=None*)

Read Spectra from ECMWF ERA5 netCDF format.

#### **Args:**

- filename\_or\_fileglob (str): filename or fileglob specifying multiple files to read.
- chunks (dict): chunk sizes for dimensions in dataset. By default dataset is loaded using single chunk for all dimensions (see xr.open\_mfdataset documentation).
- freqs (list): list of frequencies. By default use all 30 ERA5 frequencies.
- dirs (list): list of directions. By default use all 24 ERA5 directions.

#### **Returns:**

• dset (SpecDataset): spectra dataset object read from netcdf file.

#### **Note:**

• If file is large to fit in memory, consider specifying chunks for 'time' and/or 'station' dims.

#### **wavespectra.read\_funwave**

#### <span id="page-22-1"></span>wavespectra.read\_funwave(*filename*)

Read Spectra in Funwave format.

#### **Args:**

• filename (str): Funwave file to read.

#### **Returns:**

• dset (SpecDataset): spectra dataset object read from funwave file.

#### **Note:**

- Format description: [https://fengyanshi.github.io/build/html/wavemaker\\_para.html.](https://fengyanshi.github.io/build/html/wavemaker_para.html)
- Both 2D E(f,d) and 1d E(f) spectra are supported.
- Directions converted from Cartesian (0E, CCW, to) to wavespectra (0N, CW, from).
- Phases are ignored if present.

#### **wavespectra.read\_json**

#### <span id="page-22-2"></span>wavespectra.read\_json(*filename*, *date\_format='%Y-%m-%dT%H:%M:%SZ'*)

Read Spectra from json.

The wavespectra json format is produced from *SpecDataset.to\_json* by running *Dataset.to\_dict* and converting times into iso8601 strings.

**Args:**

- filename (str): filename of json to read.
- date format(str): strftime format for de-serializing datetimes.

#### **Returns:**

• dset (SpecDataset): spectra dataset object read from json file.

#### **wavespectra.read\_ncswan**

<span id="page-23-0"></span>wavespectra.read\_ncswan(*filename\_or\_fileglob*, *file\_format='netcdf'*, *mapping={'density': 'efth', 'depth': 'dpt', 'direction': 'dir', 'frequency': 'freq', 'latitude': 'lat', 'longitude': 'lon', 'points': 'site', 'time': 'time'}*, *chunks={}*)

Read Spectra from SWAN native netCDF format.

#### **Args:**

- filename\_or\_fileglob (str): filename or fileglob specifying multiple files to read.
- file\_format (str): format of file to open, one of *netcdf* or *zarr*.
- mapping (dict): coordinates mapping from original dataset to wavespectra.
- chunks (dict): chunk sizes for dimensions in dataset. By default dataset is loaded using single chunk for all dimensions (see xr.open\_mfdataset documentation).

#### **Returns:**

• dset (SpecDataset): spectra dataset object read from ww3 file.

#### **Note:**

• If file is large to fit in memory, consider specifying chunks for 'time' and/or 'station' dims.

#### **wavespectra.read\_netcdf**

```
wavespectra.read_netcdf(filename_or_fileglob, chunks={}, freqname='freq', dirname='dir', sitename='site',
                             specname='efth', lonname='lon', latname='lat', timename='time')
```
Read Spectra from generic netCDF format.

#### **Args:**

- filename\_or\_fileglob (str): filename or fileglob specifying multiple files to read.
- chunks (dict): chunk sizes for dimensions in dataset. By default dataset is loaded using single chunk for all dimensions (see xr.open\_mfdataset documentation).
- <coord>name :: coordinate name in netcdf, used for standarising dataset.

#### **Returns:**

• dset (SpecDataset): spectra dataset object read from netcdf file

#### **Note:**

- Assumes frequency in  $Hz$ , direction in *degree* and spectral energy in  $m^2degree^{-1}s$ .
- If file is large to fit in memory, consider specifying chunks for 'time' and/or 'station' dims.

#### **wavespectra.read\_ndbc**

<span id="page-23-2"></span>wavespectra.read\_ndbc(*url*, *directional=True*, *dd=10.0*, *chunks={}*)

Read Spectra from NDBC netCDF format.

#### **Args:**

- url (str): Thredds URL or local path of file to read.
- directional (bool): Constructs 2D spectra if True, returns 1D if False.
- dd (float): Directional resolution for 2D spectra (deg).

• chunks (dict): Chunk sizes for dimensions in dataset. By default dataset is loaded using single chunk for all dimensions.

#### **Returns:**

• dset (SpecDataset): spectra dataset object read from NDBC file.

**Note:**

- Any missing values within directional variables in the NDBC dataset will result in NaN in the directional spectra for the respective timestamps. These spectra can only be read as 1D by setting *directional=False*.
- If file is large to fit in memory, consider specifying chunks for 'time' or other non-spectral dims.

#### **wavespectra.read\_ndbc\_ascii**

<span id="page-24-0"></span>wavespectra.read\_ndbc\_ascii(*filename*, *dirs=array([0, 10, 20, 30, 40, 50, 60, 70, 80, 90, 100, 110, 120, 130, 140, 150, 160, 170, 180, 190, 200, 210, 220, 230, 240, 250, 260, 270, 280, 290, 300, 310, 320, 330, 340, 350])*)

Read spectra from NDBC wave buoy ASCII files.

Both the history and realtime formats are supported. Realtime formats are decribed at [https://www.ndbc.noaa.](https://www.ndbc.noaa.gov/measdes.shtml) [gov/measdes.shtml.](https://www.ndbc.noaa.gov/measdes.shtml)

#### **Args:**

- filename (str) or filenames (list): filename of 1D spectral density file or list of the five component files for directional spectra as [*spec*, *swdir*, *swdir2*, *swr1*, *swr2*]. There is no way to verify the component files for the historical directional spectra, so the order entered in the list is what is used. The history and realtime formats are automatically detected.
- dirs (array): vector of directional bins for spectral reconstruction.
- attrs (dict): additional global attributes.

#### **Returns:**

• dset (SpecDataset): spectra dataset object read from NDBC buoy file(s).

#### **wavespectra.read\_octopus**

#### <span id="page-24-1"></span>wavespectra.read\_octopus(*filename*)

Read spectra from Octopus file format.

#### **Args:**

• filename (str, Path): Octopus file to read.

#### **Returns:**

• dset (SpecDataset): spectra dataset object.

#### **wavespectra.read\_spotter**

#### <span id="page-25-0"></span>wavespectra.read\_spotter(*filename*, *filetype=None*)

Read Spectra from Spotter file.

#### **Args:**

- filename (list, str): File name or file glob specifying spotter files to read.
- filetype (str): 'json' or 'csv', if not passed inferred from filename.

#### **Returns:**

• dset (SpecDataset): spectra dataset object read from file.

#### **wavespectra.read\_swan**

```
wavespectra.read_swan(filename, dirorder=True, as_site=False)
```
Read Spectra from SWAN ASCII file.

#### **Args:**

- dirorder (bool): If True reorder spectra so that directions are sorted.
- as site (bool): If True locations are defined by 1D site dimension.

#### **Returns:**

• dset (SpecDataset): spectra dataset object read from file.

#### **wavespectra.read\_triaxys**

```
wavespectra.read_triaxys(filename_or_fileglob, toff=0, magnetic_variation=None, regrid_dir=True)
     Read spectra from TRIAXYS wave buoy ASCII files.
```
#### **Args:**

- filename or fileglob (str): filename or fileglob specifying one or more files to read.
- toff (float): time-zone offset from UTC in hours.
- magnetic\_variation (float): The angle between the magnetic and geographic meridians to correct from magnetic north to true north. Positive and negative values indicate East and West declination respectively.
- regrid\_dir (bool): Regrid directions after correcting for the magnetic variation so the direction coordinate remains the same.

#### **Returns:**

• dset (SpecDataset): spectra dataset object read from Triaxys file.

- frequencies and directions from first file are used as reference to interpolate spectra from other files in case they differ.
- Duplicate dir coordinates (e.g., 0 and 360) are removed when correcting for the magnetic variation since indices must be unique to regrid.

#### **wavespectra.read\_wwm**

<span id="page-26-0"></span>wavespectra.read\_wwm(*filename\_or\_fileglob*, *file\_format='netcdf'*, *mapping={'AC': 'efth', 'DEP': 'dpt', 'lat': 'lat', 'lon': 'lon', 'nbstation': 'site', 'ndir': 'dir', 'nfreq': 'freq', 'ocean\_time': 'time'}*, *chunks={}*)

Read Spectra from WWMII native netCDF format.

#### **Args:**

- filename\_or\_fileglob (str): filename or fileglob specifying multiple files to read.
- file\_format (str): format of file to open, one of *netcdf* or *zarr*.
- mapping (dict): coordinates mapping from original dataset to wavespectra.
- chunks (dict): chunk sizes for dimensions in dataset. By default dataset is loaded using single chunk for all dimensions (see xr.open\_mfdataset documentation).

#### **Returns:**

• dset (SpecDataset): spectra dataset object read from ww3 file.

#### **Note:**

• If file is large to fit in memory, consider specifying chunks for 'time' and/or 'station' dims.

#### **wavespectra.read\_ww3**

<span id="page-26-1"></span>wavespectra.read\_ww3(*filename\_or\_fileglob*, *file\_format='netcdf'*, *mapping={'direction': 'dir', 'efth': 'efth', 'frequency': 'freq', 'latitude': 'lat', 'longitude': 'lon', 'station': 'site', 'time': 'time', 'wnd': 'wspd', 'wnddir': 'wdir'}*, *chunks={}*)

Read Spectra from WAVEWATCHIII native netCDF format.

#### **Args:**

- filename\_or\_fileglob (str): filename or fileglob specifying multiple files to read.
- file format (str): format of file to open, one of *netcdf* or *zarr*.
- mapping (dict): coordinates mapping from original dataset to wavespectra.
- chunks (dict): chunk sizes for dimensions in dataset. By default dataset is loaded using single chunk for all dimensions (see xr.open\_mfdataset documentation). Dimension names from original dataset or from wavespectra can be used to specify chunks dict.

#### **Returns:**

• dset (SpecDataset): spectra dataset object read from ww3 file.

#### **Note:**

• If file is large to fit in memory, consider specifying chunks for 'time' and/or 'station' dims.

These functions are not accessible from the main module level and need to be imported from their full module path:

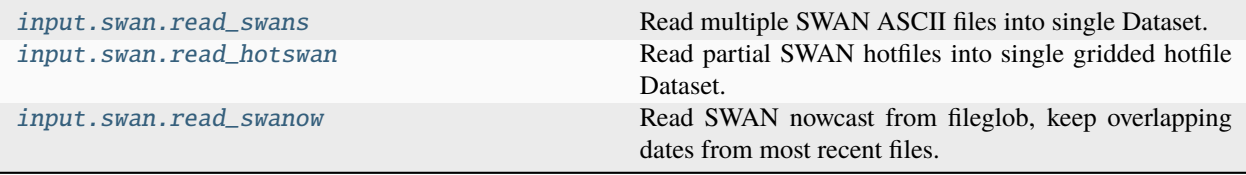

#### **wavespectra.input.swan.read\_swans**

<span id="page-27-0"></span>wavespectra.input.swan.read\_swans(*fileglob*, *ndays=None*, *int\_freq=True*, *int\_dir=False*, *dirorder=True*, *ntimes=None*)

Read multiple SWAN ASCII files into single Dataset.

#### **Args:**

- fileglob (str, list): glob pattern specifying files to read.
- ndays (float): number of days to keep from each file, choose None to keep entire period.
- **int\_freq (ndarray, bool): frequency array for interpolating onto:**
	- **–** ndarray: 1d array specifying frequencies to interpolate onto.
	- **–** True: logarithm array is constructed such that fmin=0.0418 Hz, fmax=0.71856 Hz, df=0.1f.
	- **–** False: No interpolation performed in frequency space.
- **int\_dir (ndarray, bool): direction array for interpolating onto:**
	- **–** ndarray: 1d array specifying directions to interpolate onto.
	- **–** True: circular array is constructed such that dd=10 degrees.
	- **–** False: No interpolation performed in direction space.
- dirorder (bool): if True ensures directions are sorted.
- ntimes (int): use it to read only specific number of times, useful for checking headers only.

#### **Returns:**

• dset (SpecDataset): spectra dataset object read from file with different sites and cycles concatenated along the 'site' and 'time' dimensions.

#### **Note:**

- If multiple cycles are provided, 'time' coordinate is replaced by 'cycletime' multi-index coordinate.
- If more than one cycle is prescribed from fileglob, each cycle must have same number of sites.
- Either all or none of the spectra in fileglob must have tabfile associated to provide wind/depth data.
- Concatenation is done with numpy arrays for efficiency.

#### **wavespectra.input.swan.read\_hotswan**

#### <span id="page-27-1"></span>wavespectra.input.swan.read\_hotswan(*fileglob*, *dirorder=True*)

Read partial SWAN hotfiles into single gridded hotfile Dataset.

#### **Args:**

- fileglob (str, list): glob pattern specifying hotfiles to read and merge.
- dirorder (bool): if True ensures directions are sorted.

#### **Returns:**

• dset (SpecDataset): spectra dataset object with different grid parts merged.

• SWAN hotfiles from mpi runs are split by the number of cores over the largest dim of (lat, lon) with overlapping rows or columns that are computed in only one of the split hotfiles. Here overlappings are merged so that those with higher values are kept which assumes non-computed overlapping rows or columns are filled with zeros.

#### **wavespectra.input.swan.read\_swanow**

#### <span id="page-28-0"></span>wavespectra.input.swan.read\_swanow(*fileglob*)

Read SWAN nowcast from fileglob, keep overlapping dates from most recent files.

Inefficient workaround. This should ideally be handled within read\_swans by manipulating multi-indexes

### **2.3.2 Output**

Wavespectra provides functions to write [SpecDataset](#page-50-0) objects into different file types. They are defined in module within wavespectra.output. They are attached as methods in the SpecDataset accessor.

**Note:** The following conventions are expected for defining output functions:

- Funcions for different file types are defined in different modules within wavespectra.output subpackage.
- Modules are named as *filetype*.py, e.g., swan.py.
- Functions are named as to\_`filetype`, e.g., to\_swan.
- Function **must** accept self as the first input argument.

These output functions are currently available as methods of [SpecDataset](#page-50-0):

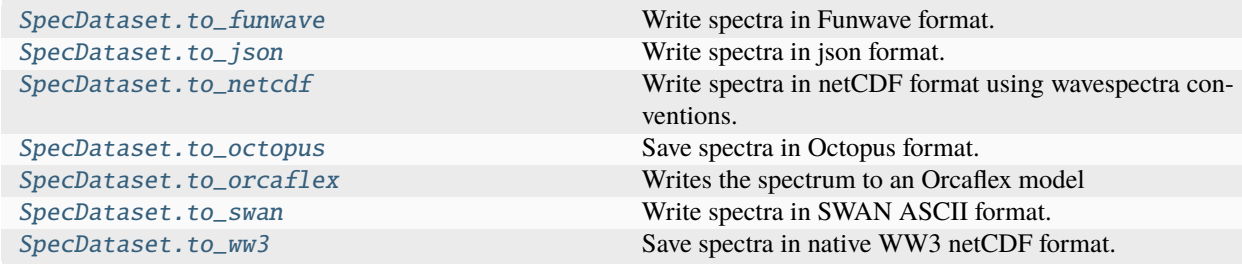

#### **wavespectra.SpecDataset.to\_funwave**

<span id="page-28-1"></span>SpecDataset.to\_funwave(*filename*, *clip=True*)

Write spectra in Funwave format.

**Args:**

- filename (str): Name for output Funwave file.
- clip (bool): Clip directions outside [-90, 90] range in cartesian convention.

- Format description: [https://fengyanshi.github.io/build/html/wavemaker\\_para.html.](https://fengyanshi.github.io/build/html/wavemaker_para.html)
- Directions converted from wavespectra (0N, CW, from) to Cartesian (0E, CCW, to).
- Funwave only seems to deal with directions in the [-90, 90] range in cartesian convention, use clip=True to clip spectra outside that range.
- Both 2D E(f,d) and 1d E(f) spectra are supported.
- If the SpecArray has more than one spectrum, multiple files are created in a zip archive defined by replacing the extension of *filename* by ".zip".

#### **wavespectra.SpecDataset.to\_json**

```
SpecDataset.to_json(filename, mode='w', date_format='%Y-%m-%dT%H:%M:%SZ')
     Write spectra in json format.
```
Xarray's *to dict* it used to dump dataset into dictionary to save as a json file.

**Args:**

- filename (str): name of output json file.
- mode (str): file mode, by default *w* (create or overwrite).
- date format(str): strftime format for serializing datetimes.

#### **wavespectra.SpecDataset.to\_netcdf**

```
SpecDataset.to_netcdf(filename, specname='efth', ncformat='NETCDF4', compress=True, packed=True,
                          time_encoding={'units': 'seconds since 1970-01-01'})
```
Write spectra in netCDF format using wavespectra conventions.

**Args:**

- filename (str): name of output netcdf file.
- specname (str): name of spectra variable in dataset.
- ncformat (str): netcdf format for output, see options in native to\_netcdf method.
- compress (bool): if True output is compressed, has no effect for NETCDF3.
- packed (bool): Pack spectra as int32 dtype and 1e-5 scale\_factor.
- time\_encoding (dict): force standard time units in output files.

#### **wavespectra.SpecDataset.to\_octopus**

<span id="page-29-2"></span>SpecDataset.to\_octopus(*filename*, *site\_id='spec'*, *fcut=0.125*, *missing\_val=-99999*, *ntime=None*) Save spectra in Octopus format.

#### **Args:**

- filename (str): name for output OCTOPUS file.
- site\_id (str): used to construct LPoint header.
- fcut (float): frequency for splitting spectra.
- missing\_value (int): missing value in output file.
- ntime (int, None): number of times to load into memory before dumping output file if full dataset does not fit into memory, choose None to load all times.

- dataset needs to have lon/lat/time coordinates.
- dataset with multiple locations dumped at same file with one location header per site.
- 1D spectra not supported.
- ntime=None optimises speed as the dataset is loaded into memory however the dataset may not fit into memory in which case a smaller number of times may be prescribed.

#### **wavespectra.SpecDataset.to\_orcaflex**

<span id="page-30-0"></span>SpecDataset.to\_orcaflex(*model*, *minEnergy=1e-06*)

Writes the spectrum to an Orcaflex model

Uses the orcaflex API (OrcFxAPI) to set the wave-data of the provided orcaflex model.

The axis system conversion used is: - Orcaflex global  $X =$  Towards East - Orcaflex global  $Y =$  Towards North

This function creates a wave-train for each of the directions in this spectrum using a user-defined spectrum.

Calculation of wave-components in orcaflex is computationally expensive. To save computational time: 1. Use the minEnergy parameter of this function to define a treshold for the amount of energy in a wave-train. 2. In orcaflex itself: limit the amount of wave-components 3. Before exporting: regrid the spectrum to a lower amount of directions.

Orcaflex theory: - <https://www.orcina.com/webhelp/OrcaFlex/Content/html/Wavetheory.htm> - [https://www.](https://www.orcina.com/webhelp/OrcaFlex/Content/html/Directionconventions.htm) [orcina.com/webhelp/OrcaFlex/Content/html/Directionconventions.htm](https://www.orcina.com/webhelp/OrcaFlex/Content/html/Directionconventions.htm)

#### **Example:**

```
>>> from OrcFxAPI import *
>>> from wavespectra import read_triaxys
\gg \ge m = Model()>>> spectrum = read_triaxys("triaxys.DIRSPEC")).isel(time=0) # get only the
˓→fist spectrum in time
>>> spectrum.spec.to_orcaflex(m)
```
**Args:**

- model : orcaflex model (OrcFxAPI.model instance)
- minEnergy [1e-6] : threshold for minimum sum of energy in a direction before it is exported

- an Orcaflex license is required to work with the orcaflex API.
- Only 2D spectra E(f,d) are currently supported.
- The DataArray should contain only a single spectrum. Hint: first spetrum = spectra.isel(time=0)

#### **wavespectra.SpecDataset.to\_swan**

<span id="page-31-0"></span>SpecDataset.to\_swan(*filename*, *append=False*, *id='Created by wavespectra'*, *ntime=None*) Write spectra in SWAN ASCII format.

**Args:**

- filename (str): str, name for output SWAN ASCII file.
- append (bool): if True append to existing filename.
- id (str): used for header in output file.
- ntime (int, None): number of times to load into memory before dumping output file if full dataset does not fit into memory, choose None to load all times.

**Note:**

- Only datasets with lat/lon coordinates are currently supported.
- Extra dimensions other than time, site, lon, lat, freq, dim not yet supported.
- Only 2D spectra E(f,d) are currently supported.
- ntime=None optimises speed as the dataset is loaded into memory however the dataset may not fit into memory in which case a smaller number of times may be prescribed.

#### **wavespectra.SpecDataset.to\_ww3**

<span id="page-31-1"></span>SpecDataset.to\_ww3(*filename*, *ncformat='NETCDF4'*, *compress=False*)

Save spectra in native WW3 netCDF format.

**Args:**

- filename (str): name of output WW3 netcdf file.
- ncformat (str): netcdf format for output, see options in native to\_netcdf method.
- compress (bool): if True output is compressed, has no effect for NETCDF3.

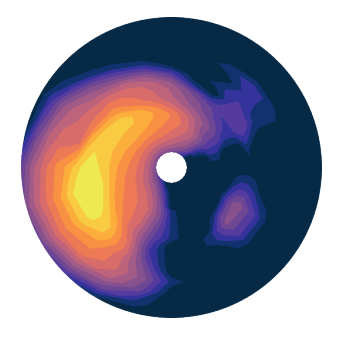

## <span id="page-32-0"></span>**2.4 Conventions**

Wavespectra takes advantage of [xarray'](https://xarray.pydata.org/en/stable/)s labelled coordinates to abstract n-dimensional wave spectra datasets and calculate integrated spectral parameters. This requires some conventions around special coordinates and variables. This naming convention is inspired on netcdf files from WAVEWATCH III wave model.

## **2.4.1 Coordinates**

#### **Wave frequency**

Wave frequency coordinate named as  $freq$ , defined in  $Hz$  (required).

#### **Wave direction**

Wave direction coordinate in coming-from convention, named as dir, defined in *degree* (required for 2D spectra and directional methods).

#### **Time**

Time coordinate named as time (required by some methods).

## **2.4.2 Data variables**

#### **Wave energy density**

Wave energy density array named as efth, defined in:

- 2D spectra  $E(\sigma, \theta)$ :  $m^2 degree^{-1} s$ .
- 1D spectra  $E(\sigma)$ :  $m^2s$ .

### **Wind speed**

Wind speed array named as wspd, defined in  $ms^{-1}$  (required for watershed partitioning).

#### **Wind direction**

Wind direction array named as  $\text{wdir},$  defined in  $degree$  (required for watershed partitioning).

#### **Water depth**

Water depth array named as  $\frac{dpt}{dt}$ , defined in m (required for watershed partitioning and wavenumber-based methods).

### **2.4.3 Attributes**

Pre-defined names and units for these and other coordintes and variables are available from module wavespectra. core.attributes. This module defines variable names and some CF attributes by loading information from [at](https://github.com/wavespectra/wavespectra/blob/master/wavespectra/core/attributes.yml)[tributes.yml](https://github.com/wavespectra/wavespectra/blob/master/wavespectra/core/attributes.yml) file. The attributes can be accessed for example as:

```
In [1]: from wavespectra.core.attributes import attrs
In [2]: attrs.SPECNAME
Out[2]: 'efth'
In [3]: attrs.ATTRS.hs
Out[3]:
{'standard_name': 'sea_surface_wave_significant_height',
 'units': 'm',
 '_ipython_canary_method_should_not_exist_': {}}
```
The module also provides a function to standarise coordinate and variable attributes in a Dataset object using the information defined in [attributes.yml:](https://github.com/wavespectra/wavespectra/blob/master/wavespectra/core/attributes.yml)

```
wavespectra.core.attributes.set_spec_attributes(dset)
```
Standarise CF attributes in specarray variables

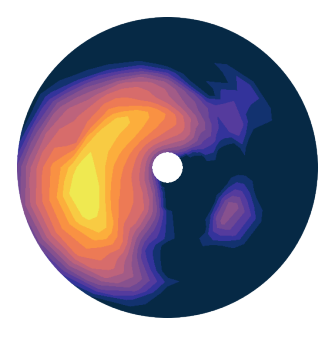

## <span id="page-33-0"></span>**2.5 Plotting**

Wavespectra wraps the plotting functionality from [xarray](https://xarray.pydata.org/en/stable/) to allow easily defining frequency-direction spectral plots in polar coordinates.

```
In [1]: import matplotlib.pyplot as plt
In [2]: import cmocean
In [3]: from wavespectra import read_swan, read_era5
In [4]: dset = read_era5("_static/era5file.nc").isel(time=0)
In [5]: ds = dset.isel(lat=0, lon=0)
```
## **2.5.1 Simplest usage**

The [plot](#page-56-0) method is available in [SpecArray](#page-49-0). The simplest usage takes no arguments and defines sensible settings for plotting normalised spectra on logarithmic radii and countour levels:

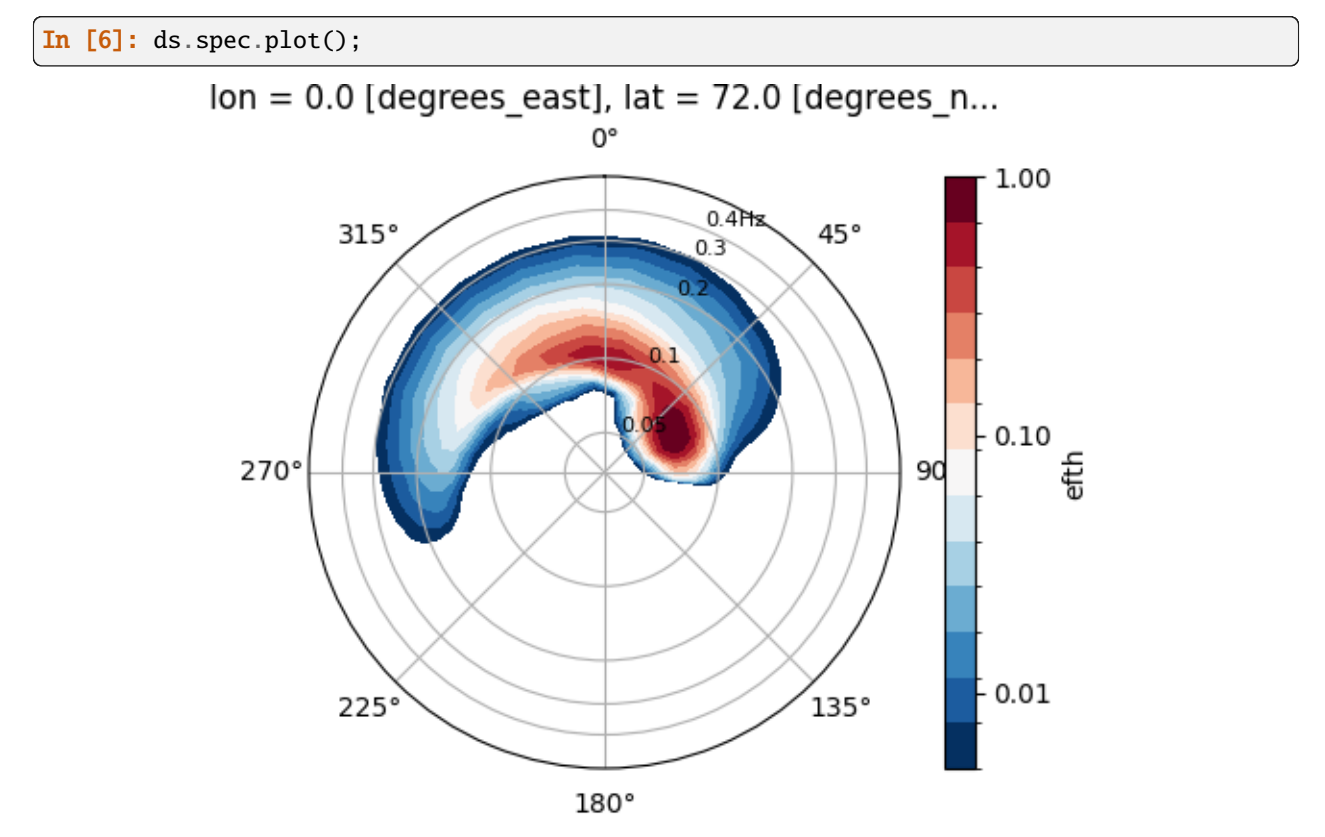

## **2.5.2 Plotting types**

Wavespectra supports xarray's [contour,](https://xarray.pydata.org/en/stable/generated/xarray.plot.contour.html#xarray.plot.contour) **`contourf`\_** and [pcolormesh](https://xarray.pydata.org/en/stable/generated/xarray.plot.pcolormesh.html#xarray.plot.pcolormesh) plotting types.

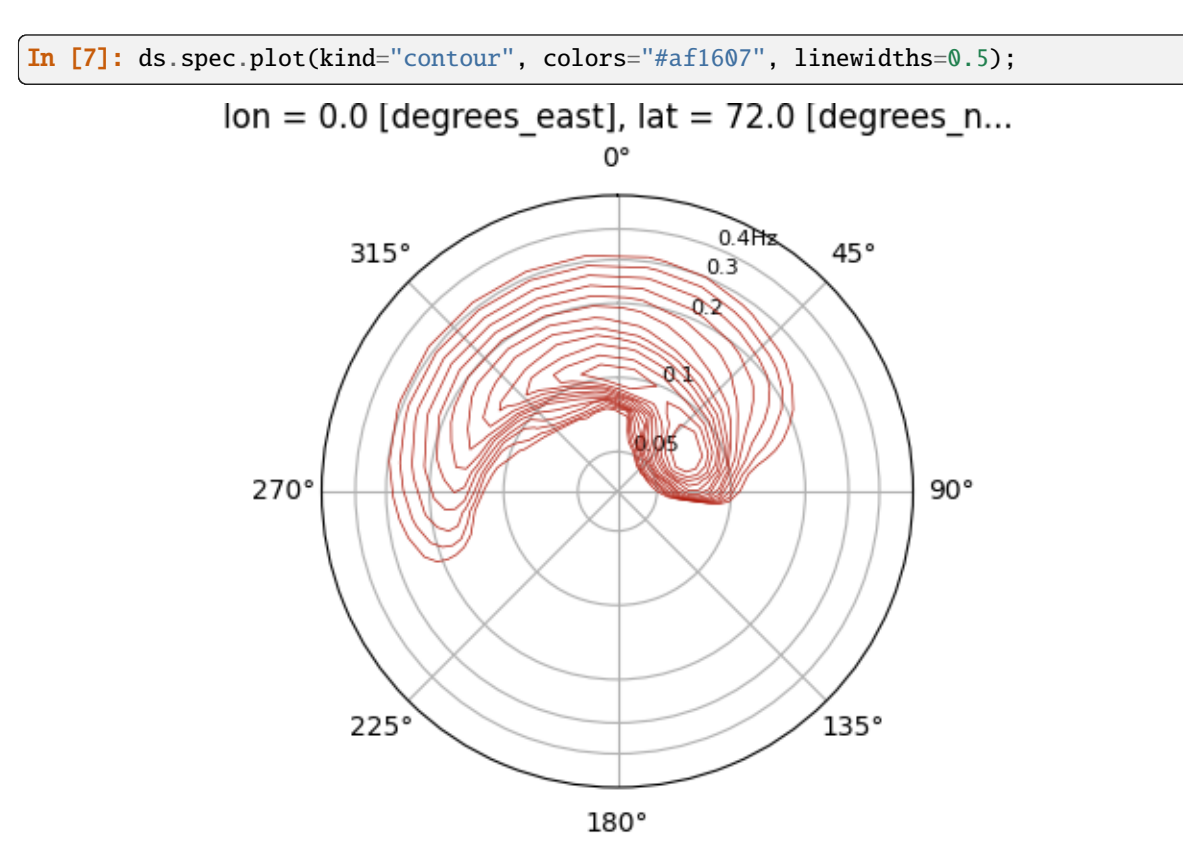

### **Contour**

#### **Contourf**

In [8]: ds.spec.plot(kind="contourf", cmap=cmocean.cm.thermal);
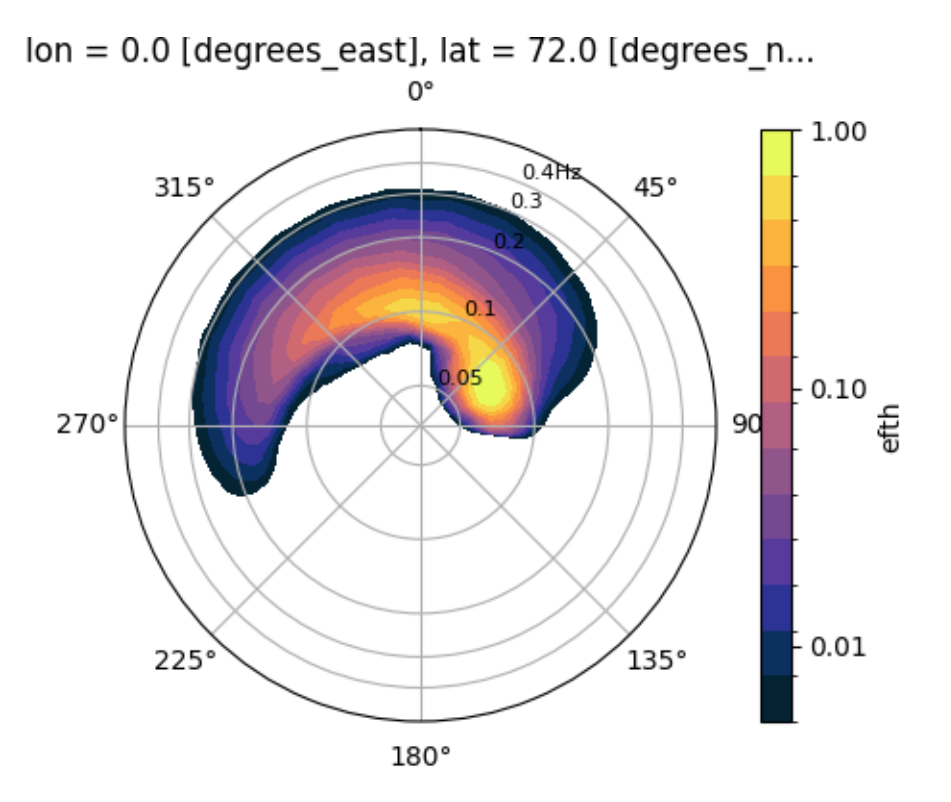

# **Pcolormesh**

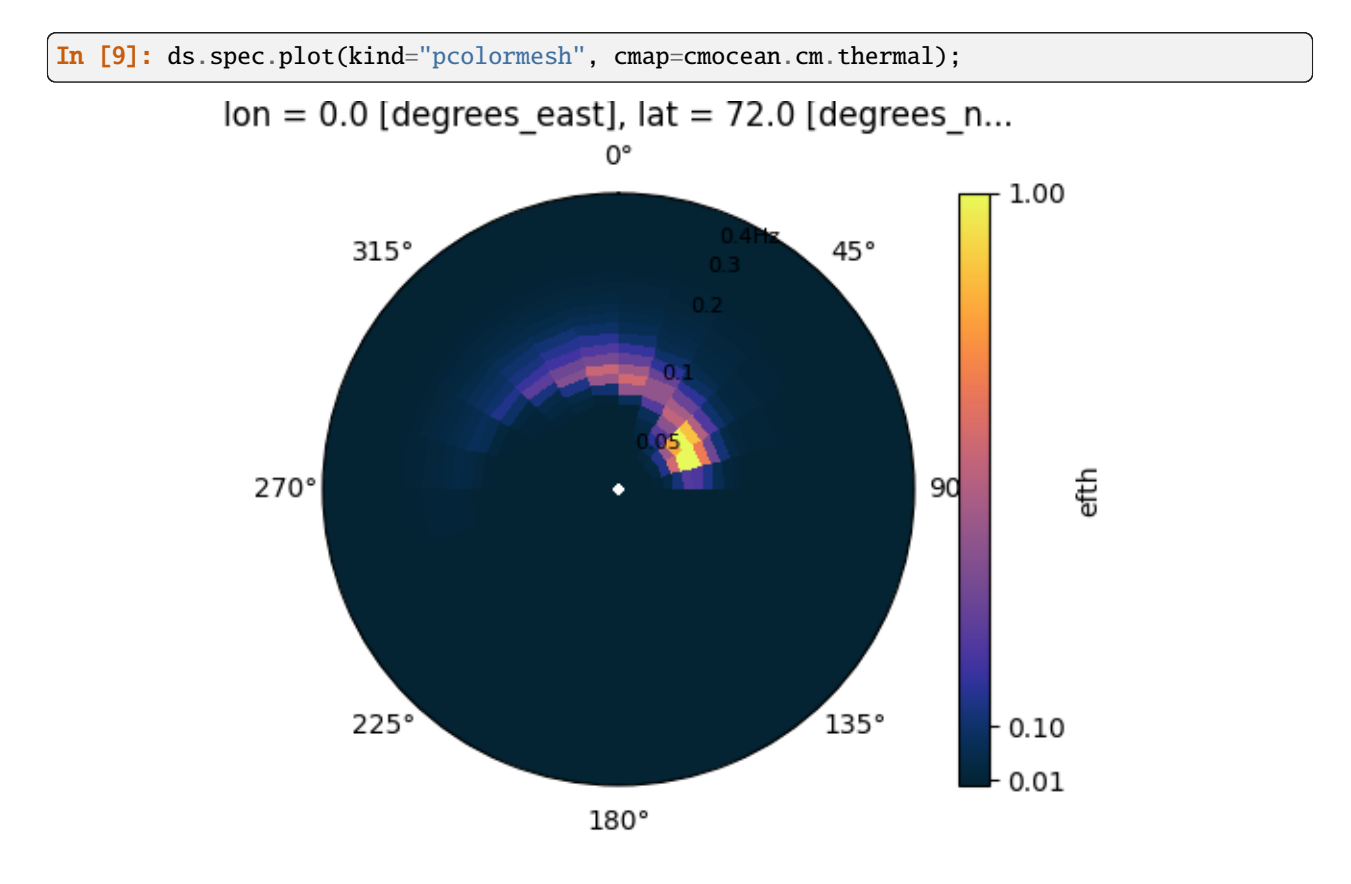

# **2.5.3 Wave period spectrum**

Frequency-direction spectra can be easily plotted in the period space.

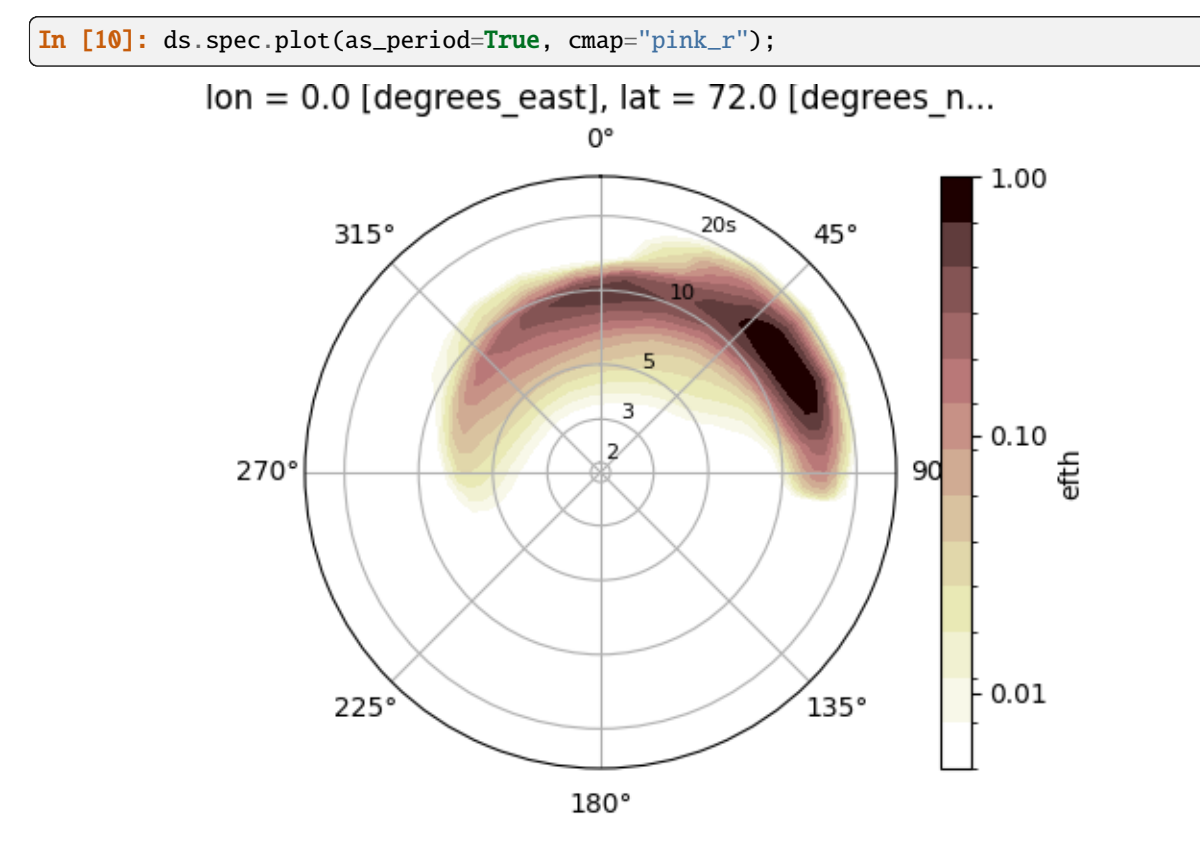

# **2.5.4 Normalised**

The normalised spectrum  $\frac{E_d(f,d)}{\max E_d}$  is plotted by default but the actual values can be shown instead:

In [11]: ds.spec.plot(as\_period=True, normalised=False, cmap="Spectral\_r");

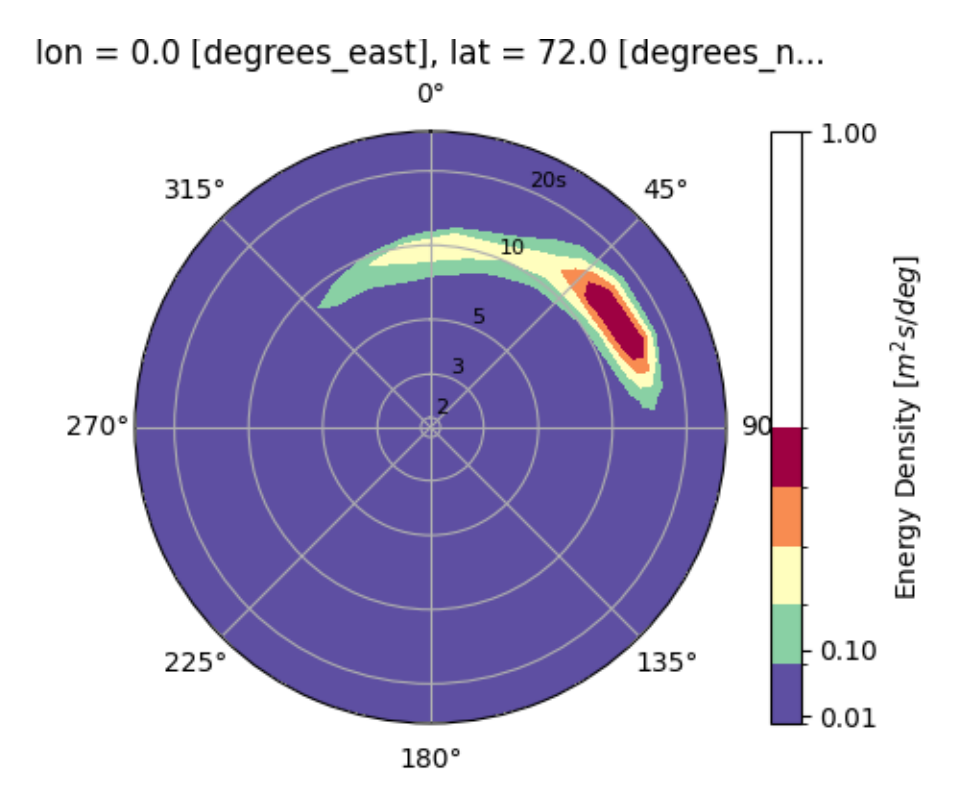

Logarithmic contour levels are only default for normalised spectra but they can be still manually specified:

```
In [12]: ds.spec.plot(
  ....: as_period=True,
   ....: normalised=False,
   ....: cmap="Spectral_r",
   ....: levels=np.logspace(np.log10(0.005), np.log10(0.4), 15),
   ....: cbar_ticks=[0.01, 0.1, 1],
  ....: );
  ....:
```
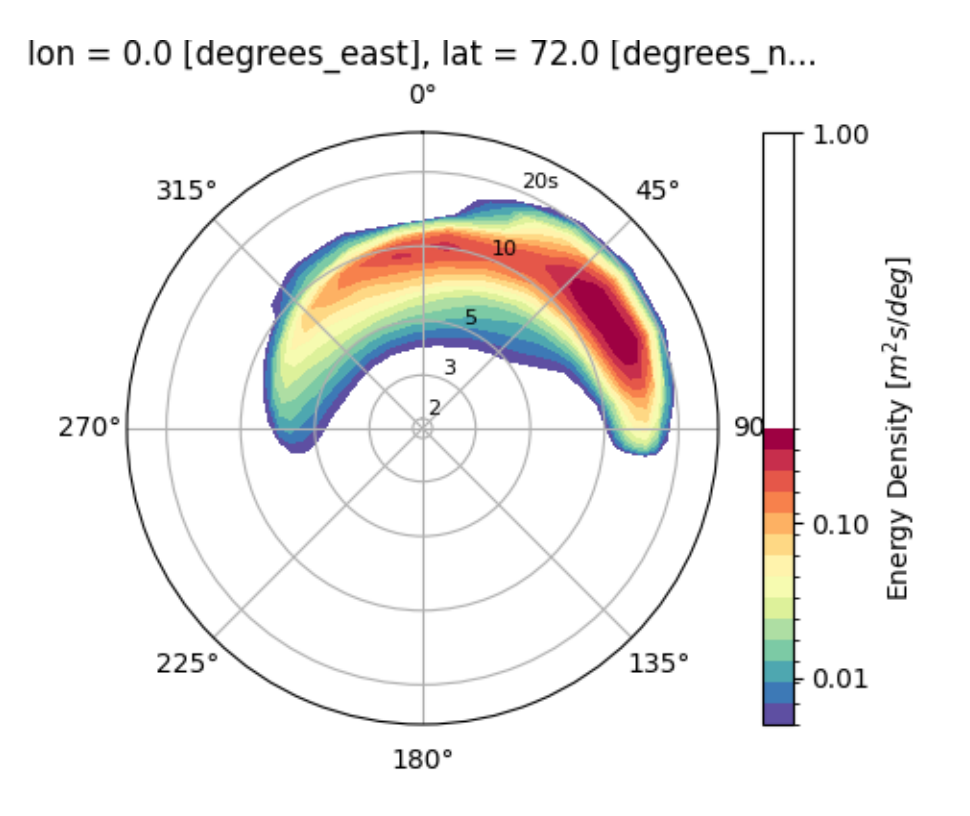

# **2.5.5 Logarithmic radii**

Radii are shown in a logarithmic scale by default. Linear radii can be defined by setting *logradius=False* (radii ticks can be prescribed from the *radii\_ticks* paramater):

```
In [13]: ds.spec.plot(
  ....: as_period=True,
  ....: normalised=False,
  ....: levels=15,
   ....: cmap="bone_r",
   ....: logradius=False,
  ....: radii_ticks=[5, 10, 15, 20, 25],
  ....: );
  ....:
```
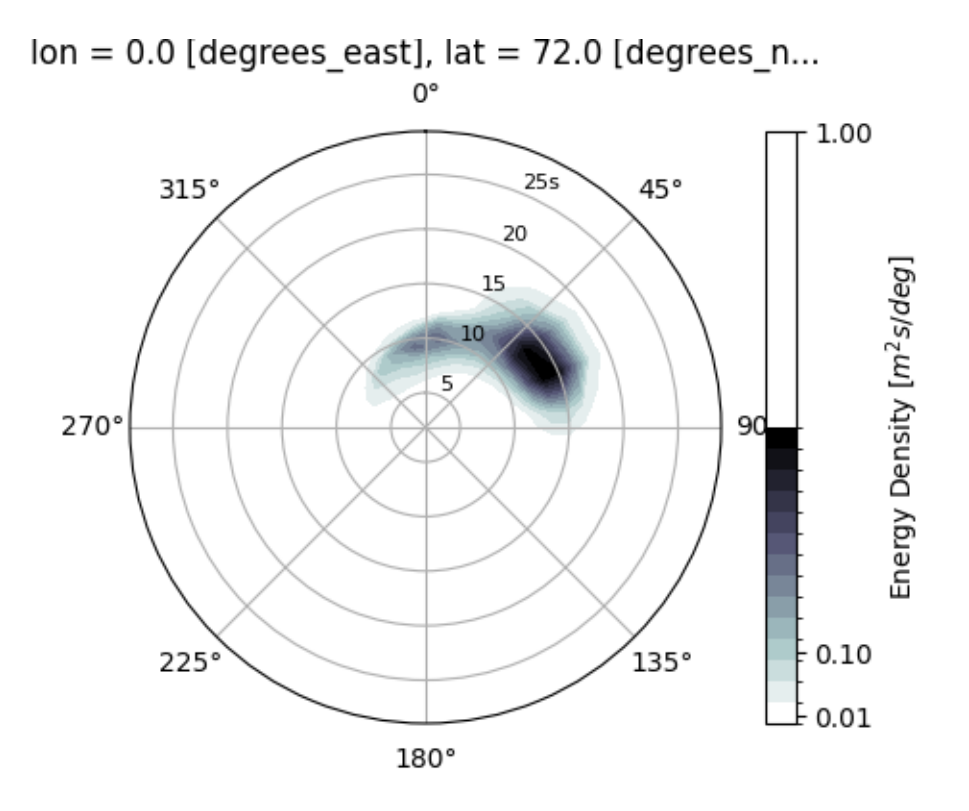

**Hint:** The *as\_log10* option to plot the  $\log E_d(f, d)$  has been deprecated but similar result can be achieved by calculating the  $\log E_d(f, d)$  beforehand:

```
In [14]: ds1 = ds.where(ds>0, 1e-5) # Avoid infinity values
In [15]: ds1 = np.log10(ds1)In [16]: ds1.spec.plot(
   ....: as_period=True,
   ....: logradius=False,
   ....: cbar_kwargs={"label": "Normalised $\log{E_{d}(f,d)}$"},
   ....: vmin=0.39,
   ....: levels=15,
   ....: extend="both",
   ....: cmap=cmocean.cm.thermal,
   ....: );
   ....:
```
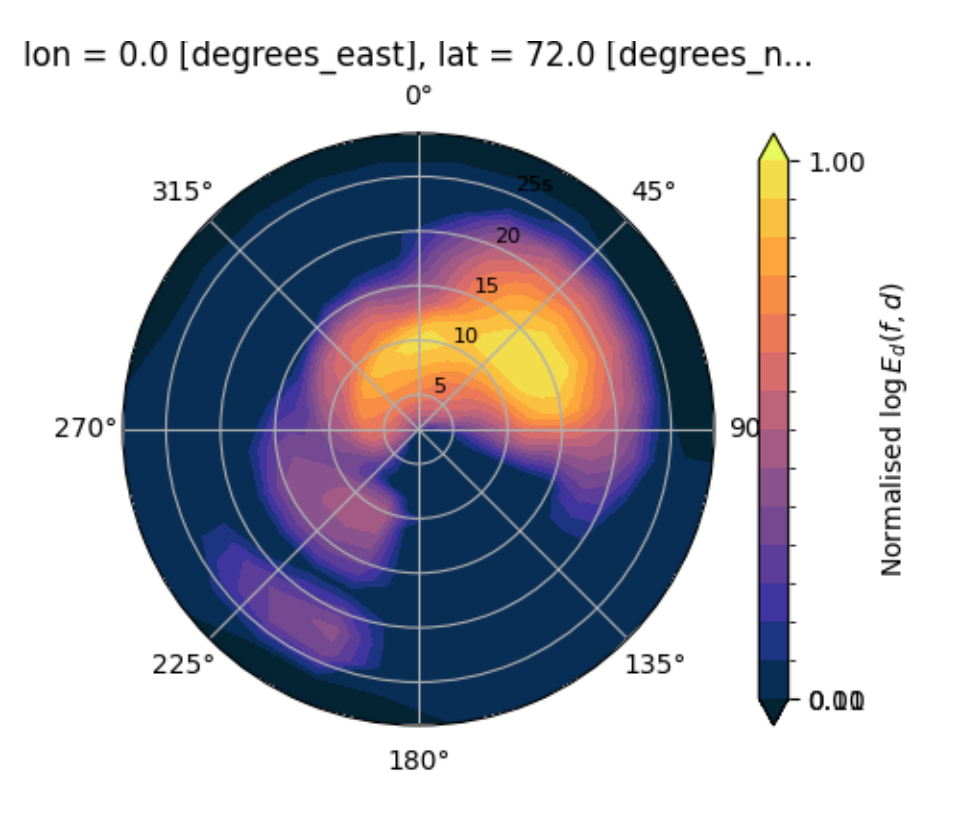

# **2.5.6 Radii extents**

The radii extents are controlled from *rmin* and *rmax* parameters:

```
In [17]: ds.spec.plot(
  ....: rmin=0,
  ....: rmax=0.15,
  ....: logradius=False,
  ....: normalised=False,
   ....: levels=25,
   ....: cmap="gray_r",
  ....: radii_ticks=[0.03, 0.06, 0.09, 0.12, 0.15],
  ....: radii_labels=["0.05", "0.1", "0.15Hz"],
  ....: radii_labels_angle=120,
  ....: radii_labels_size=7,
  ....: );
  ....:
In [18]: plt.draw()
```
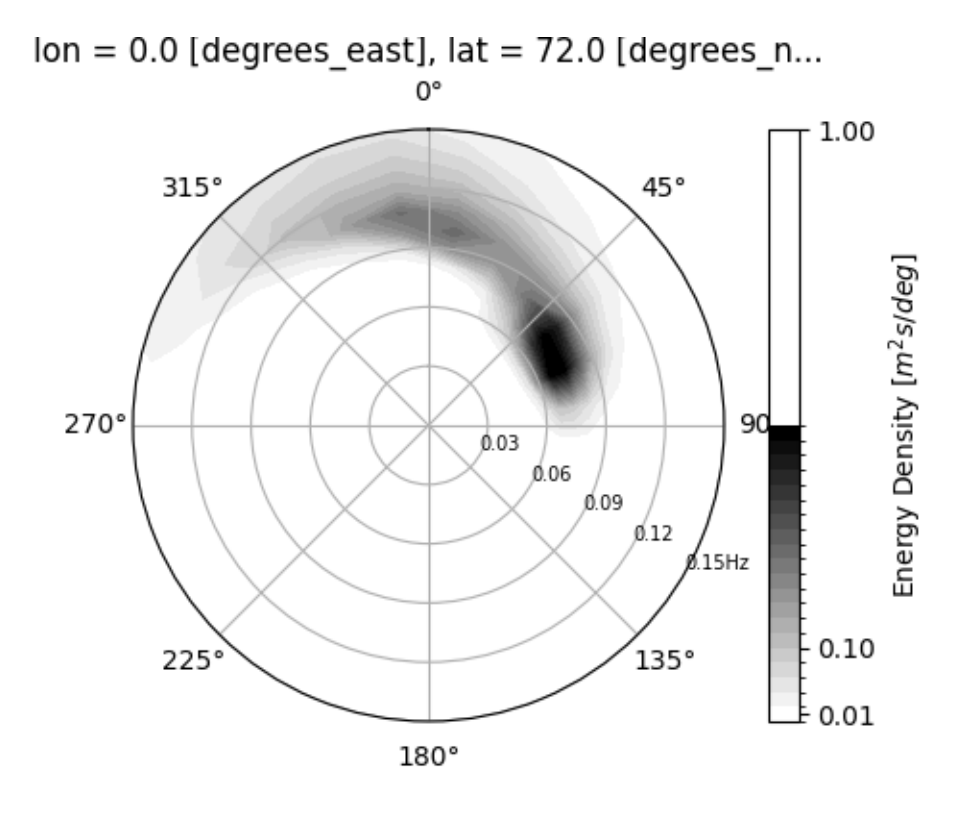

## **Exclusive plotting parameters from wavespectra**

- **kind** ("contourf") : Plot kind, one of ("contourf", "contour", "pcolormesh").
- **normalised** (True): Plot the normalised  $E(f, d)$  between 0 and 1.
- **logradius** (True): Set log radii.
- **as\_period** (False): Set wave period radii instead of frequency.
- **show\_radii\_labels** (True): Display the radii tick labels.
- **show\_theta\_labels** (False): Display the directions tick labels.
- **radii\_ticks** (array): Tick values for radii.
- **radii\_labels\_angle** (22.5): Polar angle at which radii labels are positioned.
- **radii\_labels\_size** (8): Fontsize for radii labels.
- **cbar\_ticks**: Tick values for colorbar (default depends if normalised, logradius and as\_period).
- **clean\_axis** (False): Remove radii and theta ticks for a clean view.

# **2.5.7 Plotting parameters from xarray**

Wavespectra allows passing some parameters from the functions wrapped from xarray such as [contourf](http://xarray.pydata.org/en/stable/generated/xarray.plot.contourf.html) (excluding some that are manipulated in wavespectra such as *ax*, *x* and others):

In [19]: ds.spec.plot( ....: kind="contourf", ....: cmap="turbo", ....: add\_colorbar=False, ....: extend="both", ....: levels=25, ....: ); ....:

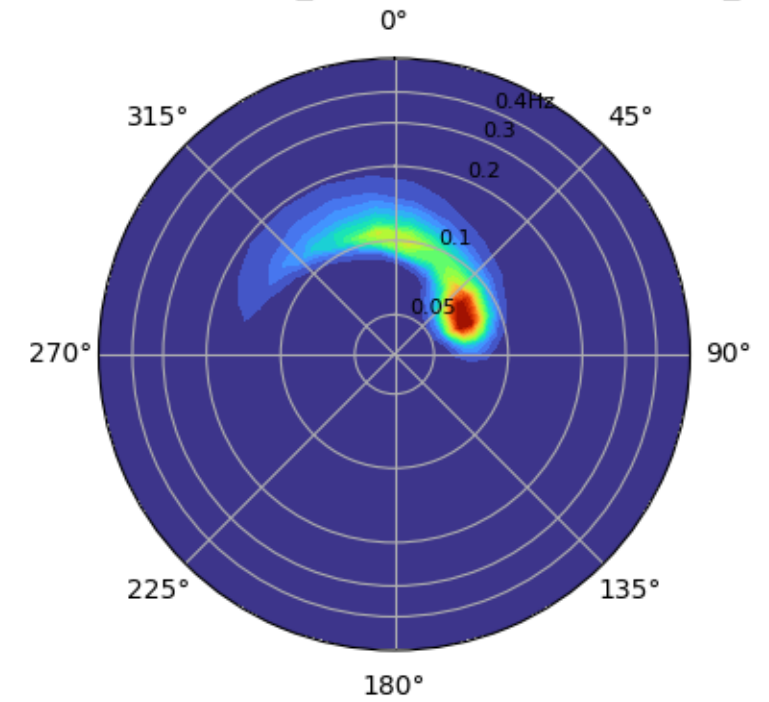

# $lon = 0.0$  [degrees east],  $lat = 72.0$  [degrees n...

## **Some of the xarray parameters that are not exposed in wavespectra**

- **projection**: Always set to "polar".
- **x**, **y**: Set to wavespectra coordinates naming.
- **xlabel**, **ylabel**: Disabled.
- **ax**, **aspect**, **size**: Conflict with axes defined in wavespectra.
- **xlim**, **ylim**: produce no effect.

# **2.5.8 Faceting**

Xarray's faceting capability is fully supported.

```
In [20]: dset.spec.plot(
  ....: col="lon",
  ....: row="lat",
  ....: figsize=(16,8),
  ....: add_colorbar=False,
   ....: show_theta_labels=False,
  ....: show_radii_labels=True,
  ....: radii_ticks=[0.05, 0.1, 0.2, 0.4],
  ....: rmax=0.4,
  ....: radii_labels_size=5,
  ....: cmap="Spectral_r",
  ....: );
  ....:
```
In [21]: plt.tight\_layout()

In [22]: plt.draw()

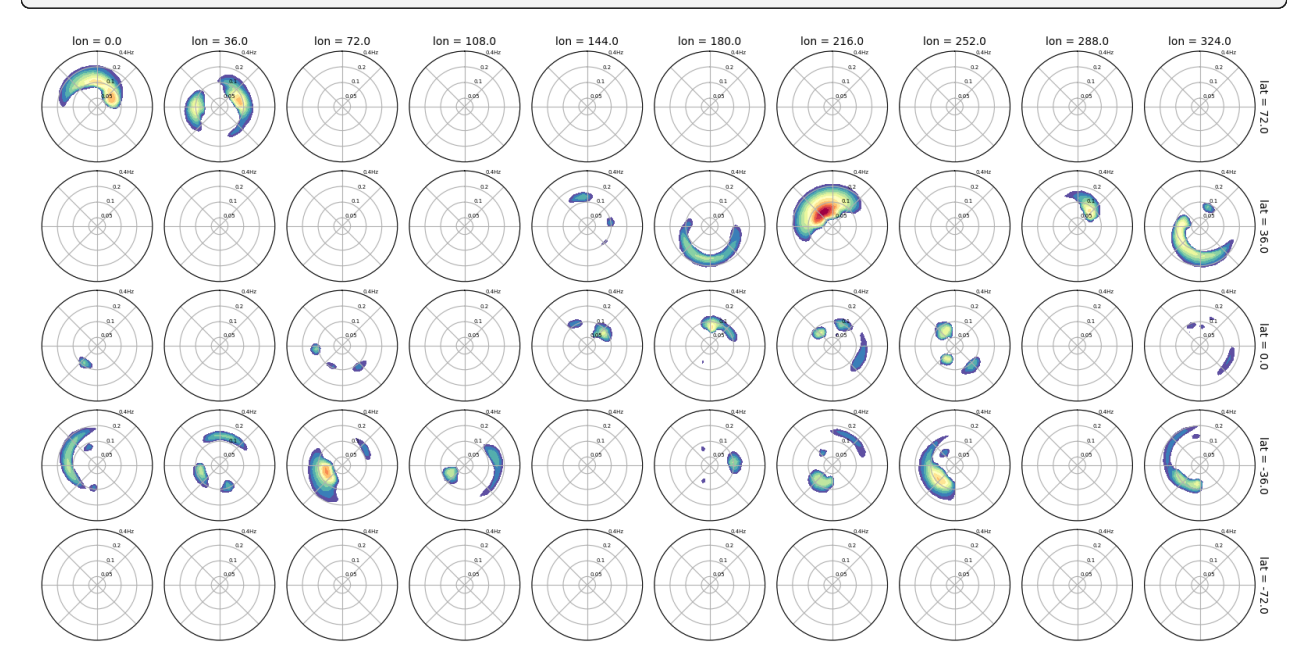

# **2.5.9 Clean axes**

Use the *clean\_axis* argument to remove radii and theta grids for a clean overview. This is equivalent to disabling ticks from the axis by calling *ax.set\_rticks=[]*, *ax.set\_xticks=[]*.

```
In [23]: dset1 = dset.where(dset>0, 1e-5)
In [24]: dset1 = np.log10(dset1)
In [25]: dset1.spec.plot(
```
(continues on next page)

(continued from previous page)

```
....: clean_axis=True,
  ....: col="lon",
  ....: row="lat",
  ....: figsize=(16,8),
  ....: logradius=False,
  ....: vmin=0.39,
  ....: levels=15,
  ....: extend="both",
  ....: cmap=cmocean.cm.thermal,
  ....: add_colorbar=False,
  ....: );
  ....:
In [26]: plt.tight_layout()
In [27]: plt.draw()
```
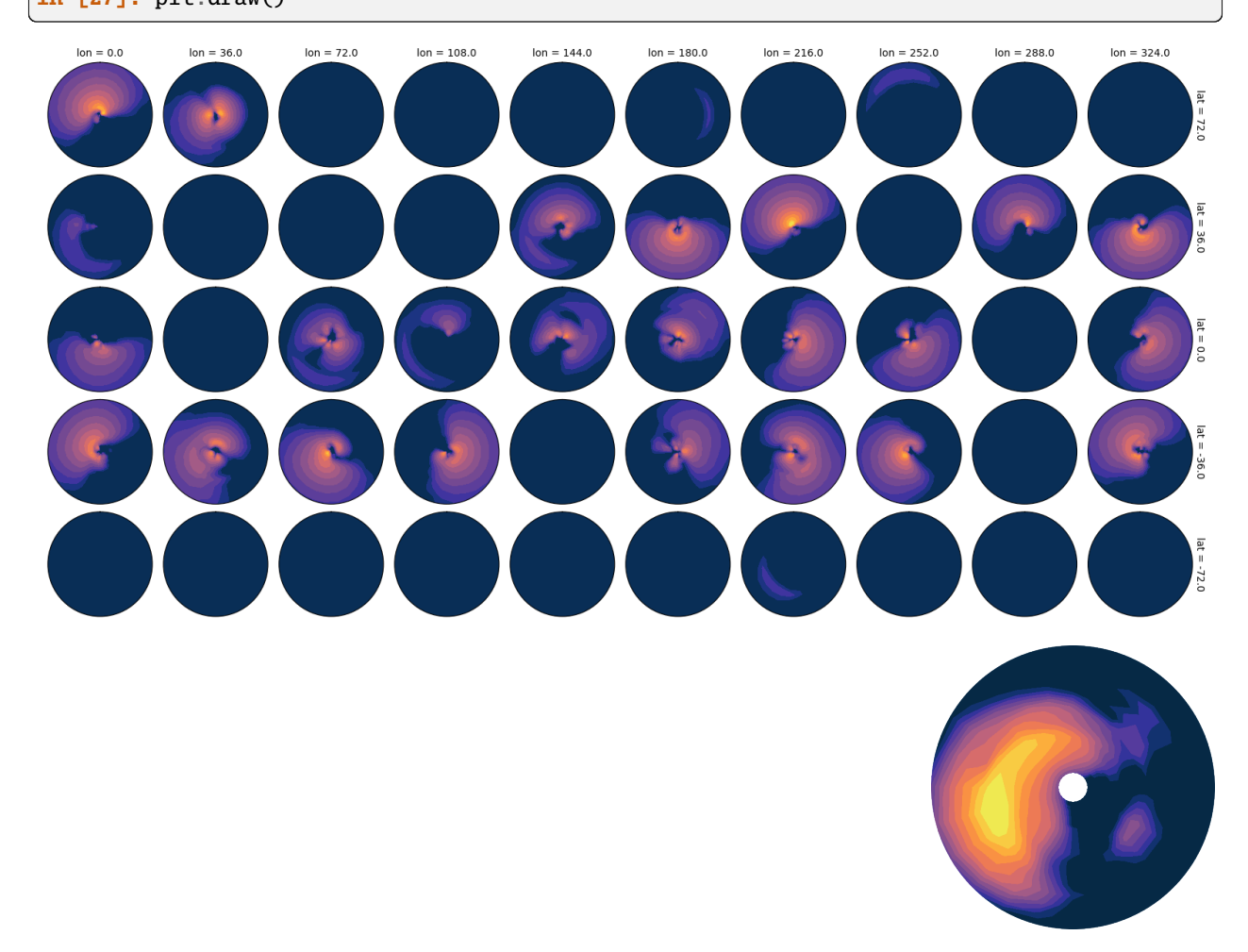

# **2.6 Selecting**

Wavespectra complements xarray's [selecting](https://xarray.pydata.org/en/latest/indexing.html) and [interpolating](https://xarray.pydata.org/en/latest/interpolation.html) functionality with functions to select and interpolate from site (1D) coordinates. The functions are defined in wavespectra.core.select module and can be accessed via the sel method from [SpecArray](#page-49-0) and SpecDset accessors.

# **2.6.1 Nearest neighbour**

Select from nearest sites.

```
In [1]: from wavespectra import read_ww3
In [2]: dset = read_ww3("_static/ww3file.nc")
In [3]: ds = dset.spec.sel(
  ...: lons=[92.01, 92.05, 92.09],
   ...: lats=[19.812, 19.875, 19.935],
   ...: method="nearest"
   ...: )
   ...:
In [4]: ds
Out[4]:
<xarray.Dataset>
Dimensions: (dir: 24, time: 9, site: 3, freq: 25)
Coordinates:
 * dir (dir) float32 270.0 255.0 240.0 225.0 ... 330.0 315.0 300.0 285.0
 * freq (freq) float32 0.04118 0.0453 0.04983 ... 0.3352 0.3687 0.4056
 * site (site) int64 0 1 2
 * time (time) datetime64[ns] 2014-12-01 2014-12-01T12:00:00 ... 2014-12-05
Data variables:
   dpt (time, site) float32 dask.array<chunksize=(9, 3), meta=np.ndarray>
   efth (time, site, freq, dir) float32 dask.array<chunksize=(9, 3, 25, 24),
˓→meta=np.ndarray>
   lat (site) float32 dask.array<chunksize=(3,), meta=np.ndarray>
   lon (site) float32 dask.array<chunksize=(3,), meta=np.ndarray>
   wspd (time, site) float32 dask.array<chunksize=(9, 3), meta=np.ndarray>
   wdir (time, site) float32 dask.array<chunksize=(9, 3), meta=np.ndarray>
```
# **2.6.2 Inverse distance weighting**

Interpolate at exact locations via inverse distance weighting algorithm.

```
In [5]: ds = dset.spec.sel(
  ...: lons=[92.01, 92.05, 92.09],
   ...: lats=[19.812, 19.875, 19.935],
   ...: method="idw"
   ...: )
   ...:
In [6]: ds
```
(continues on next page)

(continued from previous page)

```
Out[6]:
<xarray.Dataset>
Dimensions: (dir: 24, freq: 25, time: 9, site: 3)
Coordinates:
 * dir (dir) float32 270.0 255.0 240.0 225.0 ... 330.0 315.0 300.0 285.0
 * freq (freq) float32 0.04118 0.0453 0.04983 ... 0.3352 0.3687 0.4056
 * time (time) datetime64[ns] 2014-12-01 2014-12-01T12:00:00 ... 2014-12-05
 * site (site) int64 0 1 2
Data variables:
   dpt (time, site) float32 dask.array<chunksize=(9, 1), meta=np.ndarray>
   efth (time, site, freq, dir) float32 dask.array<chunksize=(9, 1, 25, 24),␣
˓→meta=np.ndarray>
   lat (site) float64 19.81 19.88 19.93
   lon (site) float64 92.01 92.05 92.09
   wspd (time, site) float32 dask.array<chunksize=(9, 1), meta=np.ndarray>
   wdir (time, site) float32 dask.array<chunksize=(9, 1), meta=np.ndarray>
```
## **2.6.3 Bounding box**

Select all sites withing bounding box.

```
In [7]: ds = dset.spec.sel(
   ...: lons=[91, 93],
   ...: lats=[19, 20],
   ...: method="bbox"
   ...: )
   ...:
In [8]: ds
Out[8]:
<xarray.Dataset>
Dimensions: (dir: 24, time: 9, site: 2, freq: 25)
Coordinates:
 * dir (dir) float32 270.0 255.0 240.0 225.0 ... 330.0 315.0 300.0 285.0
  * freq (freq) float32 0.04118 0.0453 0.04983 ... 0.3352 0.3687 0.4056
 * site (site) int64 0 1
 * time (time) datetime64[ns] 2014-12-01 2014-12-01T12:00:00 ... 2014-12-05
Data variables:
   dpt (time, site) float32 dask.array<chunksize=(9, 2), meta=np.ndarray>
   efth (time, site, freq, dir) float32 dask.array<chunksize=(9, 2, 25, 24),␣
˓→meta=np.ndarray>
   lat (site) float32 dask.array<chunksize=(2,), meta=np.ndarray>
   lon (site) float32 dask.array<chunksize=(2,), meta=np.ndarray>
   wspd (time, site) float32 dask.array<chunksize=(9, 2), meta=np.ndarray>
   wdir (time, site) float32 dask.array<chunksize=(9, 2), meta=np.ndarray>
```
**Note:** When working with large datasets with thousands of spectra sites, it is recommended using *chunks={"site": 1}* option to open dataset lazily in an efficient way for selecting sites. The downside is that accessing entire sitedependent variables (notably lon and lat) becomes slower, affecting the performance of selecting functions. This can be circumvented by loading these variables without the *chunks* options, and using them as arguments in sel, e.g.

```
In [9]: coords = read_ww3("_static/ww3file.nc")[["lon", "lat"]]
In [10]: dset = read_ww3("_static/ww3file.nc", chunks={"site": 1})
In [11]: ds = dset.spec.sel(
  ....: lons=[92.01, 92.05, 92.09],
   ....: lats=[19.812, 19.875, 19.935],
   ....: method="idw",
   ....: dset_lons=coords.lon,
   ....: dset_lats=coords.lat
   ....: )
   ....:
In [12]: ds
Out[12]:
<xarray.Dataset>
Dimensions: (dir: 24, freq: 25, time: 9, site: 3)
Coordinates:
 * dir (dir) float32 270.0 255.0 240.0 225.0 ... 330.0 315.0 300.0 285.0
 * freq (freq) float32 0.04118 0.0453 0.04983 ... 0.3352 0.3687 0.4056
 * time (time) datetime64[ns] 2014-12-01 2014-12-01T12:00:00 ... 2014-12-05
 * site (site) int64 0 1 2
Data variables:
   dpt (time, site) float32 dask.array<chunksize=(9, 1), meta=np.ndarray>
   efth (time, site, freq, dir) float32 dask.array<chunksize=(9, 1, 25, 24),␣
˓→meta=np.ndarray>
   lat (site) float64 19.81 19.88 19.93
   lon (site) float64 92.01 92.05 92.09
   wspd (time, site) float32 dask.array<chunksize=(9, 1), meta=np.ndarray>
   wdir (time, site) float32 dask.array<chunksize=(9, 1), meta=np.ndarray>
```
#### **Help & Reference**

- *[API documentation](#page-48-0)*
- *[Credits](#page-74-0)*
- *[Support](#page-75-0)*
- *[Contributing](#page-75-1)*
- *[History](#page-78-0)*
- *[Gallery](#page-90-0)*

# <span id="page-48-0"></span>**2.7 API documentation**

General description of modules, objects and functions in wavespectra.

# **2.7.1 Wavespectra accessors**

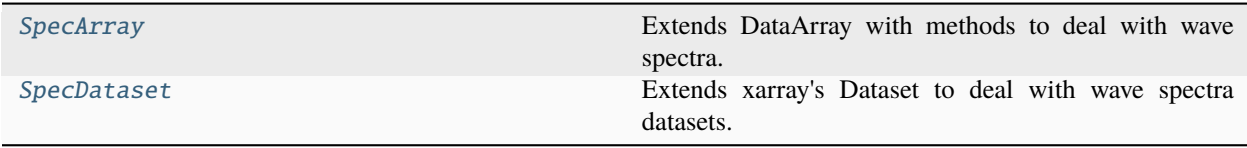

## **wavespectra.SpecArray**

## <span id="page-49-1"></span><span id="page-49-0"></span>class wavespectra.SpecArray(*xarray\_obj*)

Extends DataArray with methods to deal with wave spectra.

\_\_init\_\_(*xarray\_obj*)

Initialise spec accessor.

## **Methods**

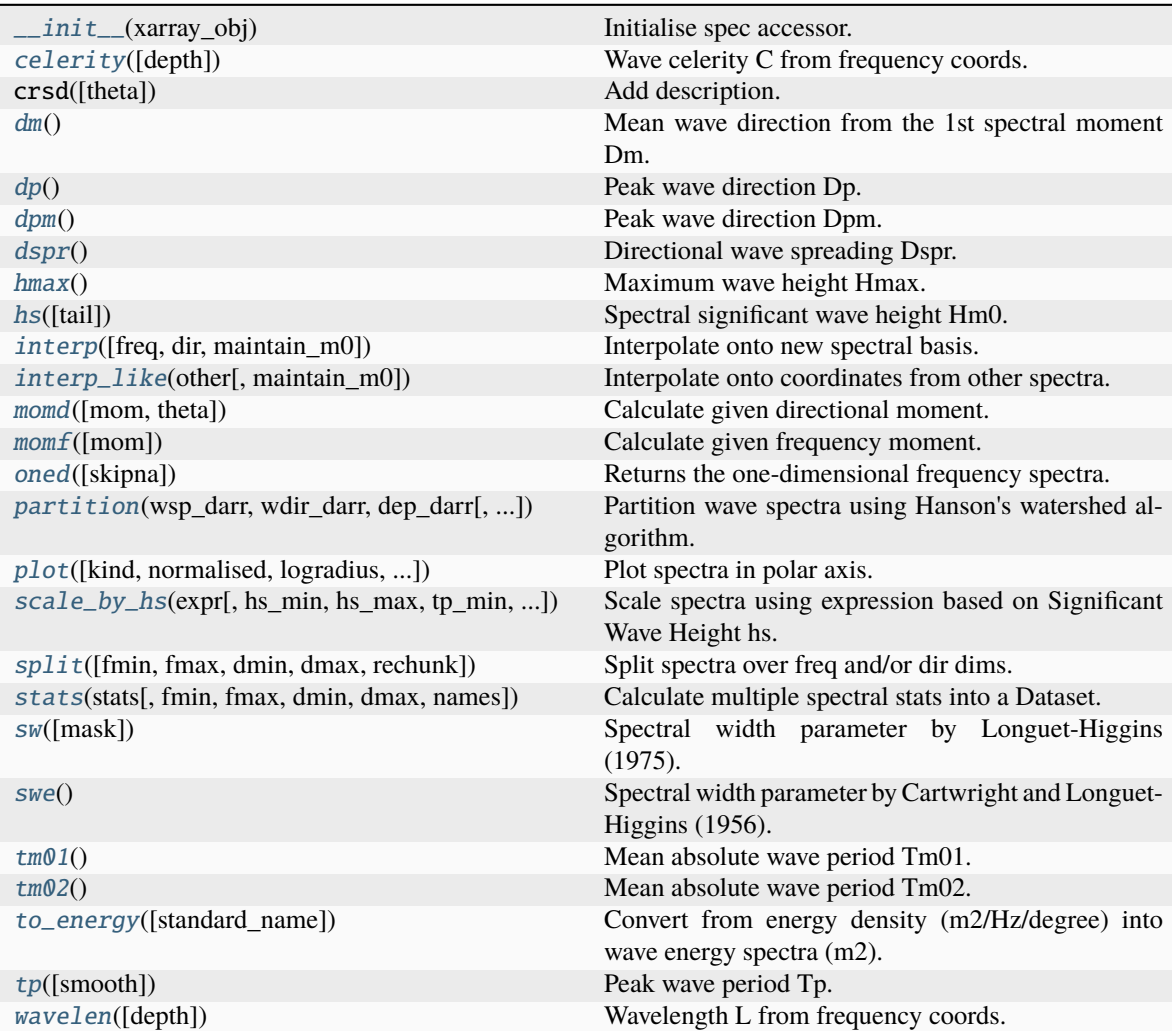

## **Attributes**

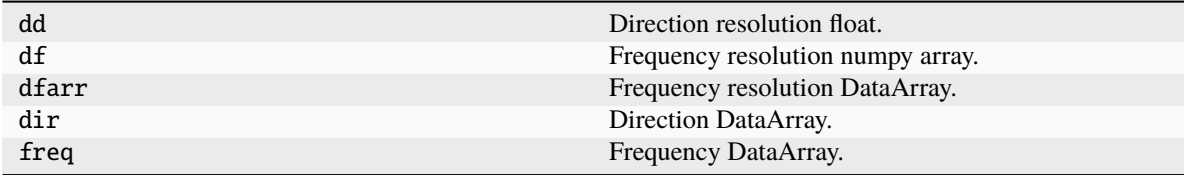

## **wavespectra.SpecDataset**

## <span id="page-50-0"></span>class wavespectra.SpecDataset(*xarray\_dset*)

Extends xarray's Dataset to deal with wave spectra datasets.

Plugin functions defined in wavespectra/output/<module> are attached as methods in this accessor class.

<span id="page-50-1"></span>\_\_init\_\_(*xarray\_dset*)

## **Methods**

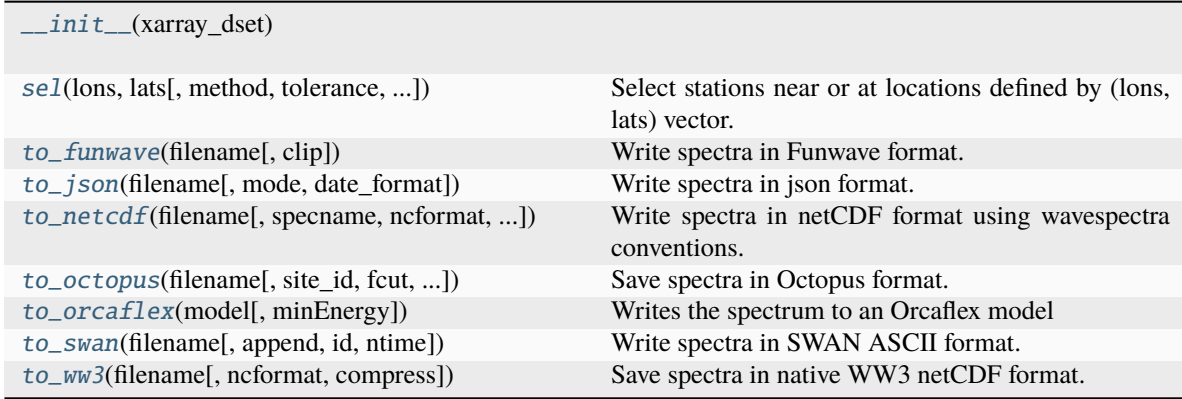

\* The two accessors are attached to the respective xarray objects via the *spec* namespace.

# **2.7.2 SpecArray**

All methods in [SpecArray](#page-49-0) accessor are also available from [SpecDataset](#page-50-0).

## **Integrated spectral parameters**

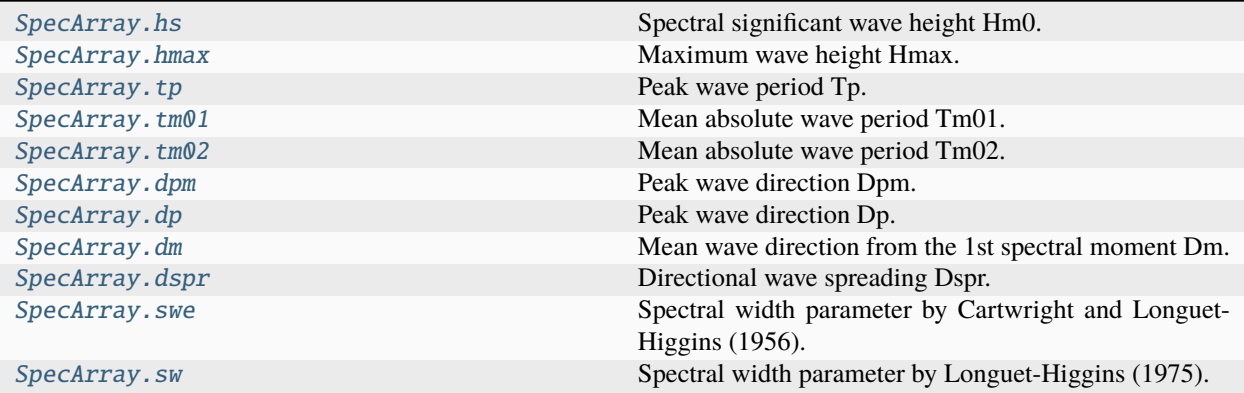

#### **wavespectra.SpecArray.hs**

#### <span id="page-51-1"></span>SpecArray.hs(*tail=True*)

Spectral significant wave height Hm0.

## **Args:**

• tail (bool): if True fit high-frequency tail before integrating spectra.

## **wavespectra.SpecArray.hmax**

## <span id="page-51-0"></span>SpecArray.hmax()

Maximum wave height Hmax.

hmax is the most probably value of the maximum individual wave height for each sea state. Note that maximum wave height can be higher (but not by much since the probability density function is rather narrow).

#### **Reference:**

• Holthuijsen LH (2005). Waves in oceanic and coastal waters (page 82).

## **wavespectra.SpecArray.tp**

<span id="page-51-2"></span>SpecArray.tp(*smooth=True*)

Peak wave period Tp.

## **Args:**

• smooth (bool): True for the smooth wave period, False for the discrete period corresponding to the maxima in the frequency spectra.

## **wavespectra.SpecArray.tm01**

## <span id="page-52-4"></span>SpecArray.tm01()

Mean absolute wave period Tm01.

True average period from the 1st spectral moment.

## **wavespectra.SpecArray.tm02**

## <span id="page-52-5"></span>SpecArray.tm02()

Mean absolute wave period Tm02.

Average period of zero up-crossings (Zhang, 2011).

## **wavespectra.SpecArray.dpm**

## <span id="page-52-2"></span>SpecArray.dpm()

Peak wave direction Dpm.

## **Note From WW3 Manual:**

• peak wave direction, defined like the mean direction, using the frequency/wavenumber bin containing of the spectrum F(k) that contains the peak frequency only.

## **wavespectra.SpecArray.dp**

## <span id="page-52-1"></span>SpecArray.dp()

Peak wave direction Dp.

Defined as the direction where the energy density of the frequency-integrated spectrum is maximum.

## **wavespectra.SpecArray.dm**

## <span id="page-52-0"></span>SpecArray.dm()

Mean wave direction from the 1st spectral moment Dm.

## **wavespectra.SpecArray.dspr**

## <span id="page-52-3"></span>SpecArray.dspr()

Directional wave spreading Dspr.

The one-sided directional width of the spectrum.

## **wavespectra.SpecArray.swe**

#### <span id="page-53-2"></span>SpecArray.swe()

Spectral width parameter by Cartwright and Longuet-Higgins (1956).

Represents the range of frequencies where the dominant energy exists.

## **Reference:**

• Cartwright and Longuet-Higgins (1956). The statistical distribution of maxima of a random function. Proc. R. Soc. A237, 212-232.

## **wavespectra.SpecArray.sw**

#### <span id="page-53-1"></span>SpecArray.sw(*mask=nan*)

Spectral width parameter by Longuet-Higgins (1975).

Represents energy distribution over entire frequency range.

## **Args:**

• mask (float): value for missing data in output

## **Reference:**

• Longuet-Higgins (1975). On the joint distribution of the periods and amplitudes of sea waves. JGR, 80, 2688-2694.

#### **Spectral partitioning**

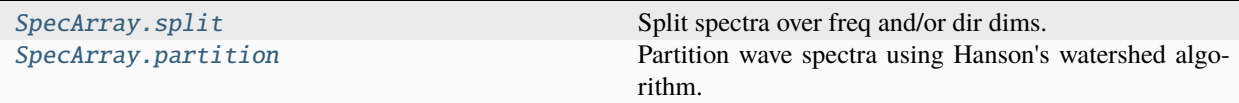

## **wavespectra.SpecArray.split**

```
SpecArray.split(fmin=None, fmax=None, dmin=None, dmax=None, rechunk=True)
     Split spectra over freq and/or dir dims.
```
## **Args:**

- fmin (float): lowest frequency to split spectra, by default the lowest.
- fmax (float): highest frequency to split spectra, by default the highest.
- dmin (float): lowest direction to split spectra at, by default min(dir).
- dmax (float): highest direction to split spectra at, by default max(dir).
- rechunk (bool): Rechunk split dims so there is one single chunk.

### **Note:**

- Spectra are interpolated at *fmin* / *fmax* if they are not in self.freq.
- Recommended rechunk==True so ufuncs with freq/dir as core dims will work.

## **wavespectra.SpecArray.partition**

<span id="page-54-0"></span>SpecArray.partition(*wsp\_darr*, *wdir\_darr*, *dep\_darr*, *swells=3*, *agefac=1.7*, *wscut=0.3333*)

Partition wave spectra using Hanson's watershed algorithm.

This method is not lazy, make sure array will fit into memory.

## **Args:**

- wsp\_darr (DataArray): wind speed (m/s).
- wdir\_darr (DataArray): Wind direction (degree).
- dep\_darr (DataArray): Water depth (m).
- swells (int): Number of swell partitions to compute.
- agefac (float): Age factor.
- wscut (float): Wind speed cutoff.

## **Returns:**

• part\_spec (SpecArray): partitioned spectra with one extra dimension representig partition number.

## **Note:**

• Input DataArrays must have same non-spectral dims as SpecArray.

## **References:**

• Hanson, Jeffrey L., et al. "Pacific hindcast performance of three numerical wave models." JTECH 26.8 (2009): 1614-1633.

## **Other methods**

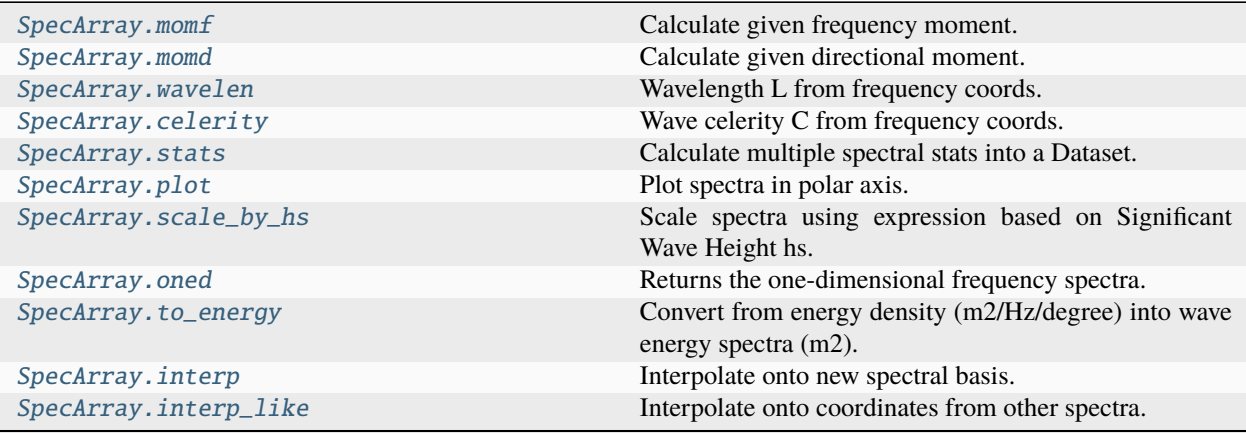

## **wavespectra.SpecArray.momf**

#### <span id="page-55-2"></span>SpecArray.momf(*mom=0*)

Calculate given frequency moment.

## **wavespectra.SpecArray.momd**

<span id="page-55-1"></span>SpecArray.momd(*mom=0*, *theta=90.0*) Calculate given directional moment.

## **wavespectra.SpecArray.wavelen**

## <span id="page-55-4"></span>SpecArray.wavelen(*depth=None*)

Wavelength L from frequency coords.

## **Args:**

• depth (float): Water depth, use deep water approximation by default.

## **Returns;**

• L: ndarray of same shape as freq with wavelength for each frequency.

## **wavespectra.SpecArray.celerity**

## <span id="page-55-0"></span>SpecArray.celerity(*depth=None*)

Wave celerity C from frequency coords.

## **Args:**

• depth (float): Water depth, use deep water approximation by default.

## **Returns;**

• C: ndarray of same shape as freq with wave celerity for each frequency.

## **wavespectra.SpecArray.stats**

<span id="page-55-3"></span>SpecArray.stats(*stats*, *fmin=None*, *fmax=None*, *dmin=None*, *dmax=None*, *names=None*)

Calculate multiple spectral stats into a Dataset.

## **Args:**

- stats (list): strings specifying stats to be calculated. (dict): keys are stats names, vals are dicts with kwargs to use with corresponding method.
- fmin (float): lower frequencies for splitting spectra before calculating stats.
- fmax (float): upper frequencies for splitting spectra before calculating stats.
- dmin (float): lower directions for splitting spectra before calculating stats.
- dmax (float): upper directions for splitting spectra before calculating stats.
- names (list): strings to rename each stat in output Dataset.

## **Returns:**

• Dataset with all spectral statistics specified.

### **Note:**

- All stats names must correspond to methods implemented in this class.
- If names is provided, its length must correspond to the length of stats.

## **wavespectra.SpecArray.plot**

```
SpecArray.plot(kind='contourf', normalised=True, logradius=True, as_period=False, rmin=None, rmax=None,
                  show_theta_labels=True, show_radii_labels=True, radii_ticks=None, radii_labels_angle=22.5,
                  radii_labels_size=8, cbar_ticks=[0.01, 0.1, 1.0], cmap='RdBu_r', extend='neither',
                  efth_min=0.001, **kwargs)
```
Plot spectra in polar axis.

## **Args:**

- kind (str): Plot kind, one of (*contourf*, *contour*, *pcolormesh*).
- normalised (bool): Show efth normalised between 0 and 1.
- logradius (bool): Set log radii.
- as\_period (bool): Set radii as wave period instead of frequency.
- rmin (float): Minimum value to clip the radius axis.
- rmax (float): Maximum value to clip the radius axis.
- show\_theta\_labels (bool): Show direction tick labels.
- show\_radii\_labels (bool): Show radii tick labels.
- radii ticks (array): Tick values for radii.
- radii\_labels\_angle (float): Polar angle at which radii labels are positioned.
- radii\_labels\_size (float): Fontsize for radii labels.
- cbar\_ticks (array): Tick values for colorbar.
- cmap (str, obj): Colormap to use.
- efth\_min (float): Clip energy density below this value.
- kwargs: All extra kwargs are passed to the plotting method defined by *kind*.

## **Returns:**

• pobj: The xarray object returned by calling *da.plot.{kind}(\*\*kwargs)*.

#### **Note:**

- If normalised==True, contourf uses a logarithmic colour scale by default.
- Plot and axes can be redefined from the returned xarray object.
- Xarray uses the *sharex*, *sharey* args to control which panels receive axis labels. In order to set labels for all panels, set these to *False*.
- Masking of low values can be done in contourf by setting *efth\_min* larger than the lowest contour level along with *extend* set to "neither" or "min".

## **wavespectra.SpecArray.scale\_by\_hs**

<span id="page-57-2"></span>SpecArray.scale\_by\_hs(*expr*, *hs\_min=-inf*, *hs\_max=inf*, *tp\_min=-inf*, *tp\_max=inf*, *dpm\_min=-inf*, *dpm\_max=inf* )

Scale spectra using expression based on Significant Wave Height hs.

#### **Args:**

- expr (str): expression to apply, e.g.  $0.13*$ hs +  $0.02$ .
- **hs\_min, hs\_max, tp\_min, tp\_max, dpm\_min, dpm\_max (float): Ranges of hs,** tp and dpm over which the scaling defined by *expr* is applied.

## **wavespectra.SpecArray.oned**

#### <span id="page-57-1"></span>SpecArray.oned(*skipna=True*)

Returns the one-dimensional frequency spectra.

Direction dimension is dropped after integrating.

#### **Args:**

• skipna (bool): choose it to skip nans when integrating spectra. This is the default behaviour for sum() in DataArray. Notice it converts masks, where the entire array is nan, into zero.

### **wavespectra.SpecArray.to\_energy**

<span id="page-57-3"></span>SpecArray.to\_energy(*standard\_name='sea\_surface\_wave\_directional\_energy\_spectra'*) Convert from energy density (m2/Hz/degree) into wave energy spectra (m2).

## **wavespectra.SpecArray.interp**

<span id="page-57-0"></span>SpecArray.interp(*freq=None*, *dir=None*, *maintain\_m0=True*)

Interpolate onto new spectral basis.

#### **Args:**

- freq (DataArray, 1darray): Frequencies of interpolated spectra (Hz).
- dir (DataArray, 1darray): Directions of interpolated spectra (deg).
- maintain\_m0 (bool): Ensure variance is conserved in interpolated spectra.

## **Returns:**

• dsi (DataArray): Regridded spectra.

#### **Note:**

- All freq below lowest freq are interpolated assuming  $E_d(f = 0) = 0$ .
- $Ed(f)$  is set to zero for new freq above the highest freq in dset.
- Only the 'linear' method is currently supported.

## **wavespectra.SpecArray.interp\_like**

#### <span id="page-58-0"></span>SpecArray.interp\_like(*other*, *maintain*  $m0=True$ )

Interpolate onto coordinates from other spectra.

## **Args:**

- other (Dataset, DataArray): Spectra defining new spectral basis.
- maintain m0 (bool): Ensure variance is conserved in interpolated spectra.

#### **Returns:**

• dsi (DataArray): Regridded spectra.

## **2.7.3 SpecDataset**

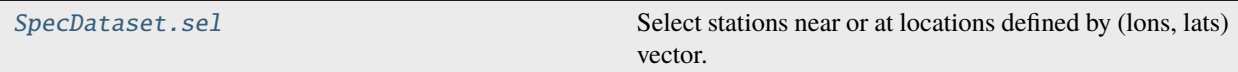

#### **wavespectra.SpecDataset.sel**

<span id="page-58-1"></span>SpecDataset.sel(*lons*, *lats*, *method='idw'*, *tolerance=2.0*, *dset\_lons=None*, *dset\_lats=None*, *\*\*kwargs*) Select stations near or at locations defined by (lons, lats) vector.

## **Args:**

- lons (list): Longitude values of locations to select.
- lats (list): Latitude values of locations to select.
- **method (str): Method to use for inexact matches:**
	- **–** idw: Inverse distance weighting selection.
	- **–** nearest: Nearest site selection.
	- **–** bbox: Sites inside bbox [min(lons), min(lats)], [max(lons), max(lats)].
	- **–** None: Only exact matches.
- tolerance (float): Maximum distance between locations and original stations for inexact matches.
- dset lons (array): Longitude of stations in dset, not required but could help improove speed.
- dset\_lats (array): Latitude of stations in dset, not required but could help improove speed.
- kwargs: Extra keywargs to pass to the respective sel function (i.e., *sel\_nearest*, *sel\_idw*).

## **Return:**

• dset (SpecDataset): Stations Dataset selected at locations defined by zip(lons, lats).

#### **Note:**

- *tolerance* behaves differently with methods 'idw' and 'nearest'. In 'idw' sites with no neighbours within *tolerance* are masked whereas in 'nearest' an exception is raised.
- *dset lons*, *dset lats* are not required but can improve performance when *dset* is chunked with site=1 (expensive to access site coords) and improve precision if projected coors are provided at high latitudes.

Output methods described in the *[Output functions](#page-59-0)* section: [to\\_swan](#page-31-0) [to\\_netcdf](#page-29-1) [to\\_octopus](#page-29-2) [to\\_ww3](#page-31-1) [to\\_json](#page-29-0)

# **2.7.4 Input functions**

## **NetCDF-based input functions**

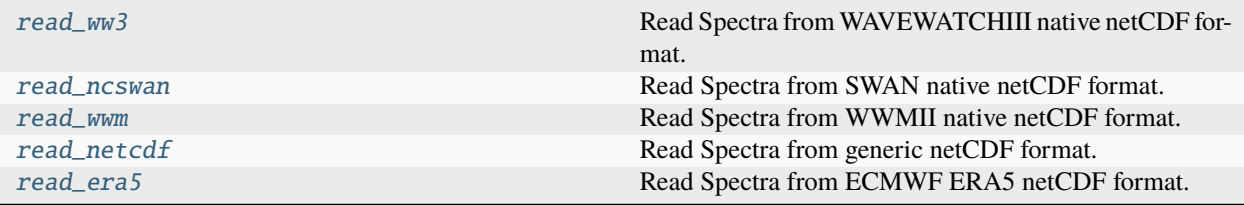

\* These functions also support Zarr files

## **Other input functions**

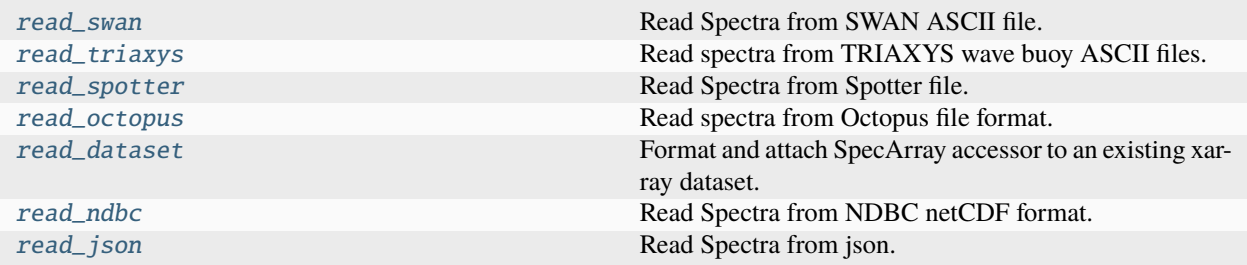

# **Convenience SWAN ASCII input functions**

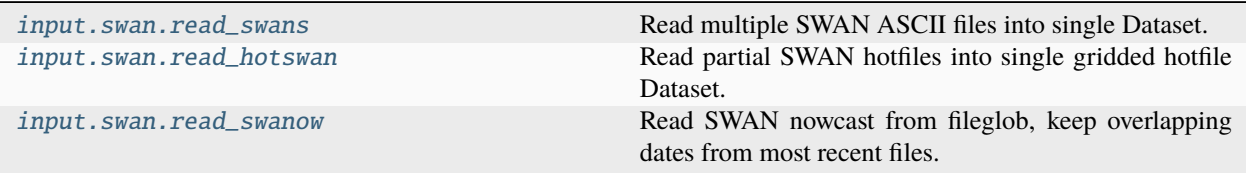

# <span id="page-59-0"></span>**2.7.5 Output functions**

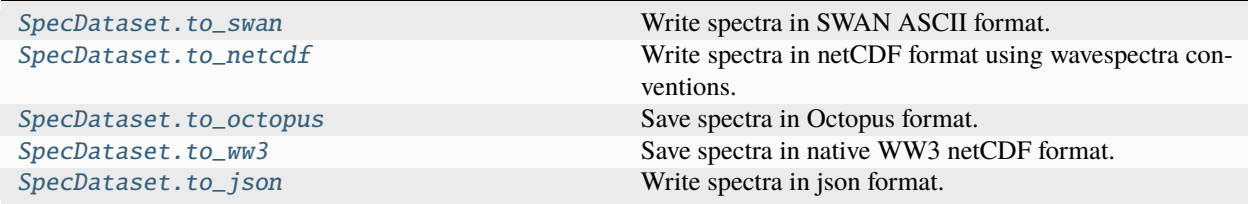

# **2.7.6 Spectral reconstruction**

Spectral reconstruction functionality is under development. There are functions available to fit parametric spectrum shapes from wave partitions but the construct api is not properly established.

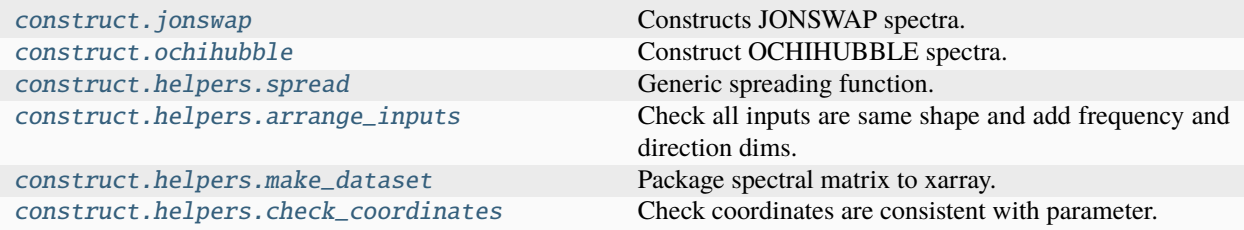

## **wavespectra.construct.jonswap**

<span id="page-60-0"></span>wavespectra.construct.jonswap(*tp*, *dp*, *alpha*, *gamma=3.3*, *dspr=20*, *freqs=array([0.04, 0.06, 0.08, 0.1, 0.12, 0.14, 0.16, 0.18, 0.2, 0.22, 0.24, 0.26, 0.28, 0.3, 0.32, 0.34, 0.36, 0.38, 0.4, 0.42, 0.44, 0.46, 0.48, 0.5, 0.52, 0.54, 0.56, 0.58, 0.6, 0.62, 0.64, 0.66, 0.68, 0.7, 0.72, 0.74, 0.76, 0.78, 0.8, 0.82, 0.84, 0.86, 0.88, 0.9, 0.92, 0.94, 0.96, 0.98])*, *dirs=array([0, 10, 20, 30, 40, 50, 60, 70, 80, 90, 100, 110, 120, 130, 140, 150, 160, 170, 180, 190, 200, 210, 220, 230, 240, 250, 260, 270, 280, 290, 300, 310, 320, 330, 340, 350])*, *coordinates=[]*, *sumpart=True*)

Constructs JONSWAP spectra.

## **wavespectra.construct.ochihubble**

<span id="page-60-1"></span>wavespectra.construct.ochihubble(*hs*, *tp*, *L*, *dp*, *dspr*, *freqs=array([0.02, 0.04, 0.06, 0.08, 0.1, 0.12, 0.14, 0.16, 0.18, 0.2, 0.22, 0.24, 0.26, 0.28, 0.3, 0.32, 0.34, 0.36, 0.38, 0.4, 0.42, 0.44, 0.46, 0.48, 0.5, 0.52, 0.54, 0.56, 0.58, 0.6, 0.62, 0.64, 0.66, 0.68, 0.7, 0.72, 0.74, 0.76, 0.78, 0.8, 0.82, 0.84, 0.86, 0.88, 0.9, 0.92, 0.94, 0.96, 0.98])*, *dirs=array([0, 10, 20, 30, 40, 50, 60, 70, 80, 90, 100, 110, 120, 130, 140, 150, 160, 170, 180, 190, 200, 210, 220, 230, 240, 250, 260, 270, 280, 290, 300, 310, 320, 330, 340, 350])*, *coordinates=[('part', [0, 1])]*, *sumpart=True*)

Construct OCHIHUBBLE spectra.

## **wavespectra.construct.helpers.spread**

<span id="page-60-2"></span>wavespectra.construct.helpers.spread(*dp\_matrix*, *dspr\_matrix*, *dirs*)

Generic spreading function.

## **Args:**

dp\_matrix: dspr\_matrix: dirs:

**Returns:**

G1:

**Note:**

Function defined such that  $int{G1}$  dtheta $]=1*$ 

## **wavespectra.construct.helpers.arrange\_inputs**

#### <span id="page-61-0"></span>wavespectra.construct.helpers.arrange\_inputs(*\*args*)

Check all inputs are same shape and add frequency and direction dims.

#### **wavespectra.construct.helpers.make\_dataset**

<span id="page-61-1"></span>wavespectra.construct.helpers.make\_dataset(*spec*, *freqs*, *dirs*, *coordinates=[]*)

Package spectral matrix to xarray.

#### **Args:**

spec: freqs: dirs: coordinates:

#### **Returns:**

dset: SpecDset object

## **wavespectra.construct.helpers.check\_coordinates**

## <span id="page-61-2"></span>wavespectra.construct.helpers.check\_coordinates(*param*, *coordinates*)

Check coordinates are consistent with parameter.

**Args:**

param: coordinates:

# **2.7.7 Internal core functions and objects**

#### **watershed module**

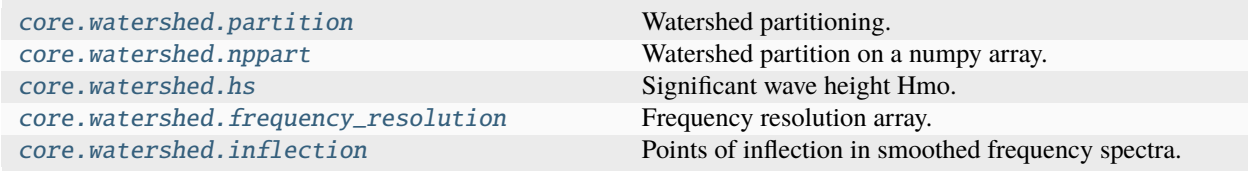

## **wavespectra.core.watershed.partition**

<span id="page-61-3"></span>wavespectra.core.watershed.partition(*dset*, *wspd='wspd'*, *wdir='wdir'*, *dpt='dpt'*, *swells=3*, *agefac=1.7*, *wscut=0.3333*)

Watershed partitioning.

## **Args:**

- dset (xr.DataArray, xr.Dataset): Spectra array or dataset in wavespectra convention.
- wspd (xr.DataArray, str): Wind speed DataArray or variable name in dset.
- wdir (xr.DataArray, str): Wind direction DataArray or variable name in dset.
- dpt (xr.DataArray, str): Depth DataArray or the variable name in dset.
- swells (int): Number of swell partitions to compute.
- agefac (float): Age factor.

• wscut (float): Wind speed cutoff.

## **Returns:**

• dspart (xr.Dataset): Partitioned spectra dataset with extra dimension.

## **References:**

• **Hanson, Jeffrey L., et al. "Pacific hindcast performance of three** numerical wave models." JTECH 26.8 (2009): 1614-1633.

#### **wavespectra.core.watershed.nppart**

<span id="page-62-0"></span>wavespectra.core.watershed.nppart(*spectrum*, *freq*, *dir*, *wspd*, *wdir*, *dpt*, *swells=3*, *agefac=1.7*, *wscut=0.3333*)

Watershed partition on a numpy array.

## **Args:**

- spectrum (2darray): Wave spectrum array with shape (nf, nd).
- freq (1darray): Wave frequency array with shape (nf).
- dir (1darray): Wave direction array with shape (nd).
- wspd (float): Wind speed.
- wdir (float): Wind direction.
- dpt (float): Water depth.
- swells (int): Number of swell partitions to compute.
- agefac (float): Age factor.
- wscut (float): Wind speed cutoff.

#### **Returns:**

• specpart (3darray): Wave spectrum partitions with shape (np, nf, nd).

#### **wavespectra.core.watershed.hs**

## <span id="page-62-1"></span>wavespectra.core.watershed.hs(*spectrum*, *freq*, *dir*, *tail=True*)

Significant wave height Hmo.

#### **Args:**

- spectrum (2darray): wave spectrum array.
- freq (1darray): wave frequency array.
- dir (1darray): wave direction array.
- tail (bool): if True fit high-frequency tail before integrating spectra.

## **wavespectra.core.watershed.frequency\_resolution**

## <span id="page-63-0"></span>wavespectra.core.watershed.frequency\_resolution(*freq*)

Frequency resolution array.

## **Args:**

• freq (1darray): Frequencies to calculate resolutions from with shape (nf).

#### **Returns:**

• df (1darray): Resolution for pairs of adjacent frequencies with shape (nf-1).

#### **wavespectra.core.watershed.inflection**

```
wavespectra.core.watershed.inflection(spectrum, freq, dfres=0.01, fmin=0.05)
```
Points of inflection in smoothed frequency spectra.

## **Args:**

- fdspec (ndarray): freq-dir 2D specarray.
- dfres (float): used to determine length of smoothing window.
- fmin (float): minimum frequency for looking for minima/maxima.

#### **attributes module**

[core.attributes.set\\_spec\\_attributes](#page-63-2) Standarise CF attributes in specarray variables [core.attributes.attrs](#page-63-3)

## **wavespectra.core.attributes.set\_spec\_attributes**

## <span id="page-63-2"></span>wavespectra.core.attributes.set\_spec\_attributes(*dset*)

Standarise CF attributes in specarray variables

## <span id="page-63-3"></span>**wavespectra.core.attributes.attrs**

```
wavespectra.core.attributes.attrs = {'ATTRS': {'cycle': {'standard_name':
'forecast_reference_time'}, 'dir': {'standard_name': 'sea_surface_wave_from_direction',
'units': 'degree'}, 'dm': {'standard_name': 'sea_surface_wave_mean_from_direction',
'units': 'degree'}, 'dp': {'standard_name':
'sea_surface_wave_from_direction_at_variance_spectral_density_maximum', 'units':
'degree'}, 'dpm': {'standard_name':
'sea_surface_wave_from_direction_at_variance_spectral_density_maximum', 'units':
'degree'}, 'dpt': {'standard_name': 'sea_floor_depth_below_sea_surface', 'units':
'm'}, 'dspr': {'standard_name': 'sea_surface_wave_directional_spread', 'units':
'degree'}, 'efth': {'standard_name':
'sea_surface_wave_directional_variance_spectral_density', 'units': 'm2 s degree-1'},
'freq': {'standard_name': 'sea_surface_wave_frequency', 'units': 'Hz'}, 'hmax':
{'standard_name': 'sea_surface_wave_maximum_height', 'units': 'm'}, 'hs':
{'_ipython_canary_method_should_not_exist_': {}, 'standard_name':
'sea_surface_wave_significant_height', 'units': 'm'}, 'lat': {'standard_name':
'latitude', 'units': 'degrees_north'}, 'lon': {'standard_name': 'longitude', 'units':
'degrees_east'}, 'part': {'standard_name': 'spectral_partition_number', 'units': ''},
'site': {'standard_name': 'site', 'units': ''}, 'sw': {'standard_name':
'sea_surface_wave_spectral_width', 'units': ''}, 'swe': {'standard_name':
'sea_surface_wave_spectral_width', 'units': ''}, 'time': {'standard_name': 'time'},
'tm01': {'standard_name':
'sea_surface_wave_mean_period_from_variance_spectral_density_first_frequency_moment',
'units': 's'}, 'tm02': {'standard_name':
'sea_surface_wave_mean_period_from_variance_spectral_density_second_frequency_moment',
'units': 's'}, 'tp': {'standard_name':
'sea_surface_wave_period_at_variance_spectral_density_maximum', 'units': 's'}, 'wdir':
{'standard_name': 'wind_from_direction_at_10m_above_ground_level', 'units': 'degree'},
'wspd': {'standard_name': 'wind_speed_at_10m_above_ground_level', 'units': 'm s-1'}},
'CYCLENAME': 'cycle', 'DEPNAME': 'dpt', 'DIRNAME': 'dir', 'FREQNAME': 'freq', 'LATNAME':
'lat', 'LONNAME': 'lon', 'PARTNAME': 'part', 'SITENAME': 'site', 'SPECNAME': 'efth',
'TIMENAME': 'time', 'WDIRNAME': 'wdir', 'WSPDNAME': 'wspd', '__qualname__': {},
'__sphinx_mock__': {}}
```
### **npstats**

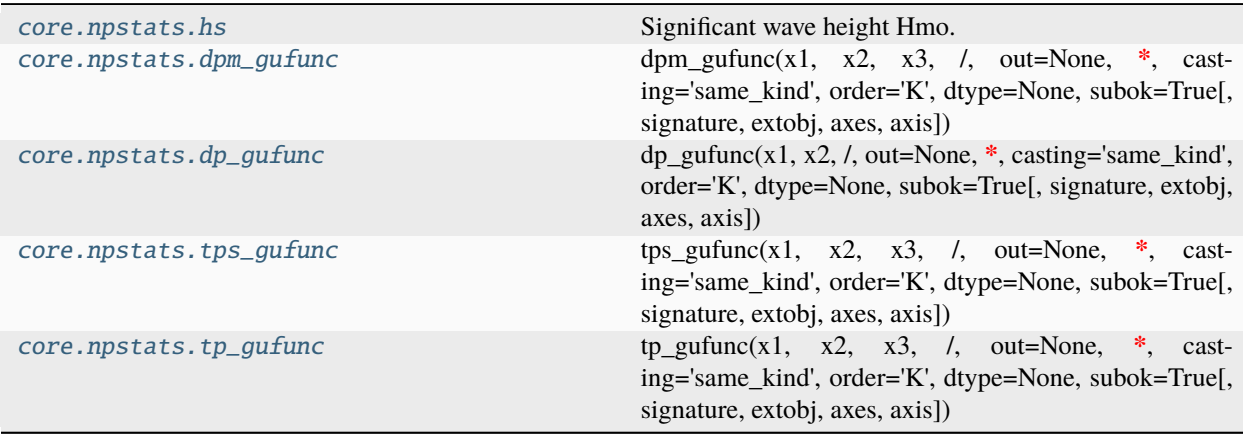

## **wavespectra.core.npstats.hs**

## <span id="page-65-0"></span>wavespectra.core.npstats.hs(*spectrum*, *freq*, *dir*, *tail=True*)

Significant wave height Hmo.

## **Args:**

- spectrum (2darray): wave spectrum array.
- freq (1darray): wave frequency array.
- dir (1darray): wave direction array.
- tail (bool): if True fit high-frequency tail before integrating spectra.

#### **wavespectra.core.npstats.dpm\_gufunc**

## <span id="page-65-1"></span>wavespectra.core.npstats.dpm\_gufunc = <ufunc 'dpm\_gufunc'>

dpm\_gufunc(x1, x2, x3, /, out=None, **\***, casting='same\_kind', order='K', dtype=None, subok=True[, signature, extobj, axes, axis])

Mean direction at the peak wave period Dpm.

## **Args:**

- ipeak (int): Index of the maximum energy density in the frequency spectrum E(f).
- momsin (1darray): Sin component of the 1st directional moment.
- momcos (1darray): Cos component of the 1st directional moment.

#### **Returns:**

• dpm (float): Mean direction at the frequency peak of the spectrum.

#### **wavespectra.core.npstats.dp\_gufunc**

## <span id="page-65-2"></span>wavespectra.core.npstats.dp\_gufunc = <ufunc 'dp\_gufunc'>

dp\_gufunc(x1, x2, /, out=None, **\***, casting='same\_kind', order='K', dtype=None, subok=True[, signature, extobj, axes, axis])

Peak wave direction Dp.

## **Args:**

- ipeak (int): Index of the maximum energy density in the frequency spectrum E(f).
- dir (1darray): Wave direction array.

## **Returns:**

• dp (float): Direction of the maximum energy density in the frequency-integrated spectrum.

## **wavespectra.core.npstats.tps\_gufunc**

#### <span id="page-66-0"></span>wavespectra.core.npstats.tps\_gufunc = <ufunc 'tps\_gufunc'>

tps\_gufunc(x1, x2, x3, /, out=None, **\***, casting='same\_kind', order='K', dtype=None, subok=True[, signature, extobj, axes, axis])

Smooth peak wave period Tp.

## **Args:**

- ipeak (int): Index of the maximum energy density in frequency spectrum E(f).
- spectrum (1darray): Direction-integrated wave spectrum array E(f).
- freq (1darray): Wave frequency array.

#### **Returns:**

• tp (float): Period of the maximum energy density in the smooth spectrum.

#### **Note:**

• The smooth peak period is the peak of a parabolic fit around the spectral peak. It is the period commonly defined in SWAN and WW3 model output.

## **wavespectra.core.npstats.tp\_gufunc**

#### <span id="page-66-1"></span>wavespectra.core.npstats.tp\_gufunc = <ufunc 'tp\_gufunc'>

tp\_gufunc(x1, x2, x3, /, out=None, **\***, casting='same\_kind', order='K', dtype=None, subok=True[, signature, extobj, axes, axis])

Peak wave period Tp.

### **Args:**

- ipeak (int): Index of the maximum energy density in frequency spectrum E(f).
- spectrum (1darray): Frequency wave spectrum array E(f).
- freq (1darray): Wave frequency array.

## **Returns:**

• tp (float): Period of the maximum energy density in the frequency spectrum.

#### **Note:**

• Arg spectrum is only defined so the signature is consistent with tps function.

## **xrstats**

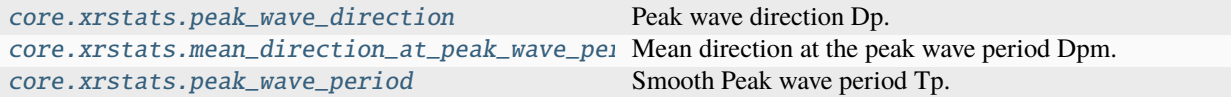

## **wavespectra.core.xrstats.peak\_wave\_direction**

#### <span id="page-67-0"></span>wavespectra.core.xrstats.peak\_wave\_direction(*dset*)

Peak wave direction Dp.

## **Args:**

• dset (xr.DataArray, xr.Dataset): Spectra array or dataset in wavespectra convention.

#### **Returns:**

• dp (xr.DataArray): Peak wave direction data array.

#### **wavespectra.core.xrstats.mean\_direction\_at\_peak\_wave\_period**

#### <span id="page-67-1"></span>wavespectra.core.xrstats.mean\_direction\_at\_peak\_wave\_period(*dset*)

Mean direction at the peak wave period Dpm.

## **Args:**

• dset (xr.DataArray, xr.Dataset): Spectra array or dataset in wavespectra convention.

## **Returns:**

• dpm (xr.DataArray): Mean direction at the peak wave period data array.

## **Note from WW3 Manual:**

• Peak wave direction, defined like the mean direction, using the freq/wavenum bin containing of the spectrum F(k) that contains the peak frequency only.

## **wavespectra.core.xrstats.peak\_wave\_period**

## <span id="page-67-2"></span>wavespectra.core.xrstats.peak\_wave\_period(*dset*, *smooth=True*)

Smooth Peak wave period Tp.

## **Args:**

- dset (xr.DataArray, xr.Dataset): Spectra array or dataset in wavespectra convention.
- smooth (bool): Choose between the smooth (tps) or the raw (tp) peak wave period type.

## **Returns:**

• tp (xr.DataArray): Peak wave period data array.

#### **select module**

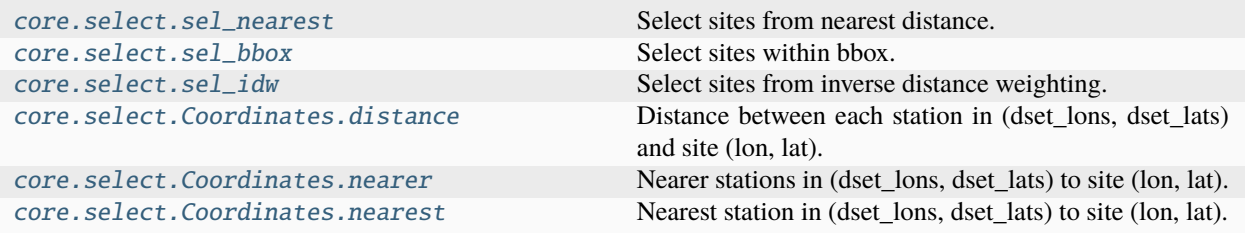

#### **wavespectra.core.select.sel\_nearest**

## <span id="page-68-0"></span>wavespectra.core.select.sel\_nearest(*dset*, *lons*, *lats*, *tolerance=2.0*, *unique=False*, *exact=False*, *dset\_lons=None*, *dset\_lats=None*)

Select sites from nearest distance.

#### **Args:**

dset (Dataset): Stations SpecDataset to select from. lons (array): Longitude of sites to interpolate spectra at. lats (array): Latitude of sites to interpolate spectra at. tolerance (float): Maximum distance to use site for interpolation. unique (bool): Only returns unique sites in case of repeated inexact matches. exact (bool): Require exact matches. dset\_lons (array): Longitude of stations in dset. dset\_lats (array): Latitude of stations in dset.

#### **Returns:**

Selected SpecDataset at locations defined by (lons, lats).

## **Note:**

#### **Args** *dset\_lons***,** *dset\_lats* **are not required but can improve performance when**

*dset* is chunked with site=1 (expensive to access station coordinates) and improve precision if projected coordinates are provided at high latitudes.

#### **wavespectra.core.select.sel\_bbox**

<span id="page-68-1"></span>wavespectra.core.select.sel\_bbox(*dset*, *lons*, *lats*, *tolerance=0.0*, *dset lons=None*, *dset lats=None*)

Select sites within bbox.

#### **Args:**

dset (Dataset): Stations SpecDataset to select from. lons (array): Longitude of sites to interpolate spectra at. lats (array): Latitude of sites to interpolate spectra at. tolerance (float): Extend bbox extents by. dset\_lons (array): Longitude of stations in dset. dset\_lats (array): Latitude of stations in dset.

#### **Returns:**

#### **Selected SpecDataset within bbox defined by:**

lower-left=[min(lons), min(lats)], upper-right=[max(lons), max(lats)].

#### **Note:**

#### **Args** *dset\_lons***,** *dset\_lats* **are not required but can improve performance when**

*dset* is chunked with site=1 (expensive to access station coordinates) and improve precision if projected coordinates are provided at high latitudes.

#### **wavespectra.core.select.sel\_idw**

## <span id="page-68-2"></span>wavespectra.core.select.sel\_idw(*dset*, *lons*, *lats*, *tolerance=2.0*, *max\_sites=4*, *dset\_lons=None*, *dset\_lats=None*)

Select sites from inverse distance weighting.

#### **Args:**

dset (Dataset): Stations SpecDataset to interpolate from. lons (array): Longitude of sites to interpolate spectra at. lats (array): Latitude of sites to interpolate spectra at. tolerance (float): Maximum distance to use site for interpolation. max\_sites (int): Maximum number of neighbour sites to use for interpolation. dset\_lons (array): Longitude of stations in dset. dset\_lats (array): Latitude of stations in dset.

#### **Returns:**

Selected SpecDataset at locations defined by (lons, lats).

**Note:**

#### **Args** *dset\_lons***,** *dset\_lats* **are not required but can improve performance when**

*dset* is chunked with site=1 (expensive to access station coordinates) and improve precision if projected coordinates are provided at high latitudes.

#### **wavespectra.core.select.Coordinates.distance**

#### <span id="page-69-0"></span>Coordinates.distance(*lon*, *lat*)

Distance between each station in (dset\_lons, dset\_lats) and site (lon, lat).

#### **Args:**

lon (float): Longitude to locate from lons. lat (float): Latitude to locate from lats.

#### **Returns:**

List of distances between each station and site.

## **wavespectra.core.select.Coordinates.nearer**

#### <span id="page-69-1"></span>Coordinates.nearer(*lon*, *lat*, *tolerance=inf*, *max\_sites=None*)

Nearer stations in (dset\_lons, dset\_lats) to site (lon, lat).

#### **Args:**

lon (float): Longitude of of station to locate from lons. lat (float): Latitude of of station to locate from lats. tolerance (float): Maximum distance for scanning neighbours. max sites (int): Maximum number of neighbours.

#### **Returns:**

**Indices and distances of up to** *max\_sites* **neighbour stations not farther from** *tolerance*, ordered from closer to farthest station.

#### **wavespectra.core.select.Coordinates.nearest**

#### <span id="page-69-2"></span>Coordinates.nearest(*lon*, *lat*)

Nearest station in (dset\_lons, dset\_lats) to site (lon, lat).

#### **Args:**

lon (float): Longitude to locate from lons. lat (float): Latitude to locate from lats.

#### **Returns:**

Index and distance of closest station.

## **utils module**

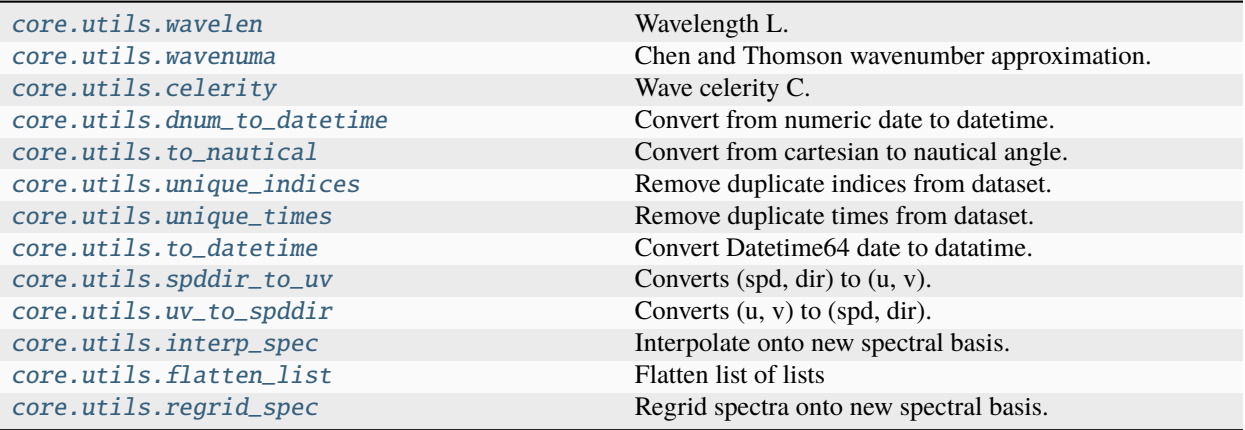

## **wavespectra.core.utils.wavelen**

<span id="page-70-0"></span>wavespectra.core.utils.wavelen(*freq*, *depth=None*)

Wavelength L.

## **Args:**

- freq (ndarray): Frequencies (Hz) for calculating L.
- depth (float): Water depth, use deep water approximation by default.

#### **Returns;**

• L: ndarray of same shape as freq with wavelength for each frequency.

## **wavespectra.core.utils.wavenuma**

```
wavespectra.core.utils.wavenuma(ang_freq, water_depth)
```
Chen and Thomson wavenumber approximation.

## **wavespectra.core.utils.celerity**

<span id="page-70-2"></span>wavespectra.core.utils.celerity(*freq*, *depth=None*)

Wave celerity C.

## **Args:**

- freq (ndarray): Frequencies (Hz) for calculating C.
- depth (float): Water depth, use deep water approximation by default.

## **Returns;**

• C: ndarray of same shape as freq with wave celerity for each frequency.

## **wavespectra.core.utils.dnum\_to\_datetime**

<span id="page-71-0"></span>wavespectra.core.utils.dnum\_to\_datetime(*dnum*) Convert from numeric date to datetime.

## **wavespectra.core.utils.to\_nautical**

<span id="page-71-1"></span>wavespectra.core.utils.to\_nautical(*ang*) Convert from cartesian to nautical angle.

## **wavespectra.core.utils.unique\_indices**

<span id="page-71-2"></span>wavespectra.core.utils.unique\_indices(*ds*, *dim='time'*)

Remove duplicate indices from dataset.

## **Args:**

- ds (Dataset, DataArray): Dataset to remove duplicate indices from.
- dim (str): Dimension to remove duplicate indices from.

#### **Returns:**

dsout (Dataset, DataArray): Dataset with duplicate indices along dim removed.

## **wavespectra.core.utils.unique\_times**

```
wavespectra.core.utils.unique_times(ds)
```
Remove duplicate times from dataset.

## **wavespectra.core.utils.to\_datetime**

## <span id="page-71-4"></span>wavespectra.core.utils.to\_datetime(*np64*)

Convert Datetime64 date to datatime.

## **wavespectra.core.utils.spddir\_to\_uv**

## <span id="page-71-5"></span>wavespectra.core.utils.spddir\_to\_uv(*spd*, *direc*, *coming\_from=False*)

Converts (spd, dir) to (u, v).

## **Args:**

spd (array): magnitudes to convert. direc (array): directions to convert (degree). coming\_from (bool): True if directions in coming-from convention,

False if in going-to.

## **Returns:**

u (array): eastward wind component. v (array): northward wind component.
#### **wavespectra.core.utils.uv\_to\_spddir**

### wavespectra.core.utils.uv\_to\_spddir(*u*, *v*, *coming\_from=False*)

Converts (u, v) to (spd, dir).

#### **Args:**

u (array): eastward wind component. v (array): northward wind component. coming\_from (bool): True for output directions in coming-from convention,

False for going-to.

#### **Returns:**

mag (array): magnitudes. direc (array): directions (degree).

#### **wavespectra.core.utils.interp\_spec**

wavespectra.core.utils.interp\_spec(*inspec*, *infreq*, *indir*, *outfreq=None*, *outdir=None*, *method='linear'*)

Interpolate onto new spectral basis.

#### **Args:**

inspec (2D ndarray): input spectrum E(infreq,indir) to be interpolated. infreq (1D ndarray): frequencies of input spectrum. indir (1D ndarray): directions of input spectrum. outfreq (1D ndarray): frequencies of output interpolated spectrum, same as

infreq by default.

- **outdir (1D ndarray): directions of output interpolated spectrum, same as** infreq by default.
- **method: {'linear', 'nearest', 'cubic'}, method of interpolation to use with** griddata.

#### **Returns:**

outspec (2D ndarray): interpolated ouput spectrum E(outfreq,outdir).

#### **Note:**

If either outfreq or outdir is None or False this coordinate is not interpolated Choose indir=None if spectrum is 1D.

TODO: Deprecate in favour of new regrid\_spec function.

#### **wavespectra.core.utils.flatten\_list**

### wavespectra.core.utils.flatten\_list(*l*, *a*)

Flatten list of lists

#### **wavespectra.core.utils.regrid\_spec**

wavespectra.core.utils.regrid\_spec(*dset*, *freq=None*, *dir=None*, *maintain\_m0=True*)

Regrid spectra onto new spectral basis.

#### **Args:**

- dset (Dataset, DataArray): Spectra to interpolate.
- freq (DataArray, 1darray): Frequencies of interpolated spectra (Hz).
- dir (DataArray, 1darray): Directions of interpolated spectra (deg).
- maintain\_m0 (bool): Ensure variance is conserved in interpolated spectra.

#### **Returns:**

• dsi (Dataset, DataArray): Regridded spectra.

#### **Note:**

- All freq below lowest freq are interpolated assuming  $E_d(f = 0) = 0$ .
- $Ed(f)$  is set to zero for new freq above the highest freq in dset.
- Only the 'linear' method is currently supported.
- Duplicate wrapped directions (e.g., 0 and 360) are removed when regridding directions because indices must be unique to intepolate.

### **swan module**

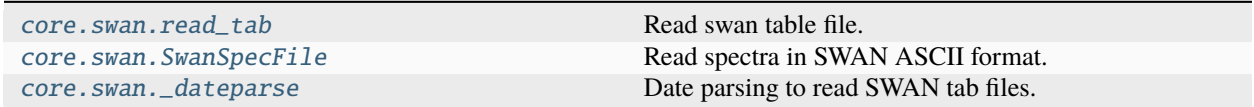

#### **wavespectra.core.swan.read\_tab**

<span id="page-73-0"></span>wavespectra.core.swan.read\_tab(*filename*, *toff=0*)

Read swan table file.

#### **Args:**

filename (str): name of SWAN tab file to read toff (float): timezone offset in hours

#### **Returns:**

Pandas DataFrame object

#### **wavespectra.core.swan.SwanSpecFile**

```
class wavespectra.core.swan.SwanSpecFile(filename, freqs=None, dirs=None, x=None, y=None,
                                               time=False, id='Swan Spectrum', dirorder=False,
                                               append=False, tabfile=None)
```
<span id="page-73-2"></span>Read spectra in SWAN ASCII format.

\_\_init\_\_(*filename*, *freqs=None*, *dirs=None*, *x=None*, *y=None*, *time=False*, *id='Swan Spectrum'*, *dirorder=False*, *append=False*, *tabfile=None*)

### **Methods**

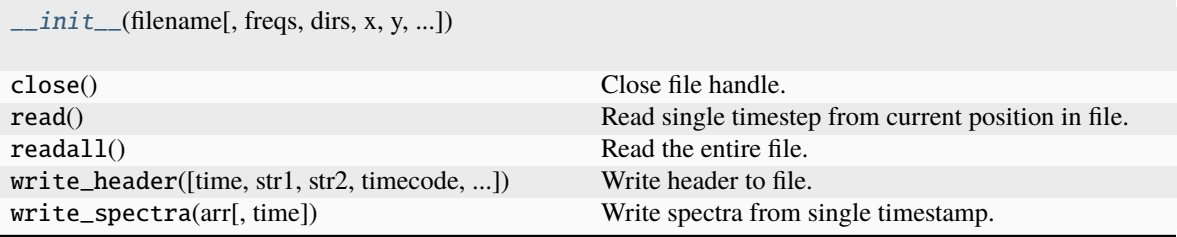

### **wavespectra.core.swan.\_dateparse**

<span id="page-74-0"></span>wavespectra.core.swan.\_dateparse(*x*) Date parsing to read SWAN tab files.

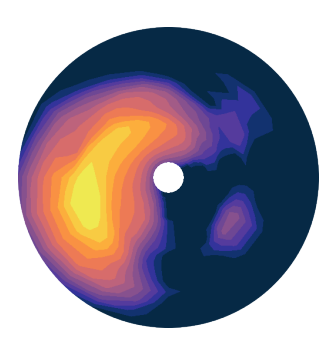

# **2.8 Credits**

## **2.8.1 Development Lead**

• [Rafael Guedes](https://github.com/rafa-guedes) [<r.guedes@oceanum.science>](mailto:r.guedes@oceanum.science)

## **2.8.2 Developers**

- [Tom Durrant](https://github.com/tomdurrant)
- [David Johnson](https://github.com/ondave)

## **2.8.3 Contributors**

- [Carlos A. Michelén Ströfer](https://github.com/cmichelenstrofer)
- [Henrique Rapizo](https://github.com/hrapizo)
- [John Harrington](https://github.com/JohnCHarrington)
- [Jorge Perez](https://github.com/jorgeperezg)
- [Paul Branson](https://github.com/pbranson)
- [Ruben de Bruin](https://github.com/RubendeBruin)
- [Ryan Coe](https://github.com/ryancoe)
- [Spicer Bak](https://github.com/SBFRF)

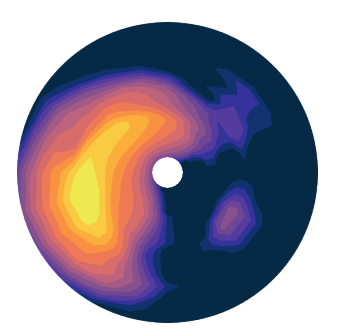

# **2.9 Support**

Wavespectra is an open source project. The easiest way to get help with the project is to open an issue on [Github.](https://github.com/wavespectra/wavespectra/issues)

Any contributions are welcome. Please feel free to fork this project and create pull requests, or contact Rafael Guedes with any specific queries [\(r.guedes@oceanum.science\)](mailto:r.guedes@oceanum.science).

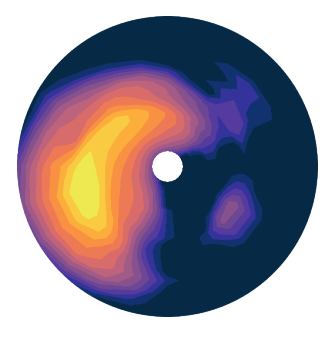

# **2.10 Contributing**

Contributions are welcome, and they are greatly appreciated! Every little bit helps, and credit will always be given. You can contribute in many ways:

## **2.10.1 Types of Contributions**

### **Report Bugs**

Report bugs at [https://github.com/wavespectra/wavespectra/issues.](https://github.com/wavespectra/wavespectra/issues)

If you are reporting a bug, please include:

- Your operating system name and version.
- Any details about your local setup that might be helpful in troubleshooting.
- Detailed steps to reproduce the bug.

### **Fix Bugs**

Look through the GitHub issues for bugs. Anything tagged with "bug" and "help wanted" is open to whoever wants to implement it.

#### **Implement Features**

Look through the GitHub issues for features. Anything tagged with "enhancement" and "help wanted" is open to whoever wants to implement it.

### **Write Documentation**

wavespectra could always use more documentation, whether as part of the official wavespectra docs, in docstrings, or even on the web in blog posts, articles, and such.

### **Submit Feedback**

The best way to send feedback is to file an issue at [https://github.com/wavespectra/wavespectra/issues.](https://github.com/wavespectra/wavespectra/issues)

If you are proposing a feature:

- Explain in detail how it would work.
- Keep the scope as narrow as possible, to make it easier to implement.
- Remember that this is a volunteer-driven project, and that contributions are welcome :)

## **2.10.2 Get Started!**

Ready to contribute? Here's how to set up *wavespectra* for local development.

- 1. Fork the *wavespectra* repo on GitHub.
- 2. Clone your fork locally:

\$ git clone git@github.com:your\_name\_here/wavespectra.git

3. Install your local copy into a virtualenv. Assuming you have virtualenvwrapper installed, this is how you set up your fork for local development:

```
$ mkvirtualenv wavespectra
$ cd wavespectra/
$ python setup.py develop
```
4. Create a branch for local development:

```
$ git checkout -b name-of-your-bugfix-or-feature
```
Now you can make your changes locally.

5. When you're done making changes, check that your changes pass flake8 and the tests, including testing other Python versions with tox:

```
$ flake8 wavespectra tests
$ python setup.py test or py.test
$ tox
```
To get flake8 and tox, just pip install them into your virtualenv.

6. Commit your changes and push your branch to GitHub:

```
$ git add .
$ git commit -m "Your detailed description of your changes."
$ git push origin name-of-your-bugfix-or-feature
```
7. Submit a pull request through the GitHub website.

## **2.10.3 Pull Request Guidelines**

Before you submit a pull request, check that it meets these guidelines:

- 1. The pull request should include tests.
- 2. If the pull request adds functionality, the docs should be updated. Put your new functionality into a function with a docstring, and add the feature to the list in README.rst.
- 3. The pull request should work for Python 3.7, and for PyPy. Check [https://travis-ci.org/wavespectra/wavespectra/](https://travis-ci.org/wavespectra/wavespectra/pull_requests) [pull\\_requests](https://travis-ci.org/wavespectra/wavespectra/pull_requests) and make sure that the tests pass for all supported Python versions.

## **2.10.4 Tips**

To run a subset of tests:

```
$ py.test tests.test_wavespectra
```
## **2.10.5 Deploying**

A reminder for the maintainers on how to deploy. Make sure all your changes are committed (including an entry in HISTORY.rst). Then run:

```
$ bumpversion patch # possible: major / minor / patch
$ git push
$ git push --tags
```
Travis will then deploy to PyPI if tests pass.

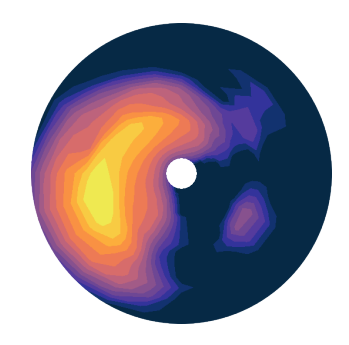

# **2.11 History**

Wavespectra is an open source project that was started at MetOcean Solutions and open sourced in April 2018. In July 2019 it was moved into the wavespectra github open source organisation and transitioned into a fully community developed project. This changelog covers the release history since v3.0 when wavespectra was open-sourced.

## **2.11.1 Releases**

### **3.13.0 (2023-01-09)**

### **New Features**

- Support for CSV Spotter files in [read\\_spotter](https://github.com/wavespectra/wavespectra/blob/master/wavespectra/input/spotter.py) by by [ryancoe](https://github.com/ryancoe) [\(PR77\)](https://github.com/wavespectra/wavespectra/pull/77).
- New reader *read\_ndbc* for NDBC netcdf datasets [\(PR80\)](https://github.com/wavespectra/wavespectra/pull/80).

### **Bug Fixes**

- Fix bug in 2D spectra construction in [read\\_ndbc\\_ascii](https://github.com/wavespectra/wavespectra/blob/master/wavespectra/input/ndbc_ascii.py) due to wrong scaling [\(GH70\)](https://github.com/wavespectra/wavespectra/issues/70).
- Ensure directions are continuous when reading from Funwave file with split directions.

### **Internal Changes**

• New github action to test and publish package on new releases.

### **Deprecation**

• Replace previous NDBC ASCII reader *read\_ndbc* by *read\_ndbc\_ascii*.

### **3.12.1 (2022-10-27)**

### **Internal Changes**

• Fix numpy pre-install requirement by [cmichelenstrofer](https://github.com/cmichelenstrofer) [\(PR75\)](https://github.com/wavespectra/wavespectra/pull/75).

### **3.12.0 (2022-08-19)**

### **New Features**

• Improve installation section in the docs to mention pre-install requirements of numpy and Fortran compiler.

### **Bug Fixes**

• Fix bug caused by fixed numpy version [\(PR72\)](https://github.com/wavespectra/wavespectra/pull/72).

### **Internal Changes**

- Import Fortran partition code inside function so the library can still be imported if the module does not build.
- Remove Hypothesis from requirements.

### **3.11.0 (2022-05-04)**

#### **New Features**

• New reader for Octopus file format by [RubendeBruin](https://github.com/RubendeBruin) [\(PR65\)](https://github.com/wavespectra/wavespectra/pull/65).

### **Bug Fixes**

- Fix bug in direction calculation caused by changes in xr ufuncs [\(PR59\)](https://github.com/wavespectra/wavespectra/pull/59).
- Fix nrecs in test octopus file.
- Fix to zarr testing by [RubendeBruin](https://github.com/RubendeBruin) [\(PR55\)](https://github.com/wavespectra/wavespectra/pull/55).

### **Internal Changes**

- Only interpolate with inverse distance weighting if 2 or more neighbour sites are found within tolerance [\(PR62\)](https://github.com/wavespectra/wavespectra/pull/62).
- Allow pathlib objects in read\_swan [\(PR64\)](https://github.com/wavespectra/wavespectra/pull/64).
- Increase float precision in Octopus writer.
- Make zarr, fsspec and gcsfs extra dependencies instead of default.
- Remove *get\_mapper* call from zarr opener.

### **3.10.0 (2021-08-21)**

#### **New Features**

- New option in *read\_triaxys* to allow providing the magnitic declination to correct.
- New spectral regridding capability by [RubendeBruin.](https://github.com/RubendeBruin) The function is wrapped in *SpecArray.interp* and *SpecArray.interp\_by* which mimic the behaviour in the respective counterparts from xarray.
- Replace plot api by a simple wrapper around xarray plotting capability. The new wrapper no longer duplicate internal functions from xarray and should better integrate any upstream changes. The new api also handles logarithmic axes and masking in a more natural way [\(PR48\)](https://github.com/wavespectra/wavespectra/pull/48).
- New Orcaflex export function by [RubendeBruin](https://github.com/RubendeBruin) [\(PR37\)](https://github.com/wavespectra/wavespectra/pull/37).
- New *wavespectra.core.utils.unique\_indices* function (unique\_times will be deprecated in future releases.

### **Bug Fixes**

- Fix plot bug with the new plot api [\(GH44\)](https://github.com/wavespectra/wavespectra/issues/44).
- Fix bug in *scale\_by\_hs* when run on dask datasets.

### **Internal Changes**

- Fixed sphinx-gallery dependency by by [RubendeBruin](https://github.com/RubendeBruin) [\(PR41\)](https://github.com/wavespectra/wavespectra/pull/41).
- Add new funwave functiont to docs.
- Update authors list.
- Allow pathlib objects in read\_triaxys.

### **Deprecation**

- Calling the plot kind as a method from *SpecArray.plot*, e.g. *SpecArray.plot.contourf* is deprecated with the new plotting api. Now *kind* needs to be provided as an argument.
- Arguments *show\_radius\_label* and *show\_direction\_label* are deprecated from *SpecArray.plot*. Labels are no longer drawn as they fall on top of ticks. In order to show it the axes properties now must be manually defined from the axis.
- Argument *as*  $log10$  from the old plot api to plot the  $log10$ (efth) is deprecated in the new api. Similar result can be achieved in the new api by manually converting efth before plotting.
- Remove deprecated methods *\_strictly\_increasing* and *\_collapse\_array*.

### **3.9.0 (2021-05-29)**

### **New Features**

- Funwave spectra reader [read\\_funwave](https://github.com/wavespectra/wavespectra/blob/master/wavespectra/input/funwave.py) [\(PR36\)](https://github.com/wavespectra/wavespectra/pull/36).
- Funwave spectra writer to funwave [\(PR36\)](https://github.com/wavespectra/wavespectra/pull/36).

### **3.8.1 (2021-04-06)**

### **Bug Fixes**

• Add numba to setup.py, not installed properly from requirements/default.txt for some reason.

### **3.8.0 (2021-03-30)**

### **New Features**

- Watershed partitioning now supports dask [\(PR27\)](https://github.com/wavespectra/wavespectra/pull/27).
- Spectral splitting now supports dask.
- The following spectral parameters now support dask [\(PR11\)](https://github.com/wavespectra/wavespectra/pull/11):
	- **–** tp
	- **–** dp
	- **–** dpm
	- **–** dspr
- Wavespectra conda recipe by [RubendeBruin.](https://github.com/RubendeBruin)

### **Internal Changes**

- Core watershed partitioning code organised into watershed module.
- *max\_swells* replaced by *swells* in watershed partition to return fixed number of swells.
- Renamed module *wavespectra.core.misc* by *wavespectra.core.utils*.
- Removed deprecated method *\_same\_dims*, *\_inflection* and *\_product* from *SpecArray*.
- Get rid of simpy dependency.
- New daskable stats defined as ufuncs using numba.
- SpecArray attributes redefined as property methods.

### **Bug Fixes**

### **deprecation**

- Drop support for python < 3.7
- Dropped args *hs\_min* and *nearest* in *SpecArray.partition*.

### **3.7.2 (2021-01-12)**

#### **New Features**

- Handle ndbc spectra files with no minutes column [\(PR25\)](https://github.com/wavespectra/wavespectra/pull/25).
- Writers [to\\_swan](https://github.com/wavespectra/wavespectra/blob/master/wavespectra/output/swan.py) and [to\\_octopus](https://github.com/wavespectra/wavespectra/blob/master/wavespectra/output/octopus.py) now deal with extra non-supported dimensions.

### **Internal Changes**

- Stop fixing pandas and xarray versions.
- Remove attrdict dependency.
- Define *\_FillValue* in [to\\_netcdf.](https://github.com/wavespectra/wavespectra/blob/master/wavespectra/output/netcdf.py)

### **Bug Fixes**

- Fix bug in sel with *"nearest"* option.
- Ensure last time chunk is written in [to\\_swan](https://github.com/wavespectra/wavespectra/blob/master/wavespectra/output/swan.py) when the dataset time size is not divisible by ntime [\(GH20\)](https://github.com/wavespectra/wavespectra/issues/24).

#### **3.7.1 (2020-08-26)**

#### **Internal Changes**

- Optimise [to\\_swan](https://github.com/wavespectra/wavespectra/blob/master/wavespectra/output/swan.py) (over 100x improvements when writing very large spectra).
- Optimise [to\\_octopus](https://github.com/wavespectra/wavespectra/blob/master/wavespectra/output/octopus.py) (over 10x improvements when writing very large spectra).
- Allow loading time chunks when writing swan and octopus files.

### **3.7.0 (2020-07-16)**

### **New Features**

• New json reader and writer [\(PR21\)](https://github.com/wavespectra/wavespectra/pull/21).

### **Internal Changes**

• Raise exception when trying to compute directional methods on 1d, frequency spectra.

#### **3.6.5 (2020-07-10)**

### **Bug Fixes**

• Fix bug in sel methods.

#### **3.6.4 (2020-06-29)**

### **Bug Fixes**

• Ensure yml config is shipped with distribution.

### **3.6.3 (2020-06-28)**

### **Internal Changes**

• Increase time resolution in netcdf outptu from to\_netcdf.

### **3.6.2 (2020-06-28)**

#### **Internal Changes**

• Make netcdf packing work for datasets in zarr format.

### **3.6.1 (2020-06-28)**

#### **Internal Changes**

• Packing output netcdf files as int32 dtype by default.

### **3.6.0 (2020-06-27)**

### **New Features**

- New method to construct spectra from NDBC buoy data [\(PR17\)](https://github.com/wavespectra/wavespectra/pull/17).
- New method to output spectra in native WW3 format.

### **Bug Fixes**

- Fix bug with selecting circular longitudes in different conventions [\(GH20\)](https://github.com/wavespectra/wavespectra/issues/20).
- Ensure directions in coming-from convention in read\_era5 [\(PR18\)](https://github.com/wavespectra/wavespectra/pull/18).
- Fix radian convertions in read\_era5 [\(PR19\)](https://github.com/wavespectra/wavespectra/pull/19).
- Fix coordinate values assignment errors with xarray>=0.15.1 [\(GH16\)](https://github.com/wavespectra/wavespectra/issues/16).
- Ensure coordinates attributes are kept with certain readers.

### **deprecation**

- Deprecated legacy *read\_ww3\_msl* reader.
- Deprecated *read\_dictionary* in favour of using xarray's [to\\_dict](http://xarray.pydata.org/en/stable/generated/xarray.DataArray.to_dict.html) and [from\\_dict](http://xarray.pydata.org/en/stable/generated/xarray.DataArray.from_dict.html) methods.

### **Internal Changes**

- Remove curly brackets from units.
- Remove original variable attributes from files hidden with underscores (*\_units* and *\_variable\_name*).
- Remove xarray version limitation to <0.15.0.

### **3.5.3 (2020-04-14)**

Fix xarray version until breaking changes with 0.15.1 are taken care of.

### **Bug Fixes**

• Avoid index duplication when merging datasets in to\_octopus function.

### **Internal Changes**

• Fix xarray at 0.15.0 for now as 0.15.1 introduces many breaking changes.

### **3.5.2 (2020-03-09)**

### **New Features**

- New method [read\\_era5](https://github.com/wavespectra/wavespectra/blob/master/wavespectra/input/era5.py) to read spectra in ERA5 format by [John Harrington.](https://github.com/JohnCHarrington)
- New method [read\\_wavespectra](https://github.com/wavespectra/wavespectra/blob/master/wavespectra/input/wavespectra.py) to read files already in wavespectra convention.

### **3.5.1 (2019-12-12)**

### **Bug Fixes**

• Import accessors within try block in \_\_init\_\_.py so install won't break.

### **Internal Changes**

- Implemented coveralls.
- Added some more tests.

### **3.5.0 (2019-12-09)**

**The first PyPI release from new** [wavespectra](https://github.com/wavespectra) **github organisation.**

### **Breaking Changes**

- Drop support for Python 2.
- Drop support for Python < 3.6.

### **New Features**

- Add method in SpecDataset accessor to plot polar wave spectra, api borrowed from [xarray.](https://xarray.pydata.org/en/latest/)
- New *sel* method in SpecDataset accessor to select sites using different methods.
- Support for [zarr](https://zarr.readthedocs.io/en/stable/) wave spectra datasets from either local or remote sources.
- New *read\_spotter* function to read spectra from Spotter file format, currently only reading as 1D.
- Add *read\_dataset* function to convert existing dataset from unknown file into SpecDataset.
- Python Notebooks split into a new [notebooks](https://github.com/wavespectra/notebooks) repository within the [wavespectra](https://github.com/wavespectra) organisation.
- New branch [pure-python](https://github.com/wavespectra/wavespectra/tree/pure-python) with fortran watershed algorithm replaced by python. This code is ~3x slower than the fortran one but it is easier to install particularly if the system does not have fortran compiler. We will make an effort to keep this branch in sync with Master.
- Redefined autodocs.

### **Bug Fixes**

- Consolidate history to link to github commits from all contributors.
- Fix error in *partition* with dask array not supportting item assignment.
- Fix docs building, currently working from *pure-python* branch due to gfortran dependency.

### **Internal Changes**

- Decouple file reading from accessor definition in input functions so existing datasets can be converted.
- Compute method *\_twod* lazily.
- Replace drop calls to fix deprecation warnings.
- Consolidate changelog in history file.
- Building with travis and tox.
- Adopt [black](https://black.readthedocs.io/en/stable/) code formatting.
- Set up flake8.

### **3.4.0 (2019-03-28)**

**The last PyPI release from old metocean github organisation.**

### **New Features**

• Add support to Python 3.

### **3.3.1 (2019-03-19)**

### **New Features**

- Support SWAN Cartesian locations.
- Support energy unit in SWAN ASCII spectra.

### **3.3.0 (2019-02-21)**

### **New Features**

• Add *dircap\_270* option in *read\_swan*.

### **Bug Fixes**

• Ensure lazy computations in *swe* method.

### **Internal Changes**

• Remove *inplace* calls that will deprecate in xarray.

### **3.2.5 (2019-01-25)**

#### **Bug Fixes**

• Ensure datasets are loaded lazily in *read\_swan* and *read\_wwm*.

### **3.2.4 (2019-01-23)**

#### **Bug Fixes**

• Fix tp-smooth bug caused by float32 dtype.

### **3.2.3 (2019-01-08)**

#### **New Features**

• Function *read\_triaxys* to read spectra from TRIAXYS file format.

### **Bug Fixes**

• Fix bug with frequency and energy units in *read\_wwm*.

### **3.2.2 (2018-12-04)**

### **Bug Fixes**

• Ensure dataset from swan netcdf has site coordinate.

### **3.2.1 (2018-11-14)**

### **New Features**

• Function *read\_wwm* to read spectra from WWM model format.

### **Bug Fixes**

• Convert direction to degree in *read\_ncswan*.

### **3.2.0 (2018-11-04)**

### **New Features**

• Function *read\_ncswan* to read spectra from SWAN netcdf model format.

### **Bug Fixes**

• Ensure lazy computation in *uv\_to\_spddir*.

### **Internal changes**

• Unify library PyPI release versions.

### **3.1.4 (2018-08-29)**

### **Bug Fixes**

• Fix bug in *read\_swans* when handling swan bnd files with *ntimes* argument.

### **3.1.3 (2018-07-27)**

#### **Changes**

• Use 10m convention in default wind standard names.

### **3.1.2 (2018-07-05)**

### **Changes**

• Adjust default standard name for *dm*.

### **Bug Fixes**

• Fix renaming option in *stats* method.

### **3.1.1 (2018-05-17)**

### **Bug Fixes**

### **New Features**

• Allow choosing maximum number of partitions in *partition* method.

### **3.1.0 (2018-05-09)**

### **New Features**

• Function to read spectra in cf-json formatting.

### **Bug Fixes**

• Fix but in *read\_swan* when files have no timestamp.

### **3.0.2 (2018-05-03)**

### **Bug Fixes**

• Ensure data is not loaded into memory in *read\_ww3*.

### **3.0.1 (2018-04-28)**

#### **New Features**

- Sphinx autodoc.
- Method *read\_dictionary* to define SpecDataset from python dictionary.
- Set pytest as the testing framework and add several new testings.
- Add notebooks.

### **Bug Fixes**

- Get rid of left over *freq* coordinate in *hs* method.
- Fix calculation in *\_peak* method.
- Stop misleading warning in *tp* method.
- Fix to *hs* method.

#### **Internal Changes**

- Replace obsolete sort method by [xarray'](https://xarray.pydata.org/en/latest/)s sortby.
- Falster calculation in *tp*.
- Improvements to SpecDataset wrapper.

#### **3.0 (2018-03-05)**

**This major release marks the migration from the predecessor** *pyspectra* **library, as well as the open-sourcing of wavespectra and first PyPI release.**

### **New Features**

- Library restructured with plugins input / output modules .
- New *\_peak* method to return the true peak instead of the maxima.
- Making reading functions available at module level.

## **Bug Fixes**

• Ensure slicing won't break due to precision (xarray bug).

### **Internal Changes**

• Rename package.

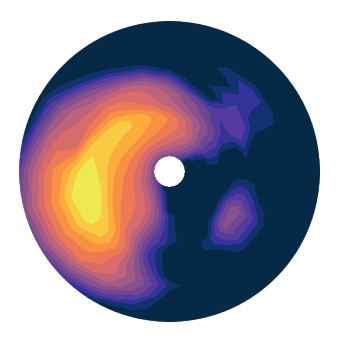

# **2.12 Gallery**

**orphan**

## **2.12.1 Gallery**

### **Default arguments**

Plot of wave spectrum with default options

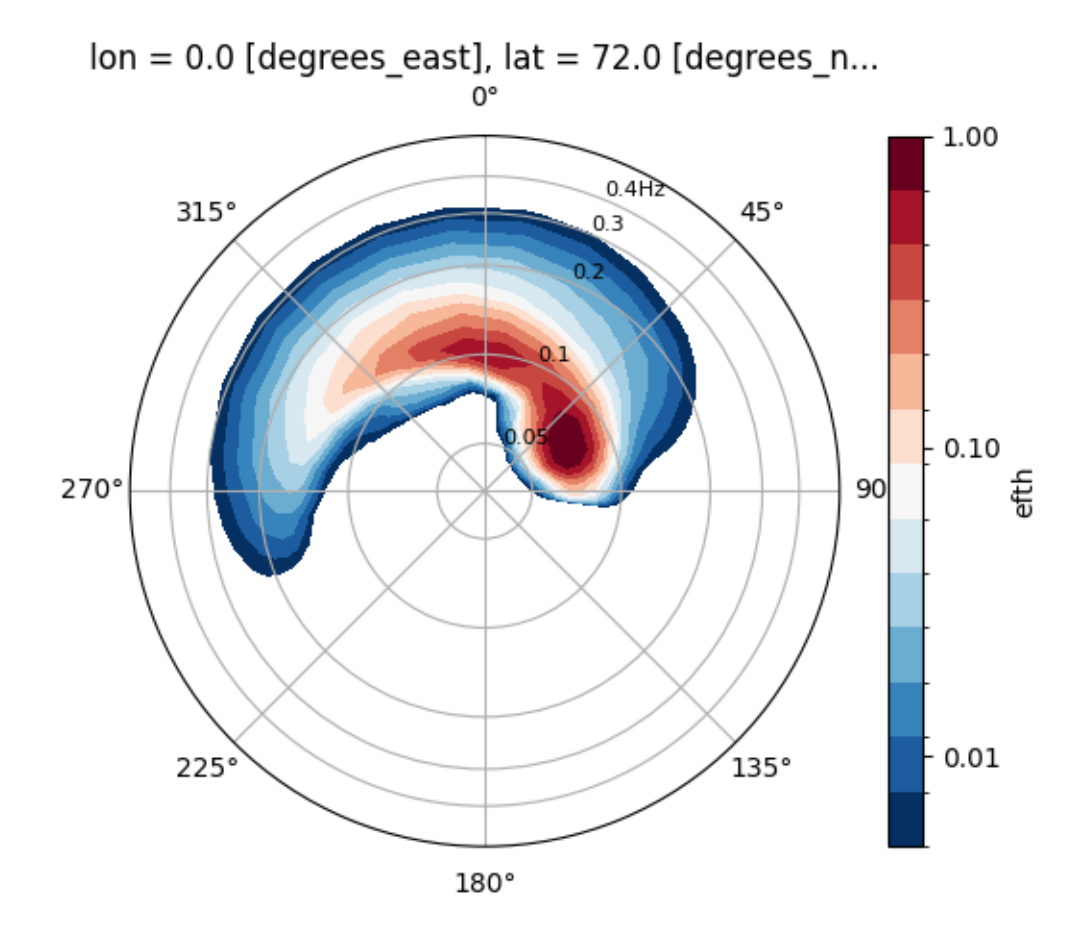

/home/docs/checkouts/readthedocs.org/user\_builds/wavespectra/envs/v3.13.1/lib/python3.10/ ˓<sup>→</sup>site-packages/wavespectra/input/netcdf.py:50: UserWarning: rename 'time' to 'time'␣ →does not create an index anymore. Try using swap\_dims instead or use set\_index after ˓<sup>→</sup>rename to create an indexed coordinate. dset = dset.rename( $\{k: v \text{ for } k, v \text{ in } coord$  map.items() if k in dset})

import matplotlib.pyplot as plt from wavespectra import read\_era5 dset = read\_era5("../\_static/era5file.nc") ds = dset.isel(lat=0, lon=0, time=0)  $p = ds.\text{spec.plot}()$ 

**Total running time of the script:** ( 0 minutes 0.864 seconds)

### **Calculate and plot Hs**

Plots Hs calculated from spectra dataset

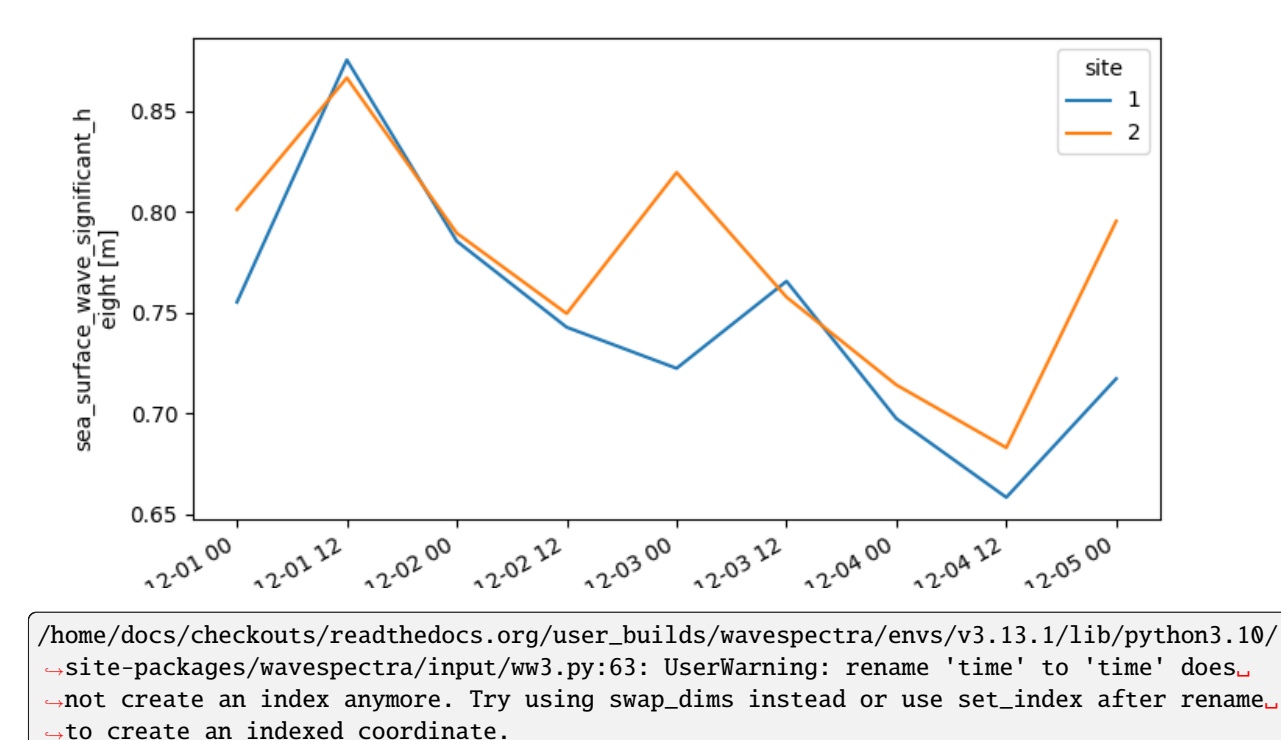

```
import matplotlib.pyplot as plt
from wavespectra import read_ww3
dset = read_ww3("../_static/ww3file.nc")
fig = plt.figure(figsize=(8, 4))
hs = dset.spec.hs()
p = hs.plotu.line(x='time")
```
dset = dset.rename(MAPPING)

**Total running time of the script:** ( 0 minutes 0.491 seconds)

### **Spectrum as contour**

Contour type plot of wave spectrum

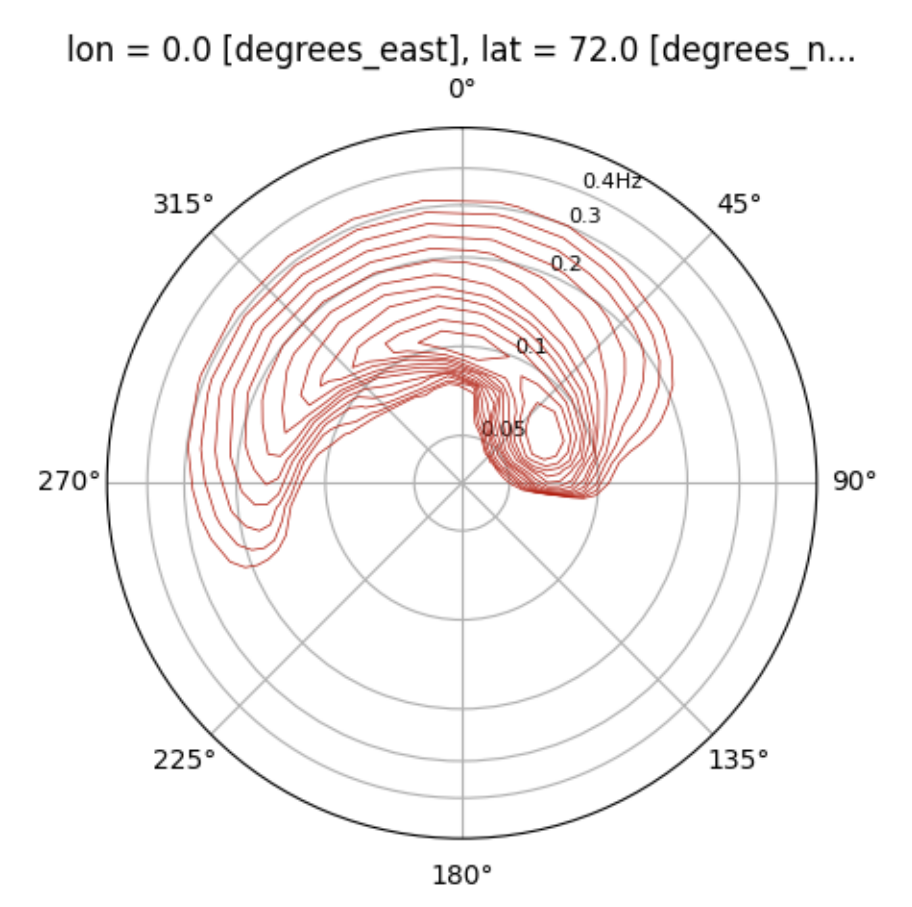

/home/docs/checkouts/readthedocs.org/user\_builds/wavespectra/envs/v3.13.1/lib/python3.10/ ˓<sup>→</sup>site-packages/wavespectra/input/netcdf.py:50: UserWarning: rename 'time' to 'time'␣ →does not create an index anymore. Try using swap\_dims instead or use set\_index after ˓<sup>→</sup>rename to create an indexed coordinate. dset = dset.rename( $\{k: v \text{ for } k, v \text{ in coord-map. items}()$  if k in dset})

```
import matplotlib.pyplot as plt
from wavespectra import read_era5
dset = read_era5("../_static/era5file.nc")
ds = dset.isel(lat=0, lon=0, time=0)p = ds.spec.plot(kind="contour", colors="#af1607", linewidths=0.5)
```
**Total running time of the script:** ( 0 minutes 0.600 seconds)

### **Spectrum as contourf**

Contourf type plot of wave spectrum

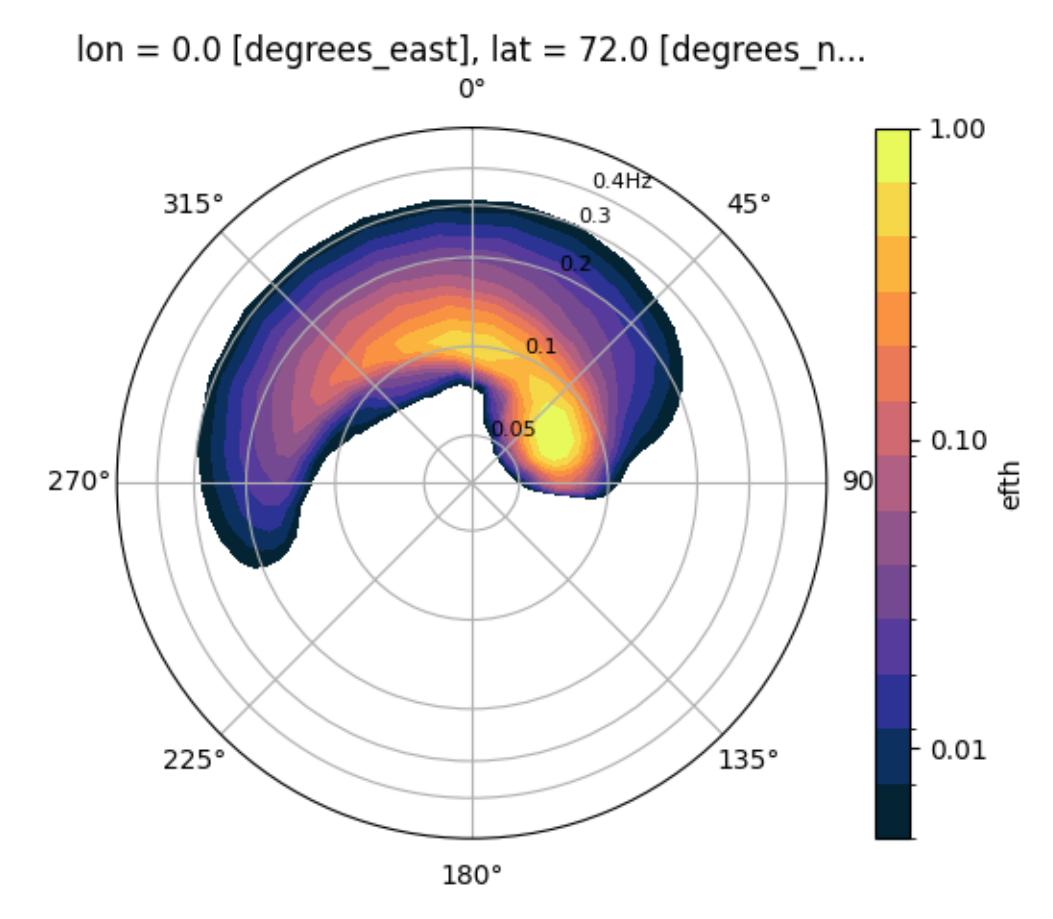

/home/docs/checkouts/readthedocs.org/user\_builds/wavespectra/envs/v3.13.1/lib/python3.10/ ˓<sup>→</sup>site-packages/wavespectra/input/netcdf.py:50: UserWarning: rename 'time' to 'time'␣ →does not create an index anymore. Try using swap\_dims instead or use set\_index after ˓<sup>→</sup>rename to create an indexed coordinate. dset = dset.rename( $\{k: v \text{ for } k, v \text{ in coord\_map.items}()$  if k in dset})

```
import matplotlib.pyplot as plt
import cmocean
from wavespectra import read_era5
dset = read_era5("../_static/era5file.nc")
ds = dest.isel(lat=0, lon=0, time=0)p = ds.spec.plot(kind="contourf", cmap=cmocean.cm.thermal)
```
**Total running time of the script:** ( 0 minutes 0.683 seconds)

### **Spectrum as pcolormesh**

Pcolor type plot of wave spectrum

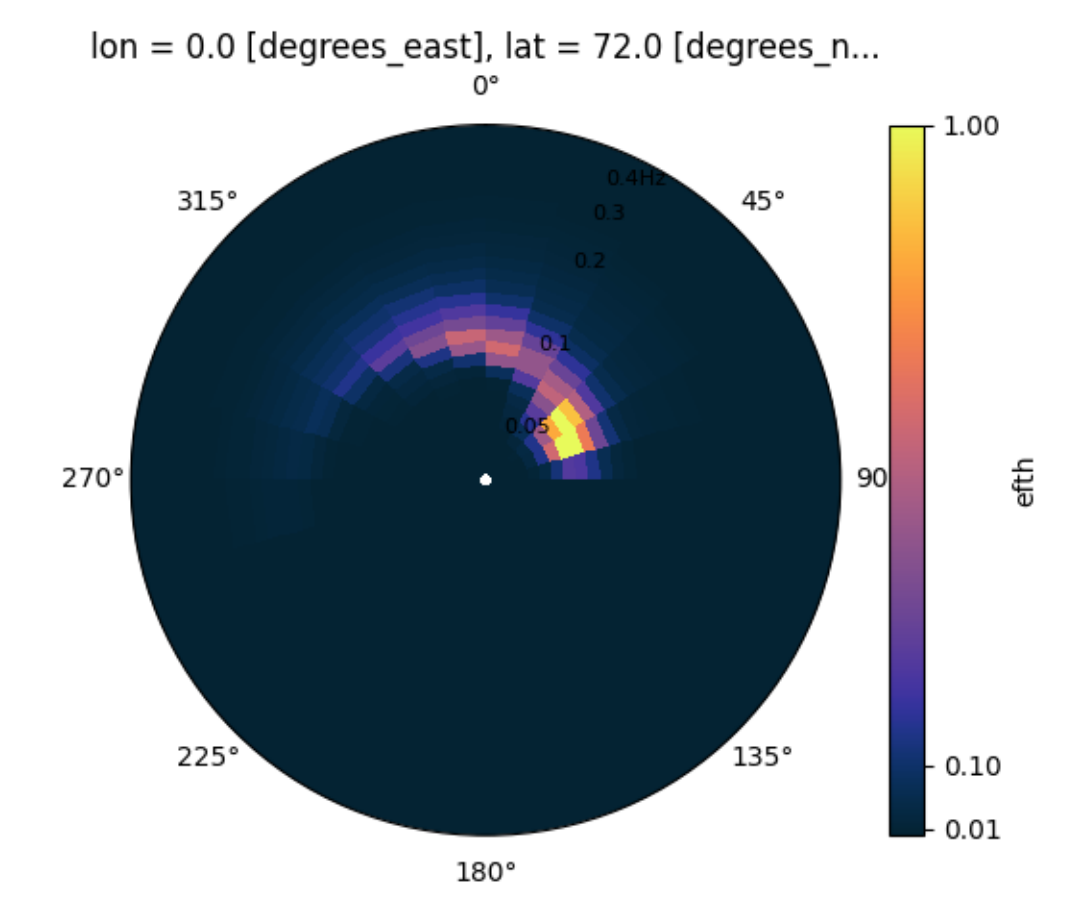

/home/docs/checkouts/readthedocs.org/user\_builds/wavespectra/envs/v3.13.1/lib/python3.10/ ˓<sup>→</sup>site-packages/wavespectra/input/netcdf.py:50: UserWarning: rename 'time' to 'time'␣ →does not create an index anymore. Try using swap\_dims instead or use set\_index after ˓<sup>→</sup>rename to create an indexed coordinate. dset = dset.rename( $\{k: v \text{ for } k, v \text{ in coord-map. items}()$  if k in dset})

```
import matplotlib.pyplot as plt
import cmocean
from wavespectra import read_era5
dset = read_era5("../_static/era5file.nc")
ds = dest.isel(lat=0, lon=0, time=0)p = ds.spec.plot(kind="pcolormesh", cmap=cmocean.cm.thermal)
```
**Total running time of the script:** ( 0 minutes 0.509 seconds)

### **Wave period spectrum**

Plot of a wave spectrum in period space

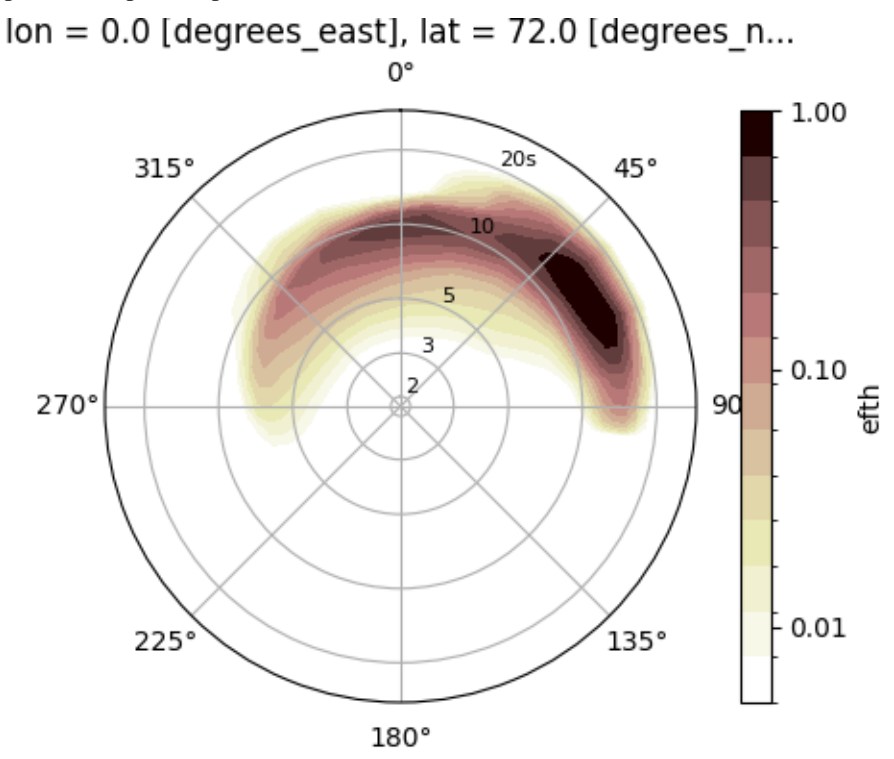

/home/docs/checkouts/readthedocs.org/user\_builds/wavespectra/envs/v3.13.1/lib/python3.10/ ˓<sup>→</sup>site-packages/wavespectra/input/netcdf.py:50: UserWarning: rename 'time' to 'time'␣ →does not create an index anymore. Try using swap\_dims instead or use set\_index after ˓<sup>→</sup>rename to create an indexed coordinate. dset = dset.rename( ${k: v for k, v in coord_map.items()$  if k in dset})

```
import matplotlib.pyplot as plt
import cmocean
from wavespectra import read_era5
dset = read_era5("../_static/era5file.nc")
ds = dset.isel(lat=0, lon=0, time=0)
fig = plt.figure(figsize=(6, 4))
p = ds. spec.plot(as_period=True, cmap="pink_r")
```
**Total running time of the script:** ( 0 minutes 0.664 seconds)

### **Energy density values**

Show actual energy density rather than normalised values

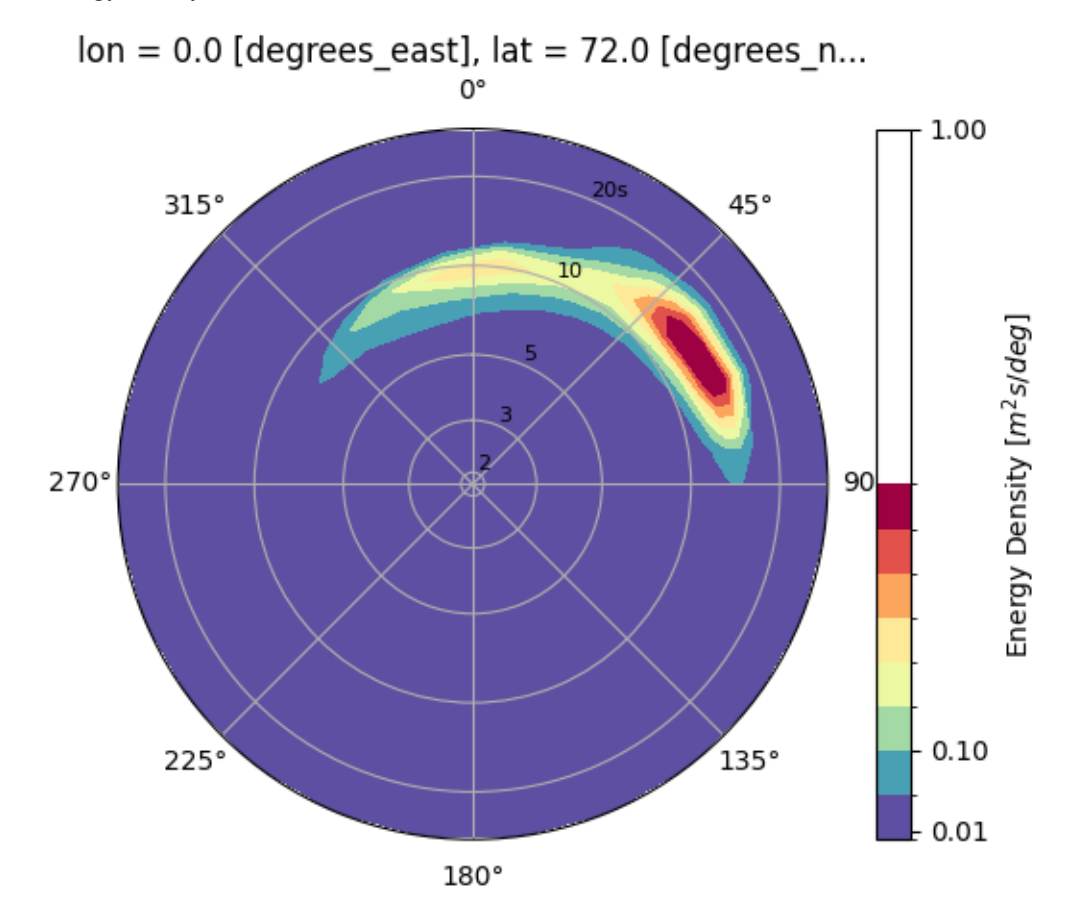

/home/docs/checkouts/readthedocs.org/user\_builds/wavespectra/envs/v3.13.1/lib/python3.10/ ˓<sup>→</sup>site-packages/wavespectra/input/netcdf.py:50: UserWarning: rename 'time' to 'time'␣ →does not create an index anymore. Try using swap\_dims instead or use set\_index after ˓<sup>→</sup>rename to create an indexed coordinate. dset = dset.rename( $\{k: v \text{ for } k, v \text{ in coord-map. items}()$  if k in dset})

```
import matplotlib.pyplot as plt
from wavespectra import read_era5
dset = read_era5("../_static/era5file.nc")
ds = dset.isel(lat=0, lon=0, time=0)p = ds.\text{spec.plot}normalised=False,
    as_period=True,
```
(continues on next page)

(continued from previous page)

```
cmap="Spectral_r",
levels=10,
```
)

**Total running time of the script:** ( 0 minutes 0.733 seconds)

### **Plotting parameters from xarray**

Wavespectra allows passing some parameters from the functions wrapped from xarray such as [contourf](http://xarray.pydata.org/en/stable/generated/xarray.plot.contourf.html) (excluding some that are manipulated in wavespectra such as *ax*, *x* and others):

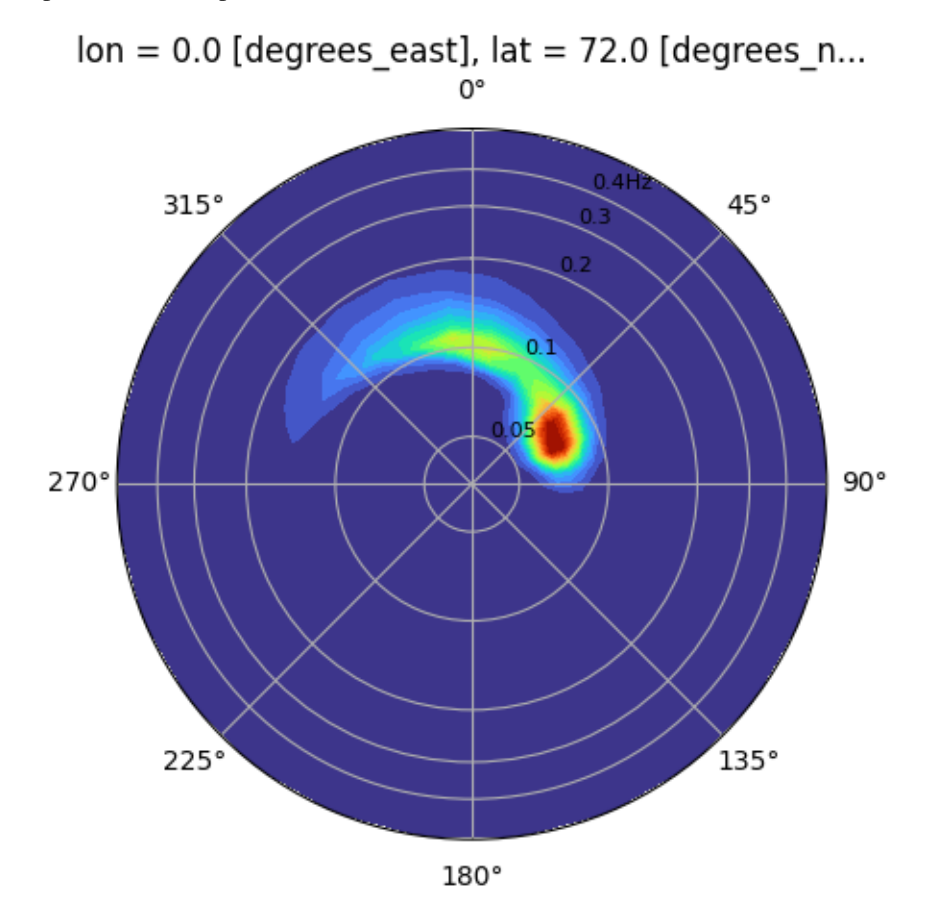

/home/docs/checkouts/readthedocs.org/user\_builds/wavespectra/envs/v3.13.1/lib/python3.10/ ˓<sup>→</sup>site-packages/wavespectra/input/netcdf.py:50: UserWarning: rename 'time' to 'time'␣ →does not create an index anymore. Try using swap\_dims instead or use set\_index after. ˓<sup>→</sup>rename to create an indexed coordinate. dset = dset.rename({k: v for k, v in coord\_map.items() if k in dset})

```
import matplotlib.pyplot as plt
from wavespectra import read_era5
dset = read_era5("../_static/era5file.nc")
ds = dset.isel(lat=0, lon=0, time=0)p = ds.\text{spec.plot}kind="contourf",
    cmap="turbo",
    add_colorbar=False,
    extend="both",
    levels=25
    )
```
**Total running time of the script:** ( 0 minutes 0.598 seconds)

### **Linear radii**

Radii are shown on a logarithmic scale by default but can also be shown on a linear scale

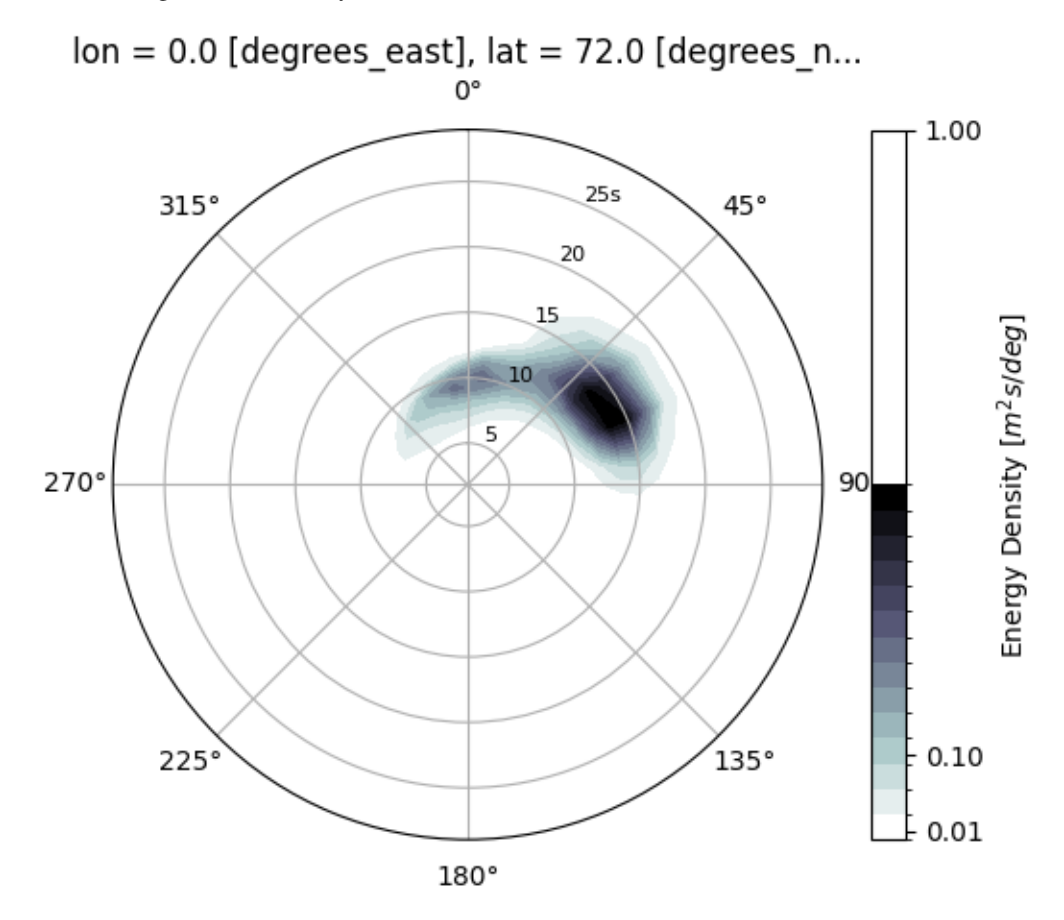

/home/docs/checkouts/readthedocs.org/user\_builds/wavespectra/envs/v3.13.1/lib/python3.10/  $\rightarrow$ site-packages/wavespectra/input/netcdf.py:50: UserWarning: rename 'time' to 'time'<sub></sub>

(continues on next page)

(continued from previous page)

```
→does not create an index anymore. Try using swap_dims instead or use set_index after
˓→rename to create an indexed coordinate.
 dset = dset.rename({k: v for k, v in coord_map.items() if k in dest}))
```

```
import matplotlib.pyplot as plt
from wavespectra import read_era5
dset = read_era5("../_static/era5file.nc")
ds = dset.isel(lat=0, lon=0, time=0)
p = ds.\text{spec.plot}as_period=True,
        normalised=False,
        levels=15,
        cmap="bone_r",
        logradius=False,
        radii_ticks=[5, 10, 15, 20, 25],
)
```
**Total running time of the script:** ( 0 minutes 0.507 seconds)

#### **Logarithmic contours**

Logarithmic contour levels are only default for normalised spectra but they can be still manually specified

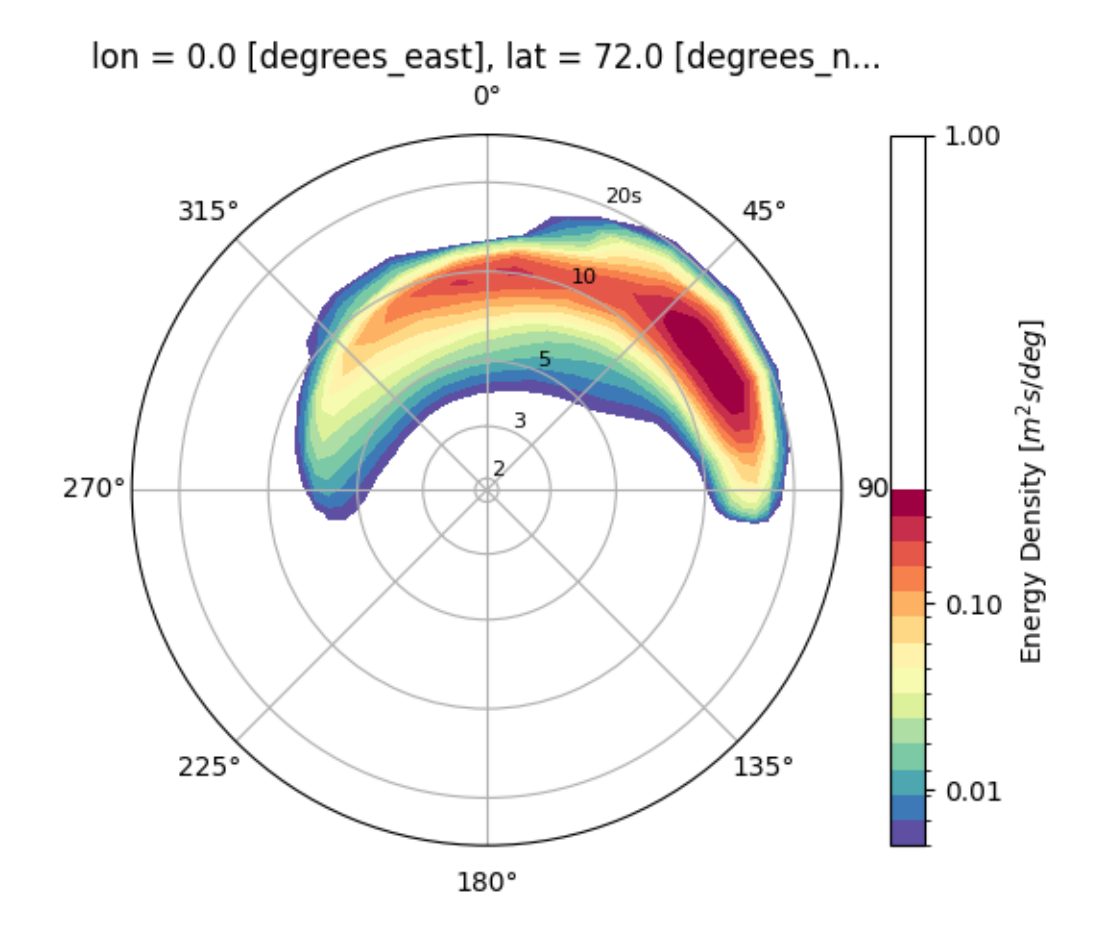

/home/docs/checkouts/readthedocs.org/user\_builds/wavespectra/envs/v3.13.1/lib/python3.10/ ˓<sup>→</sup>site-packages/wavespectra/input/netcdf.py:50: UserWarning: rename 'time' to 'time'␣ →does not create an index anymore. Try using swap\_dims instead or use set\_index after ˓<sup>→</sup>rename to create an indexed coordinate. dset = dset.rename( $\{k: v \text{ for } k, v \text{ in coord-map. items}()$  if k in dset})

```
import numpy as np
import matplotlib.pyplot as plt
from wavespectra import read_era5
dset = read_era5("../_static/era5file.nc")
ds = dest.isel(lat=0, lon=0, time=0)p = ds.\text{spec.plot}normalised=False,
   as_period=True,
   cmap="Spectral_r",
   levels=np.logspace(np.log10(0.005), np.log10(0.4), 15),
   cbar_ticks=[0.01, 0.1, 1],
```
(continues on next page)

(continued from previous page)

)

**Total running time of the script:** ( 0 minutes 0.543 seconds)

### **Control radius extent**

Radius extent can be defined from *rmin* and *rmax* parameters

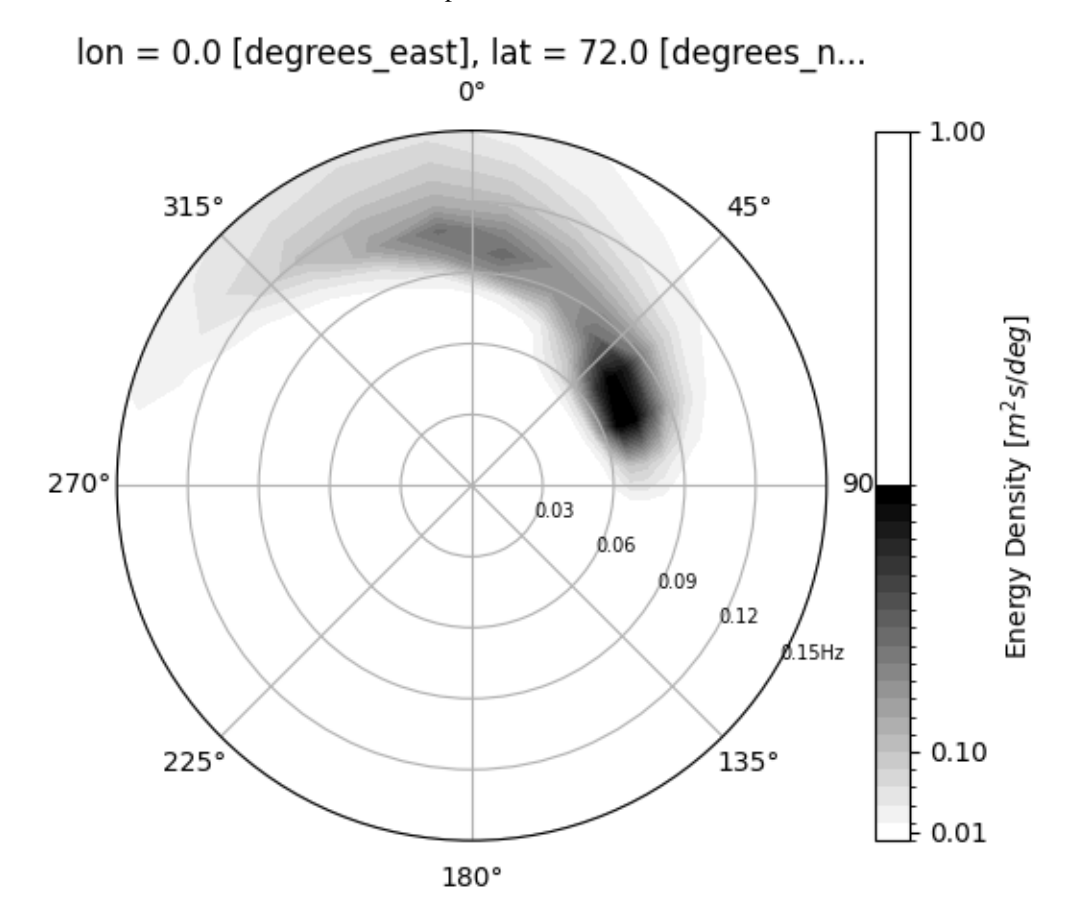

/home/docs/checkouts/readthedocs.org/user\_builds/wavespectra/envs/v3.13.1/lib/python3.10/ ˓<sup>→</sup>site-packages/wavespectra/input/netcdf.py:50: UserWarning: rename 'time' to 'time'␣ →does not create an index anymore. Try using swap\_dims instead or use set\_index after ˓<sup>→</sup>rename to create an indexed coordinate. dset = dset.rename( $\{k: v \text{ for } k, v \text{ in } coord$  map.items() if k in dset}) /home/docs/checkouts/readthedocs.org/user\_builds/wavespectra/envs/v3.13.1/lib/python3.10/ →site-packages/xarray/plot/dataarray\_plot.py:2141: UserWarning: The following kwargs ˓<sup>→</sup>were not used by contour: 'radii\_labels' primitive =  $ax.contourf(x, y, z, **kwargs)$ 

```
import matplotlib.pyplot as plt
from wavespectra import read_era5
dset = read_era5("../_static/era5file.nc")
ds = dset.isel(lat=0, lon=0, time=0)p = ds.\text{spec.plot}rmin=0,
    rmax=0.15,
    logradius=False,
    normalised=False,
    levels=25,
    cmap="gray_r",
    radii_ticks=[0.03, 0.06, 0.09, 0.12, 0.15],
   radii_labels=["0.05", "0.1", "0.15Hz"],
    radii_labels_angle=120,
    radii_labels_size=7
)
```
**Total running time of the script:** ( 0 minutes 0.376 seconds)

### **Faceting capability**

Faceting capability from xarray is supported

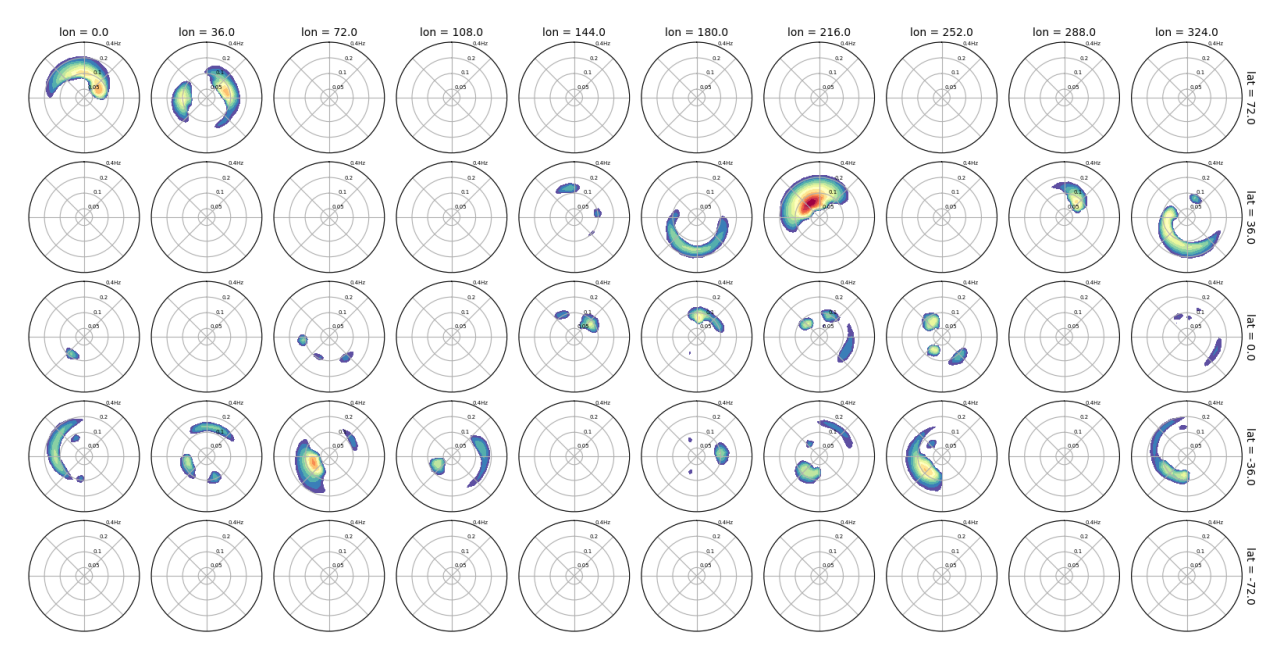

/home/docs/checkouts/readthedocs.org/user\_builds/wavespectra/envs/v3.13.1/lib/python3.10/ →site-packages/wavespectra/input/netcdf.py:50: UserWarning: rename 'time' to 'time'<sub></sub> →does not create an index anymore. Try using swap\_dims instead or use set\_index after ˓<sup>→</sup>rename to create an indexed coordinate. dset = dset.rename( $\{k: v \text{ for } k, v \text{ in coord-map. items}()$  if k in dset}) /home/docs/checkouts/readthedocs.org/user\_builds/wavespectra/checkouts/v3.13.1/docs/

(continues on next page)

(continued from previous page)

```
˓→gallery/plot_faceting.py:26: UserWarning: The figure layout has changed to tight
 plt.tight_layout()
```

```
import numpy as np
import matplotlib.pyplot as plt
from wavespectra import read_era5
dset = read_era5("../_static/era5file.nc").isel(time=0)
p = dset.spec.plot(
        col="lon",
        row="lat",
        figsize=(16,8),
        add_colorbar=False,
        show_theta_labels=False,
        show_radii_labels=True,
        radii_ticks=[0.05, 0.1, 0.2, 0.4],
        rmax=0.4,
        radii_labels_size=5,
        cmap="Spectral_r",
)
plt.tight_layout()
```
**Total running time of the script:** ( 0 minutes 25.347 seconds)

### **Hovmoller diagram of spectra timeseries**

Integrate spectra and plot as Hovmoller diagram

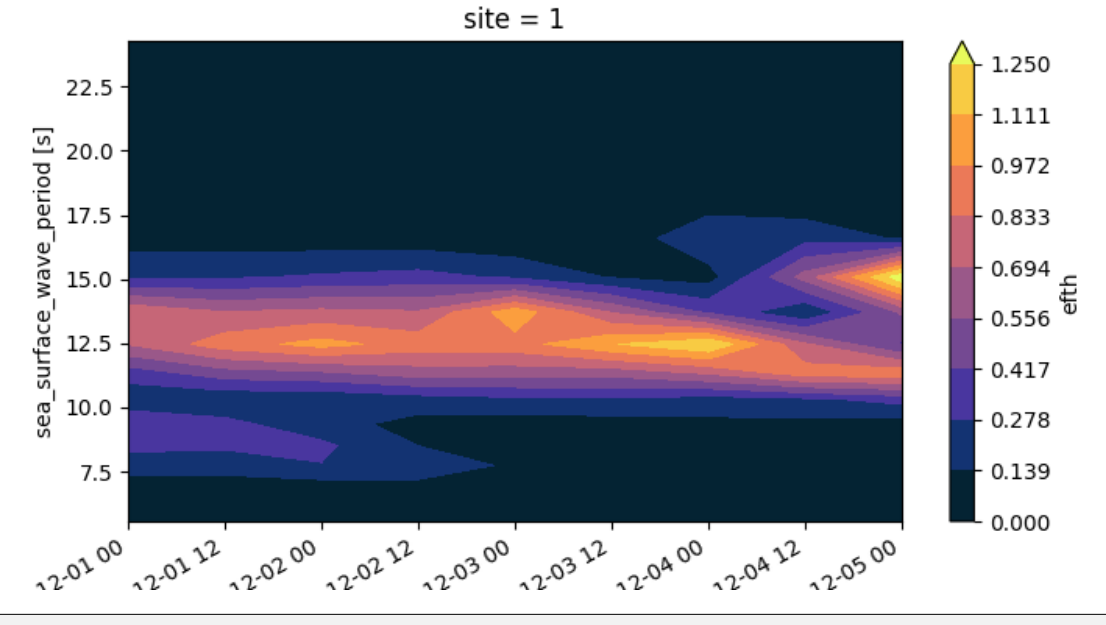

/home/docs/checkouts/readthedocs.org/user\_builds/wavespectra/envs/v3.13.1/lib/python3.10/ →site-packages/wavespectra/input/ww3.py:63: UserWarning: rename 'time' to 'time' does ˓<sup>→</sup>not create an index anymore. Try using swap\_dims instead or use set\_index after rename␣ ˓<sup>→</sup>to create an indexed coordinate. dset = dset.rename(MAPPING)

```
import matplotlib.pyplot as plt
import cmocean
from wavespectra import read_ww3
fig = plt. figure(figsize=(8, 4))
dset = read_ww3("../_static/ww3file.nc")
ds = dest.isel(size=0).spec.split(fmax=0.18)ds = ds.spec.oned().rename({"freq": "period"})
ds = ds.assign_coords({"period": 1 / ds.period})
ds.period.attrs.update({"standard_name": "sea_surface_wave_period", "units": "s"})
p = ds.plot.contribx="time", y="period", vmax=1.25, cmap=cmocean.cm.thermal, levels=10
)
```
#### **Total running time of the script:** ( 0 minutes 0.344 seconds)

### **Logarithmic energy density**

The  $as\_{log10}$  option to plot the  $\log E_d(f, d)$  has been deprecated but similar result can be achieved by calculating the  $\log E_d(f, d)$  beforehand:

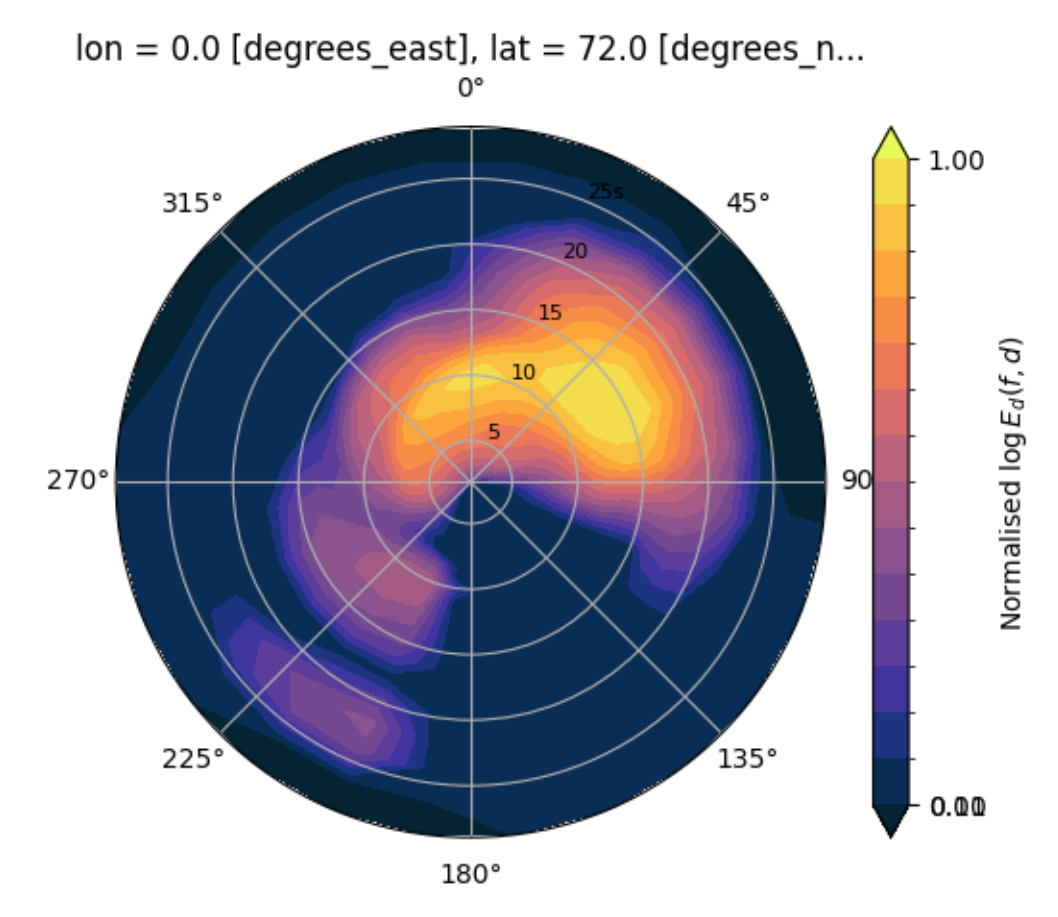

/home/docs/checkouts/readthedocs.org/user\_builds/wavespectra/envs/v3.13.1/lib/python3.10/ ˓<sup>→</sup>site-packages/wavespectra/input/netcdf.py:50: UserWarning: rename 'time' to 'time'␣ →does not create an index anymore. Try using swap\_dims instead or use set\_index after ˓<sup>→</sup>rename to create an indexed coordinate. dset = dset.rename({k: v for k, v in coord\_map.items() if k in dset})

```
import numpy as np
import matplotlib.pyplot as plt
import cmocean
from wavespectra import read_era5
dset = read_era5("../_static/era5file.nc")
ds = dset.isel(lat=0, lon=0, time=0)
```
(continues on next page)

(continued from previous page)

```
ds = ds. where(ds > 0, 1e-5) # Avoid infinity values
ds = np.log10(ds)p = ds.\text{spec.plot}as_period=True,
        logradius=False,
        cbar_kwargs={"label": "Normalised \lceil \log(E_{d}(f,d)) \rceil"},
        vmin=0.39,
        levels=15,
        extend="both",
        cmap=cmocean.cm.thermal,
)
```
**Total running time of the script:** ( 0 minutes 0.718 seconds)

### **Faceting with clean axes**

Removing axes could help visualising patterns in multiple plots

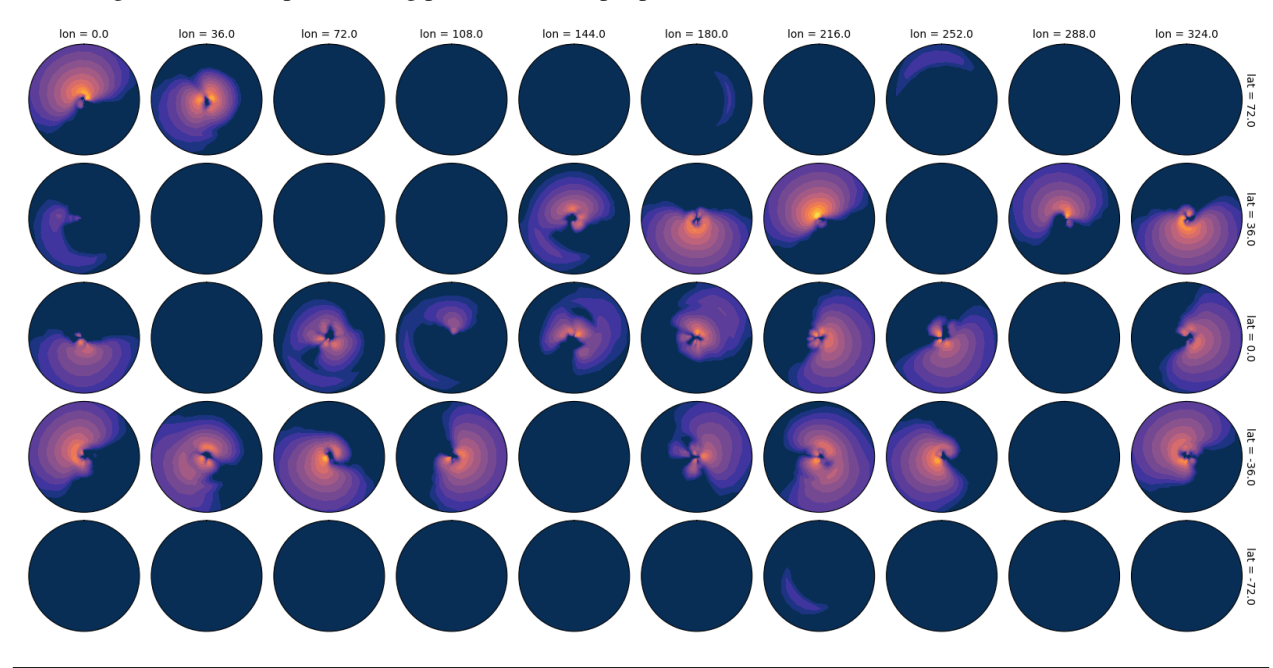

/home/docs/checkouts/readthedocs.org/user\_builds/wavespectra/envs/v3.13.1/lib/python3.10/ →site-packages/wavespectra/input/netcdf.py:50: UserWarning: rename 'time' to 'time'<sub></sub>  $\rightarrow$ does not create an index anymore. Try using swap\_dims instead or use set\_index after ˓<sup>→</sup>rename to create an indexed coordinate.

dset = dset.rename( $\{k: v \text{ for } k, v \text{ in } coord\_map.i$ tems() if k in dset}) /home/docs/checkouts/readthedocs.org/user\_builds/wavespectra/checkouts/v3.13.1/docs/ ˓<sup>→</sup>gallery/plot\_clean\_axis.py:29: UserWarning: The figure layout has changed to tight plt.tight\_layout()
```
import numpy as np
import matplotlib.pyplot as plt
import cmocean
from wavespectra import read_era5
dset = read_era5("../_static/era5file.nc").isel(time=0)
dest1 = dest.where(dset>0, 1e-5)dest1 = np.log10(dset1)p = dset1.spec.plot(
        clean_axis=True,
        col="lon",
        row="lat",
        figsize=(16,8),
        logradius=False,
        vmin=0.39,
        levels=15,
        extend="both",
        cmap=cmocean.cm.thermal,
        add_colorbar=False,
)
plt.tight_layout()
```
#### **Total running time of the script:** ( 0 minutes 28.532 seconds)

#### **Frequency-split parameters**

Split spectra and plot parameters

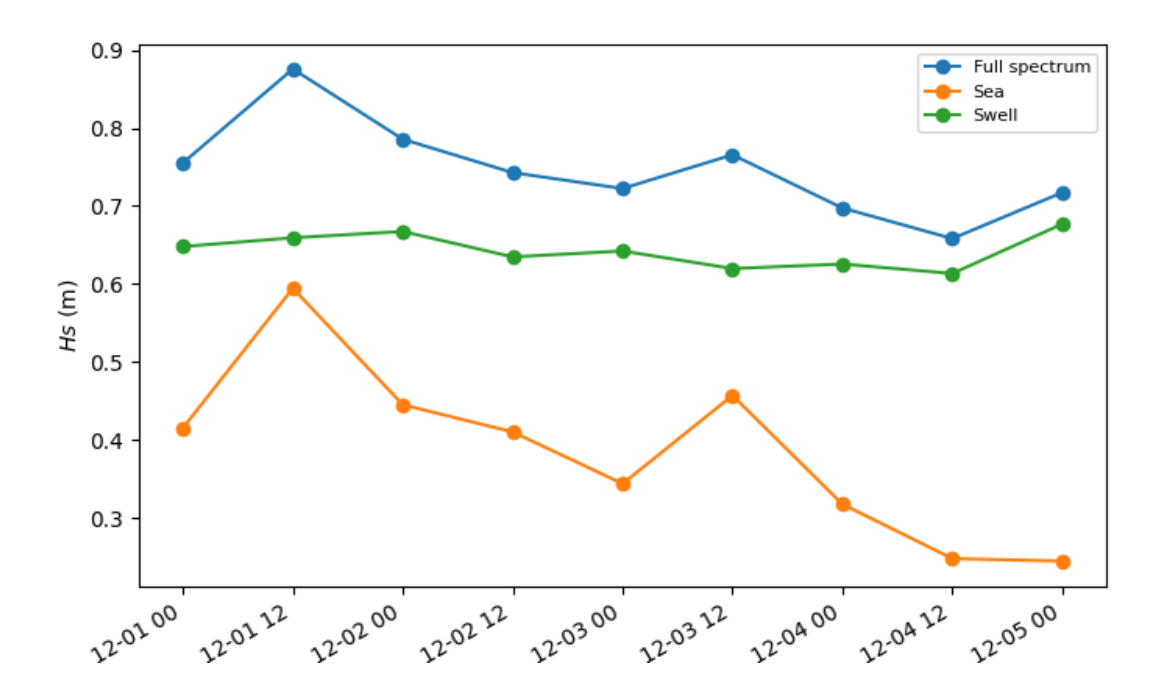

/home/docs/checkouts/readthedocs.org/user\_builds/wavespectra/envs/v3.13.1/lib/python3.10/ ˓<sup>→</sup>site-packages/wavespectra/input/ww3.py:63: UserWarning: rename 'time' to 'time' does␣ ˓<sup>→</sup>not create an index anymore. Try using swap\_dims instead or use set\_index after rename␣ ˓<sup>→</sup>to create an indexed coordinate. dset = dset.rename(MAPPING)

```
Text(0.5, -8.964633430759923, '')
```

```
import matplotlib.pyplot as plt
from wavespectra import read_ww3
dset = read_ww3("../_static/ww3file.nc")
fcut = 1 / 8sea = dset.spec.split(fmin=fcut)
swell = dset.spec.split(fmax=fcut)
plt.figure(figsize=(8, 4.5))
p1 = dset.spec.hs().isel(site=0).plot(label="Full spectrum", marker="o")
p2 = sea.spec.hs().isel(site=0).plot(label="Sea", marker="o")
p3 = swell.spec.hs().isel(site=0).plot(label="Swell", marker="o")
l = plt.legend(loc=0, fontsize=8)
plt.title("")
plt.ylabel("$Hs$ (m)")
plt.xlabel("")
```
**Total running time of the script:** ( 0 minutes 0.345 seconds)

#### **Watershed parameters**

Partition spectra and plot parameters

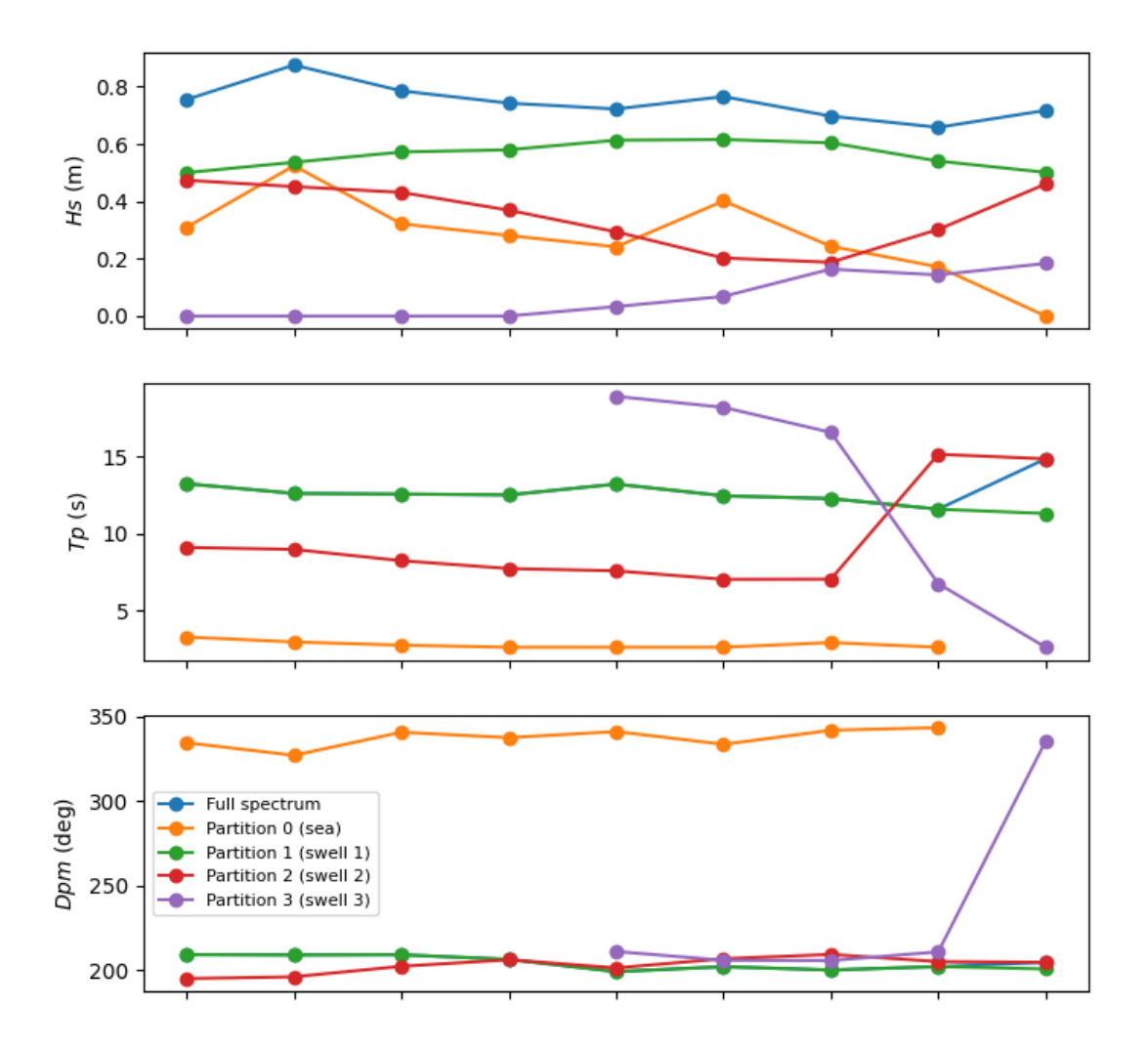

/home/docs/checkouts/readthedocs.org/user\_builds/wavespectra/envs/v3.13.1/lib/python3.10/ →site-packages/wavespectra/input/ww3.py:63: UserWarning: rename 'time' to 'time' does. →not create an index anymore. Try using swap\_dims instead or use set\_index after rename<sub></sub> ˓<sup>→</sup>to create an indexed coordinate. dset = dset.rename(MAPPING)

import matplotlib.pyplot as plt from wavespectra import read\_ww3

(continues on next page)

(continued from previous page)

```
dset = read_ww3("../_static/ww3file.nc")
dspart = dset.spec.partition(dset.wspd, dset.wdir, dset.dpt)
pstats = dspart.spec.stats(["hs", "tp", "dpm"])
fig, (ax1, ax2, ax3) = plt.subplots(3, 1, figsize=(8, 8))# Hs
p1 = dset.spec.hs().isel(site=0).plot(ax=ax1, label="Full spectrum", marker="o")
p2 = pstats.hs.isel(part=0, site=0).plot(ax=ax1, label="Partition 0 (sea)", marker="o")
p3 = pstats.hs.isel(part=1, site=0).plot(
    ax=ax1, label="Partition 1 (swell 1)", marker="o"
)
p4 = pstats.hs.isel(part=2, site=0).plot(ax=ax1, label="Partition 2 (swell 2)", marker="o"
)
p5 = pstats.hs.isel(part=3, site=0).plot(
    ax=ax1, label="Partition 3 (swell 3)", marker="o"
\lambdaax1.set_ylabel("$Hs$ (m)")
# Tp
p5 = dset.spec.tp().isel(site=0).plot(ax=ax2, label="Full spectrum", marker="o")
p6 = pstats.tp.isel(part=0, site=0).plot(ax=ax2, label="Partition 0 (sea)", marker="o")
p7 = pstats.tp.isel(part=1, site=0).plot(
    ax=ax2, label="Partition 1 (swell 1)", marker="o"
)
p8 = pstats.tp.isel(part=2, site=0).plot(
    ax=ax2, label="Partition 2 (swell 2)", marker="o"
\lambdap9 = pstats.tp.isel(part=3, site=0).plot(
    ax=ax2, label="Partition 3 (swell 3)", marker="o"
\lambdaax2.set_ylabel("$Tp$ (s)")
# Dpm
p10 = dset.spec.dpm().isel(site=0).plot(ax=ax3, label="Full spectrum", marker="o")
p11 = pstats.dpm.isel(part=0, site=0).plot(
    ax=ax3, label="Partition 0 (sea)", marker="o"
)
p12 = pstats.dpm.isel(part=1, site=0).plot(
    ax=ax3, label="Partition 1 (swell 1)", marker="o"
)
p13 = pstats.dpm.isel(part=2, site=0).plot(
    ax=ax3, label="Partition 2 (swell 2)", marker="o"
)
p14 = pstats.dpm.isel(part=3, site=0).plot(
    ax=ax3, label="Partition 3 (swell 3)", marker="o"
\lambdaax3.set_ylabel("$Dpm$ (deg)")
```
(continues on next page)

(continued from previous page)

```
l = plt.legend(loc=0, fontsize=8)
for ax in [ax1, ax2, ax3]:
   ax.set_title("")
    ax.set_xlabel("")
    ax.set_xticklabels([])
```
**Total running time of the script:** ( 0 minutes 1.064 seconds)

#### **CHAPTER**

## **THREE**

## **HISTORY**

Wavespectra started as an internal tool developed at [Metocean Solutions](https://www.metocean.co.nz/) by Rafael Guedes, Tom Durrant and David Johnson. It was released as open source in April 2018 and received contribution from Jorge Perez. The project was transitioned into a fully community developed project in July 2019, hosted at the [wavespectra](https://github.com/wavespectra) github organisation.

## **CHAPTER**

# **FOUR**

# **INDICES AND TABLES**

- genindex
- modindex

## **PYTHON MODULE INDEX**

w

wavespectra.input, [17](#page-20-0)

## **INDEX**

### Symbols

\_\_init\_\_() (*wavespectra.SpecArray method*), [46](#page-49-0)

\_\_init\_\_() (*wavespectra.SpecDataset method*), [47](#page-50-0) \_\_init\_\_() (*wavespectra.core.swan.SwanSpecFile*

*method*), [70](#page-73-0) \_dateparse() (*in module wavespectra.core.swan*), [71](#page-74-0)

# A

arrange\_inputs() (*in module wavespectra.construct.helpers*), [58](#page-61-0) attrs (*in module wavespectra.core.attributes*), [60](#page-63-0)

# $\mathsf{C}$

celerity() (*in module wavespectra.core.utils*), [67](#page-70-0) celerity() (*wavespectra.SpecArray method*), [52](#page-55-0) check\_coordinates() (*in module wavespectra.construct.helpers*), [58](#page-61-0)

# D

distance() (*wavespectra.core.select.Coordinates method*), [66](#page-69-0) dm() (*wavespectra.SpecArray method*), [49](#page-52-0) dnum\_to\_datetime() (*in module wavespectra.core.utils*), [68](#page-71-0) dp() (*wavespectra.SpecArray method*), [49](#page-52-0) dp\_gufunc (*in module wavespectra.core.npstats*), [62](#page-65-0) dpm() (*wavespectra.SpecArray method*), [49](#page-52-0)

dpm\_gufunc (*in module wavespectra.core.npstats*), [62](#page-65-0) dspr() (*wavespectra.SpecArray method*), [49](#page-52-0)

## F

flatten\_list() (*in module wavespectra.core.utils*), [69](#page-72-0) frequency\_resolution() (*in module wavespectra.core.watershed*), [60](#page-63-0)

# H

hmax() (*wavespectra.SpecArray method*), [48](#page-51-0) hs() (*in module wavespectra.core.npstats*), [62](#page-65-0)

hs() (*in module wavespectra.core.watershed*), [59](#page-62-0)

hs() (*wavespectra.SpecArray method*), [48](#page-51-0)

#### I

inflection() (*in module wavespectra.core.watershed*), [60](#page-63-0) interp() (*wavespectra.SpecArray method*), [54](#page-57-0) interp\_like() (*wavespectra.SpecArray method*), [55](#page-58-0) interp\_spec() (*in module wavespectra.core.utils*), [69](#page-72-0)

## J

jonswap() (*in module wavespectra.construct*), [57](#page-60-0)

### M

- make\_dataset() (*in module wavespectra.construct.helpers*), [58](#page-61-0)
- mean\_direction\_at\_peak\_wave\_period() (*in module wavespectra.core.xrstats*), [64](#page-67-0)

module

wavespectra.input, [17](#page-20-1) wavespectra.output, [25](#page-28-0) momd() (*wavespectra.SpecArray method*), [52](#page-55-0)

momf() (*wavespectra.SpecArray method*), [52](#page-55-0)

## N

nearer() (*wavespectra.core.select.Coordinates method*), [66](#page-69-0) nearest() (*wavespectra.core.select.Coordinates method*), [66](#page-69-0) nppart() (*in module wavespectra.core.watershed*), [59](#page-62-0)

## $\Omega$

ochihubble() (*in module wavespectra.construct*), [57](#page-60-0) oned() (*wavespectra.SpecArray method*), [54](#page-57-0)

### P

partition() (*in module wavespectra.core.watershed*), [58](#page-61-0) partition() (*wavespectra.SpecArray method*), [51](#page-54-0) peak\_wave\_direction() (*in module wavespectra.core.xrstats*), [64](#page-67-0) peak\_wave\_period() (*in module wavespectra.core.xrstats*), [64](#page-67-0)

plot() (*wavespectra.SpecArray method*), [53](#page-56-0)

## R

read\_dataset() (*in module wavespectra*), [18](#page-21-0) read\_era5() (*in module wavespectra*), [19](#page-22-0) read\_funwave() (*in module wavespectra*), [19](#page-22-0) read\_hotswan() (*in module wavespectra.input.swan*), [24](#page-27-0) read\_json() (*in module wavespectra*), [19](#page-22-0) read\_ncswan() (*in module wavespectra*), [20](#page-23-0) read\_ndbc() (*in module wavespectra*), [20](#page-23-0) read\_ndbc\_ascii() (*in module wavespectra*), [21](#page-24-0) read\_netcdf() (*in module wavespectra*), [20](#page-23-0) read\_octopus() (*in module wavespectra*), [21](#page-24-0) read\_spotter() (*in module wavespectra*), [22](#page-25-0) read\_swan() (*in module wavespectra*), [22](#page-25-0) read\_swanow() (*in module wavespectra.input.swan*), [25](#page-28-0) read\_swans() (*in module wavespectra.input.swan*), [24](#page-27-0) read\_tab() (*in module wavespectra.core.swan*), [70](#page-73-0) read\_triaxys() (*in module wavespectra*), [22](#page-25-0) read\_ww3() (*in module wavespectra*), [23](#page-26-0) read\_wwm() (*in module wavespectra*), [23](#page-26-0) regrid\_spec() (*in module wavespectra.core.utils*), [70](#page-73-0)

## S

scale\_by\_hs() (*wavespectra.SpecArray method*), [54](#page-57-0) sel() (*wavespectra.SpecDataset method*), [55](#page-58-0) sel\_bbox() (*in module wavespectra.core.select*), [65](#page-68-0) sel\_idw() (*in module wavespectra.core.select*), [65](#page-68-0) sel\_nearest() (*in module wavespectra.core.select*), [65](#page-68-0) set\_spec\_attributes() (*in module wavespectra.core.attributes*), [60](#page-63-0) spddir\_to\_uv() (*in module wavespectra.core.utils*), [68](#page-71-0) SpecArray (*class in wavespectra*), [46](#page-49-0) SpecDataset (*class in wavespectra*), [47](#page-50-0) split() (*wavespectra.SpecArray method*), [50](#page-53-0) spread() (*in module wavespectra.construct.helpers*), [57](#page-60-0) stats() (*wavespectra.SpecArray method*), [52](#page-55-0) sw() (*wavespectra.SpecArray method*), [50](#page-53-0) SwanSpecFile (*class in wavespectra.core.swan*), [70](#page-73-0) swe() (*wavespectra.SpecArray method*), [50](#page-53-0)

### T

tm01() (*wavespectra.SpecArray method*), [49](#page-52-0) tm02() (*wavespectra.SpecArray method*), [49](#page-52-0) to\_datetime() (*in module wavespectra.core.utils*), [68](#page-71-0) to\_energy() (*wavespectra.SpecArray method*), [54](#page-57-0) to\_funwave() (*wavespectra.SpecDataset method*), [25](#page-28-0) to\_json() (*wavespectra.SpecDataset method*), [26](#page-29-0) to\_nautical() (*in module wavespectra.core.utils*), [68](#page-71-0) to\_netcdf() (*wavespectra.SpecDataset method*), [26](#page-29-0) to\_octopus() (*wavespectra.SpecDataset method*), [26](#page-29-0) to\_orcaflex() (*wavespectra.SpecDataset method*), [27](#page-30-0) to\_swan() (*wavespectra.SpecDataset method*), [28](#page-31-0) to\_ww3() (*wavespectra.SpecDataset method*), [28](#page-31-0)

tp() (*wavespectra.SpecArray method*), [48](#page-51-0) tp\_gufunc (*in module wavespectra.core.npstats*), [63](#page-66-0) tps\_gufunc (*in module wavespectra.core.npstats*), [63](#page-66-0)

#### U

unique\_indices() (*in module wavespectra.core.utils*), [68](#page-71-0) unique\_times() (*in module wavespectra.core.utils*), [68](#page-71-0) uv\_to\_spddir() (*in module wavespectra.core.utils*), [69](#page-72-0)

#### W

wavelen() (*in module wavespectra.core.utils*), [67](#page-70-0) wavelen() (*wavespectra.SpecArray method*), [52](#page-55-0) wavenuma() (*in module wavespectra.core.utils*), [67](#page-70-0) wavespectra.input module, [17](#page-20-1) wavespectra.output module, [25](#page-28-0)